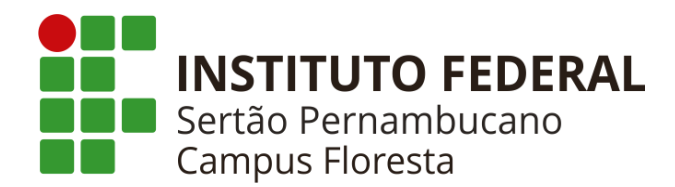

### **INSTITUTO FEDERAL DE EDUCAÇÃO, CIÊNCIA E TECNOLOGIA DO SERTÃO PERNAMBUCANO – CAMPUS FLORESTA CURSO SUPERIOR DE TECNÓLOGO EM GESTÃO DE TECNOLOGIA DA INFORMAÇÃO**

**RENAN AIRES DO NASCIMENTO**

# **APLICATIVO DIVULGADOR ONLINE: Elicitação e análise de requisitos para uma proposta de atualização e preparo para o mercado**

FLORESTA-PE 2021

## **RENAN AIRES DO NASCIMENTO**

### **APLICATIVO DIVULGADOR ONLINE:**

# **Elicitação e análise de requisitos para uma proposta de atualização e preparo para o mercado**

Trabalho de conclusão do curso apresentado à Coordenação do curso de Tecnologia em Gestão da Tecnologia da Informação do Instituto Federal de Educação, Ciência e Tecnologia do Sertão Pernambucano, Campus Floresta, como requisito parcial à obtenção do título de Tecnólogo.

Orientador: Prof. Me. Tássio José Gonçalves Gomes Coorientador: Prof. Me. Leonardo Corsino Campello.

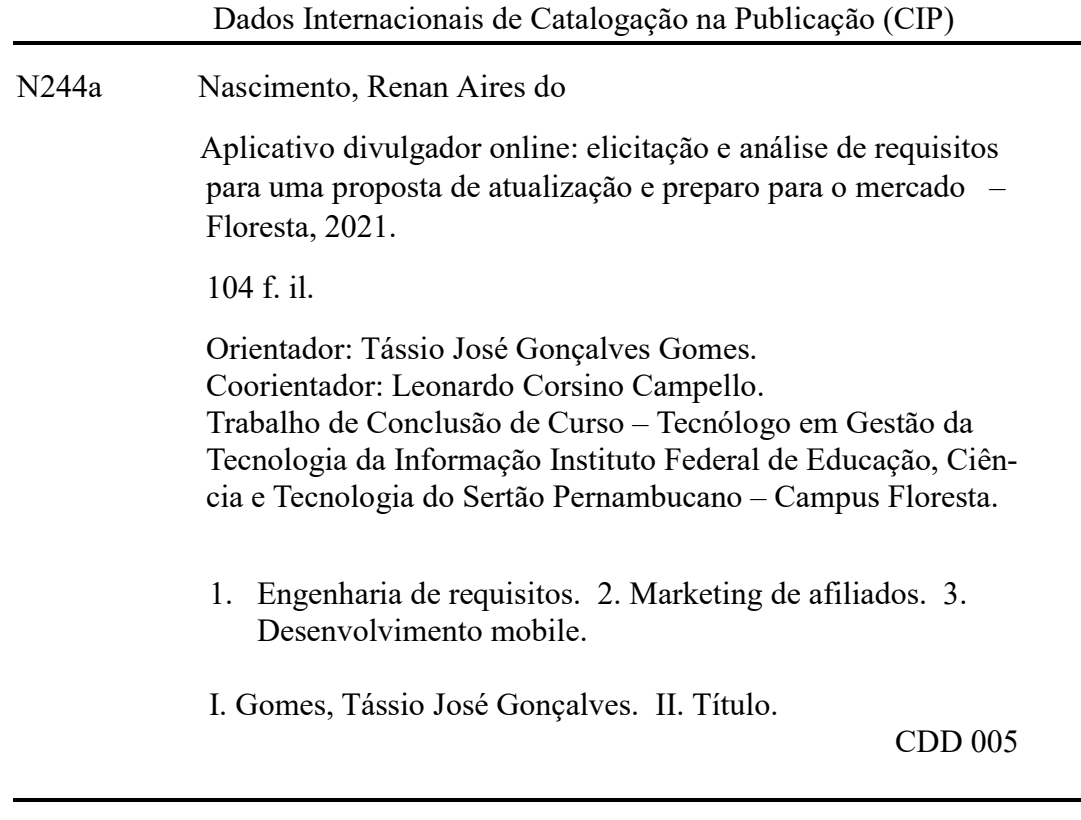

Elaborado pela bibliotecária Ednaene de Menezes CRB4/2133

### **RENAN AIRES DO NASCIMENTO**

## **APLICATIVO DIVULGADOR ONLINE:**

# **Elicitação e análise de requisitos para uma proposta de atualização e preparo para o mercado**

Trabalho de conclusão do curso apresentado à Coordenação do curso de Tecnologia em Gestão da Tecnologia da Informação do Instituto Federal de Educação, Ciência e Tecnologia do Sertão Pernambucano, Campus Floresta, como requisito parcial à obtenção do título de Tecnólogo.

Aprovado em: \_\_\_/\_\_\_/\_\_\_\_\_\_.

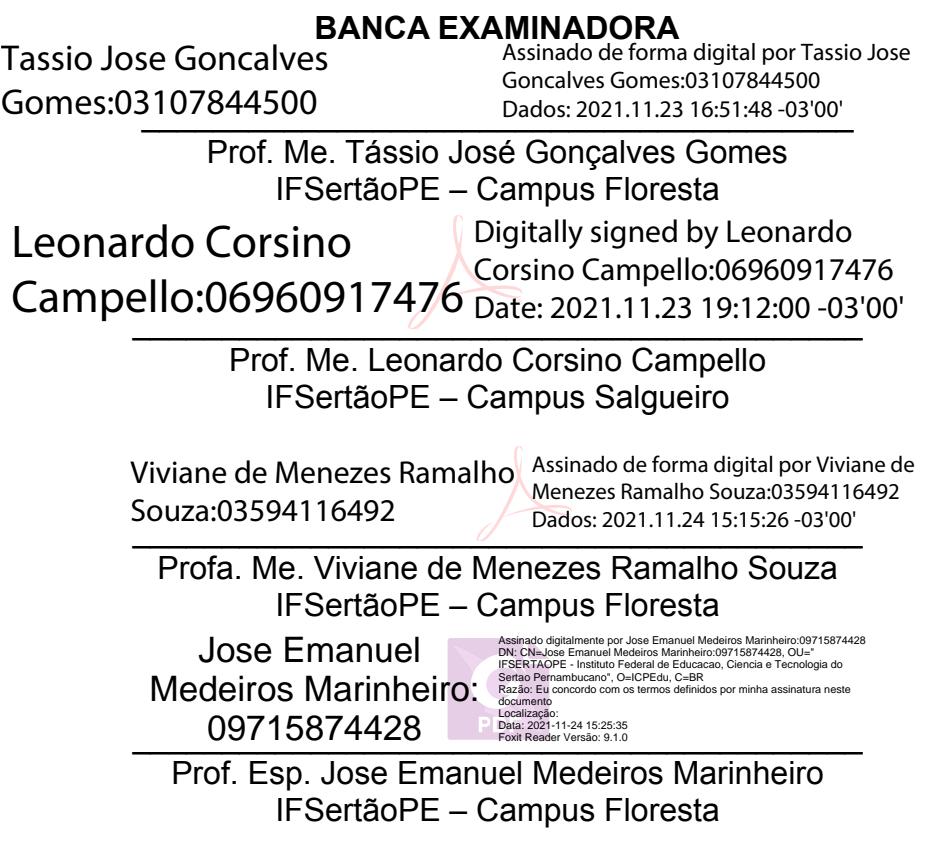

**FLORESTA - PE**

#### **AGRADECIMENTOS**

Ao meu professor orientador, Tássio Gonçalves, pelo apoio e incentivo que acreditou desde o início do projeto até mesmo depois de mudanças de percurso.

A minha família que sempre apoiou meus estudos, minha mãe Nadja Nara. Ao meu pai, Djalma José, que sempre incentivou e se preocupou com meus estudos, mesmo não estando em vida presente para acompanhar neste momento, sinto que boa parte do meu esforço vêm do que você me ensinou, nunca é tarde para estudar e não existe obstáculos que não podemos alcançar. A minha companheira, namorada e amiga, Elidiane Poquiviqui, que me apoiou nesta minha caminhada, acreditou e ajudou-me no que foi preciso.

## **APLICATIVO DIVULGADOR ONLINE: Elicitação e análise de requisitos para uma proposta de atualização e preparo para o mercado**

#### **RESUMO**

Para desenvolver qualquer projeto é preciso ter informações iniciais, e assim garantir que o mesmo atenda o propósito dele. No desenvolvimento de *software* isso não muda, além de entender o processo é preciso também saber as necessidades dos usuários. Esta etapa de coletar informações para formar esse entendimento é conhecida como engenharia de requisitos. As necessidades são os requisitos, e a etapa de levantamento dos requisitos se chama de "elicitação" de requisitos. Este trabalho realizou na prática as etapas de estudo de viabilidade, elicitação e análise de requisitos, especificação dos requisitos e validação dos requisitos. Isso para encontrar informações e assim melhor atender as necessidades dos usuários para o sistema. A elicitação pode estar presente durante todo o processo de desenvolvimento e também em sua manutenção. A elicitação de requisitos ocorre como um processo de comunicação entre usuários/clientes e desenvolvedores. Neste, foi realizado a engenharia de requisitos para construção de uma nova versão do aplicativo móvel Divulgador Online, assim atender as necessidades dos profissionais de marketing de afiliados que trabalham com divulgação de produtos, inseridos dentro do mercado digital (marketing digital) e atuando junto a plataformas e anunciantes do *e-commerce.*

**Palavras-chave:** Engenharia de Requisitos; Marketing de Afiliados; Desenvolvimento *mobile*.

# **DIVULGADOR ONLINE APP: Requirements elicitation and analysis for a proposal for updating and preparing for the market**

#### **ABSTRACT**

To develop any project it is necessary to have initial information, and therefore ensure that the project itself fulfills its purpose. In software development this does not change, aside from understanding the process, it is also necessary to know the needs of the users. This stage of gathering of information to form this understanding it is known as requirements engineering. The needs are the requirements, and the requirements gathering step is called requirements "elicitation". This study carried out in practice the steps of feasibility study, requirements elicitation and analysis, requirements specification and requirements validity. This is to find information and thus better meet the needs of the users for the system. Elicitation could be present throughout all developing process and in its maintenance. Requirements elicitation occurs as a communication process between users/customers and developers. In this study the requirements engineering was carried out to build a new version of the Divulgador Online mobile application, thus meeting the needs of affiliate marketing professionals who work with product promotion, inserted into digital marketing and working with e-commerce platforms and advertisers.

**Keywords:** Requirements Engineering; Affiliate Marketing; Mobile development.

# **LISTA DE FIGURAS**

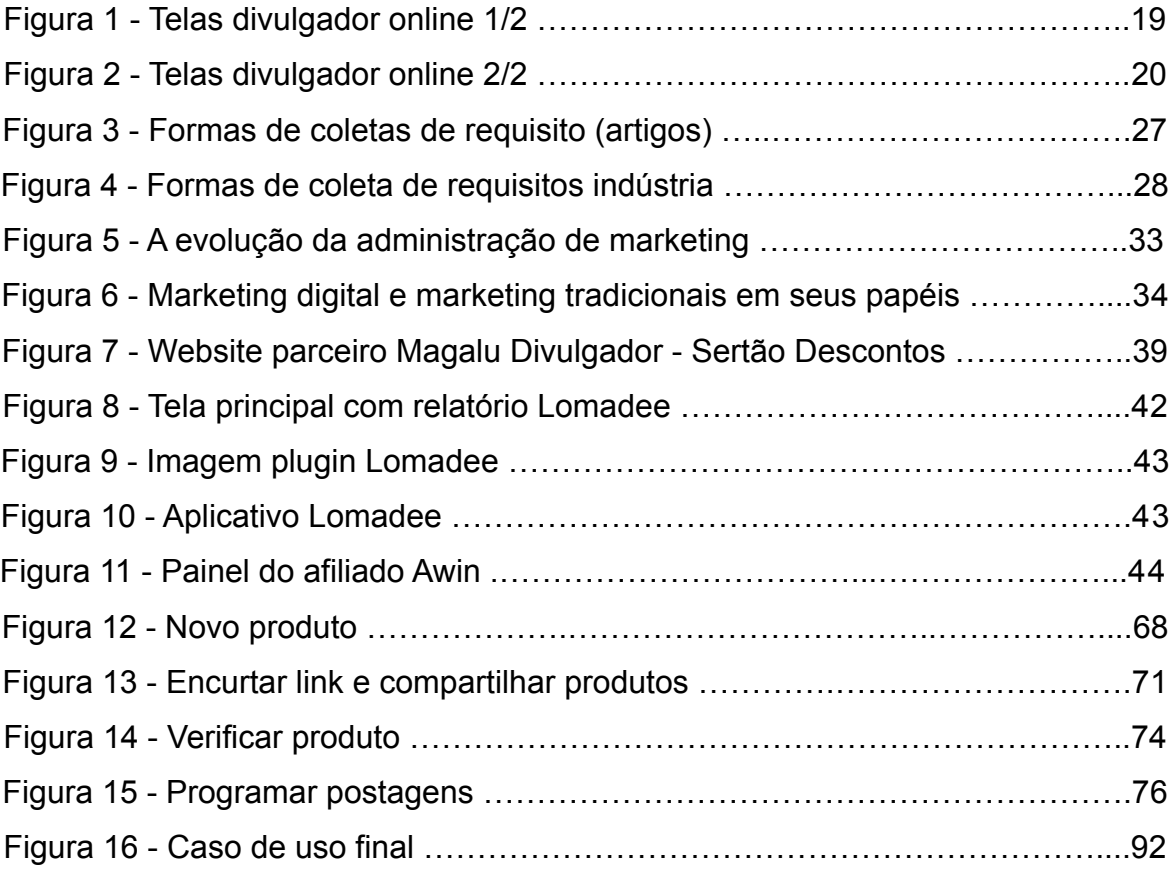

# **LISTA DE QUADROS E TABELAS**

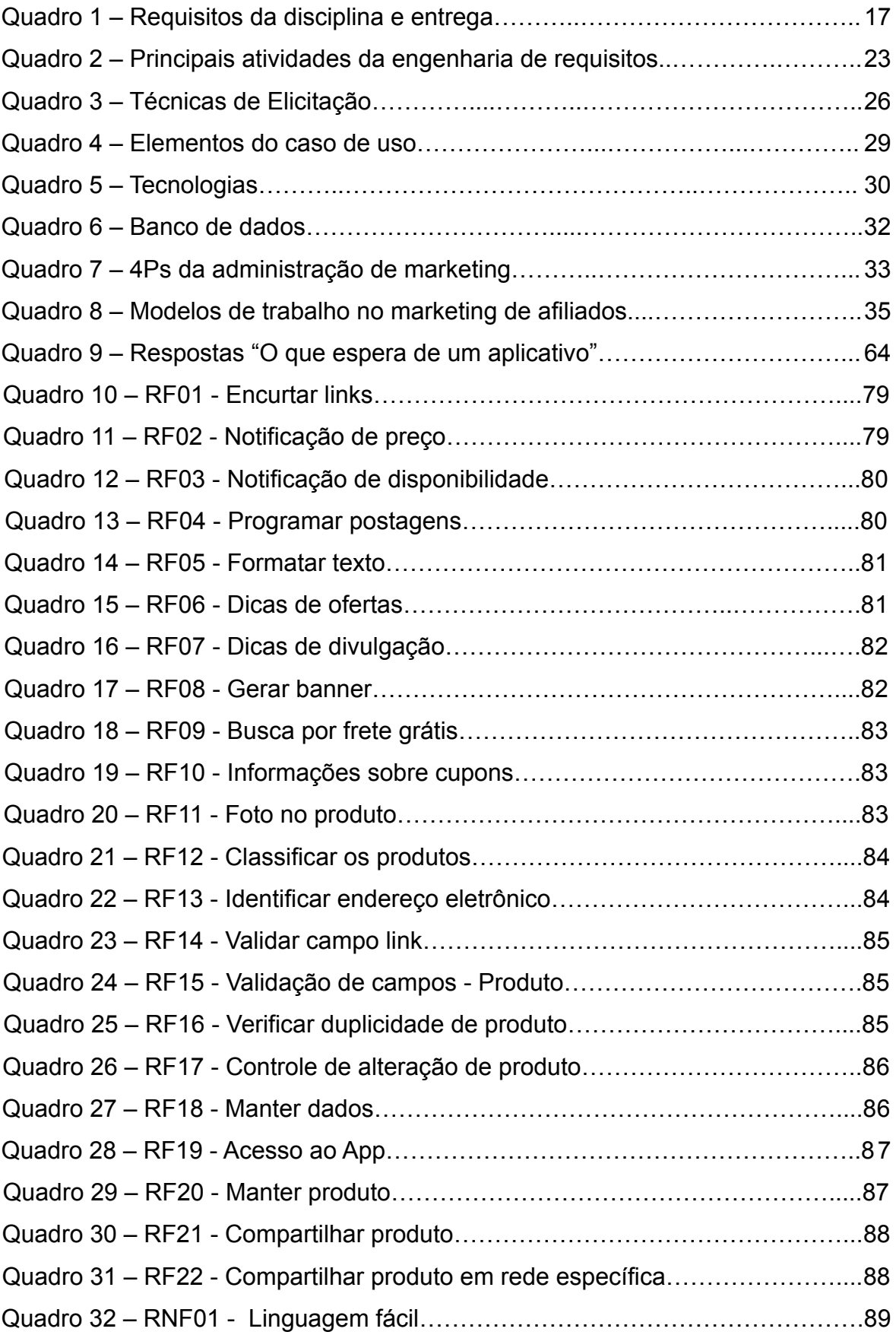

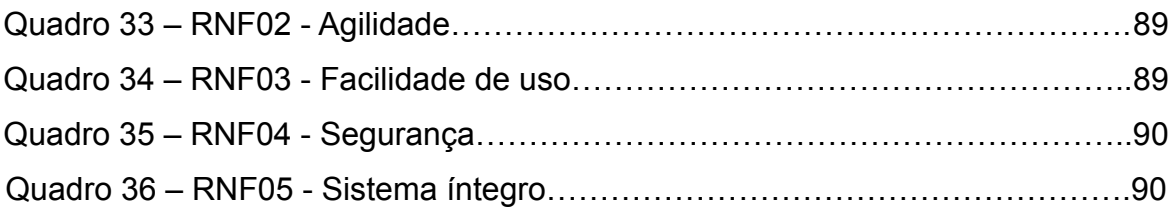

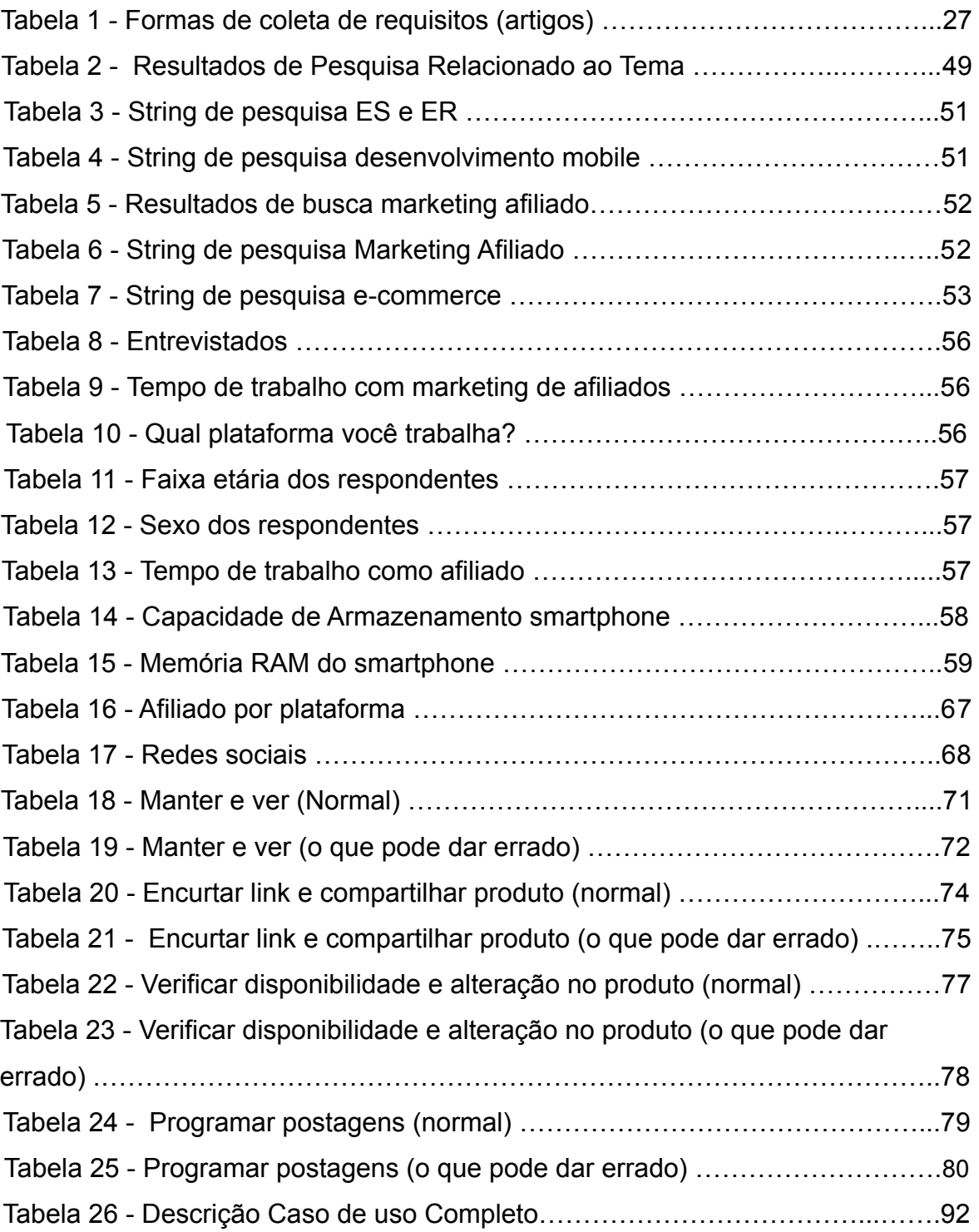

# **LISTA DE GRÁFICOS**

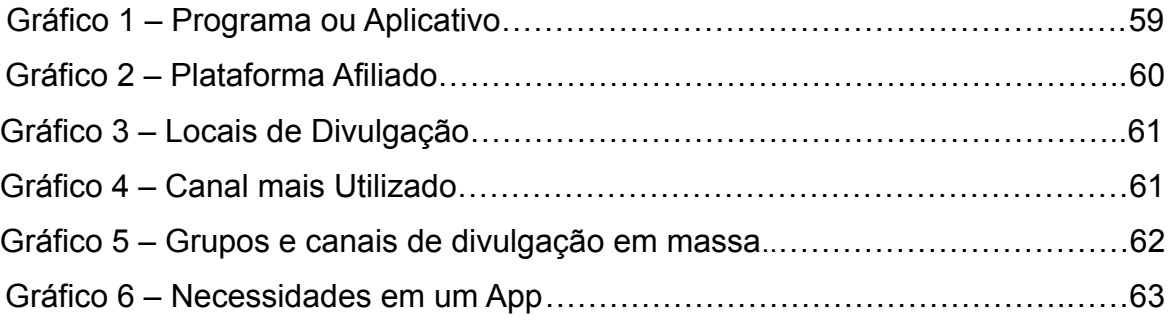

# **LISTA DE ABREVIATURAS E SIGLAS**

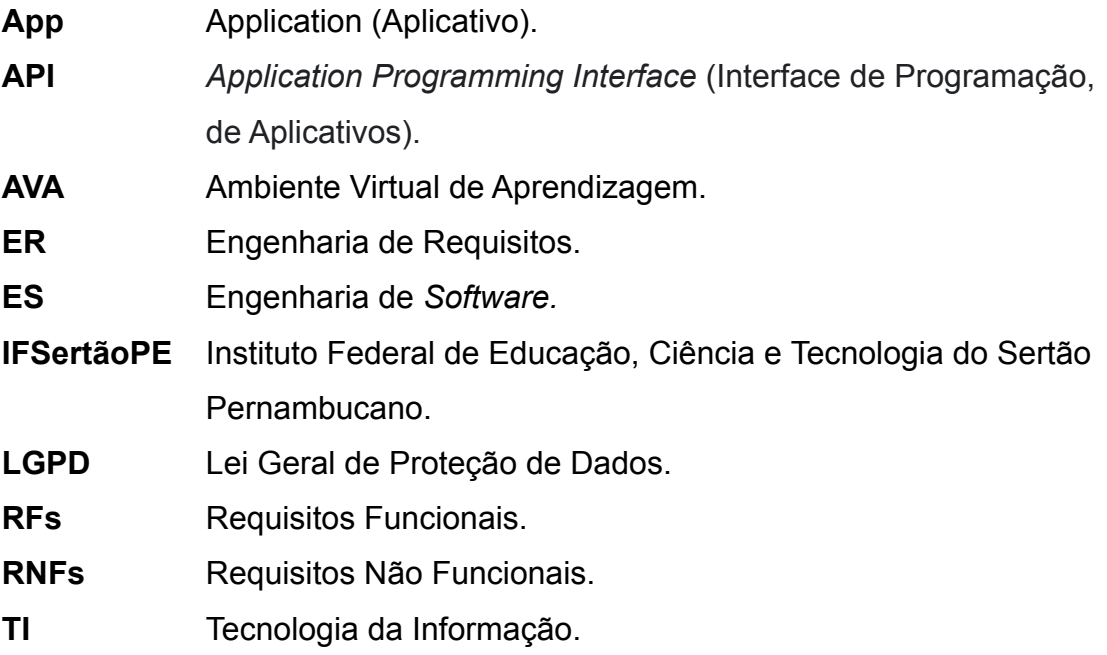

# **SUMÁRIO**

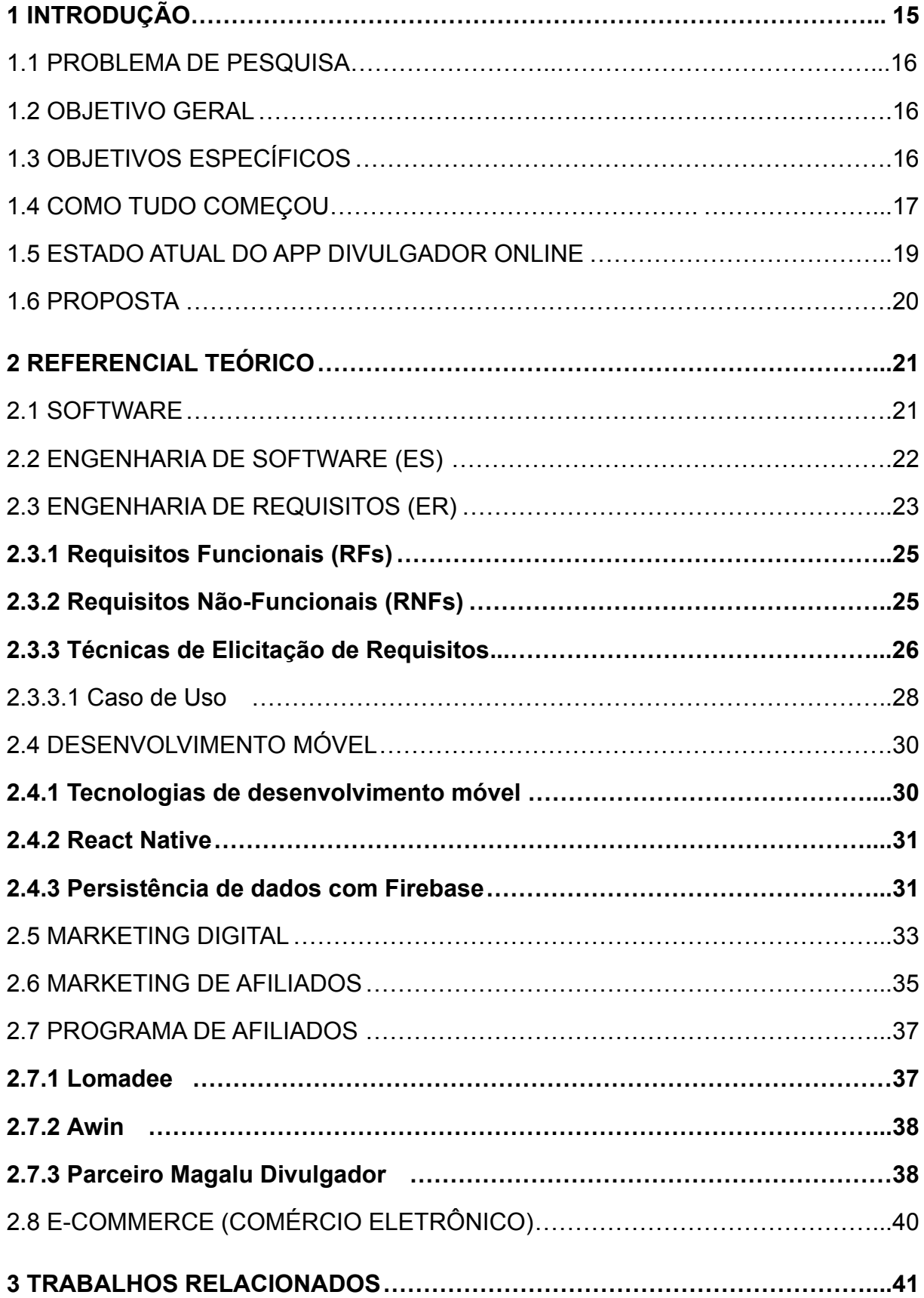

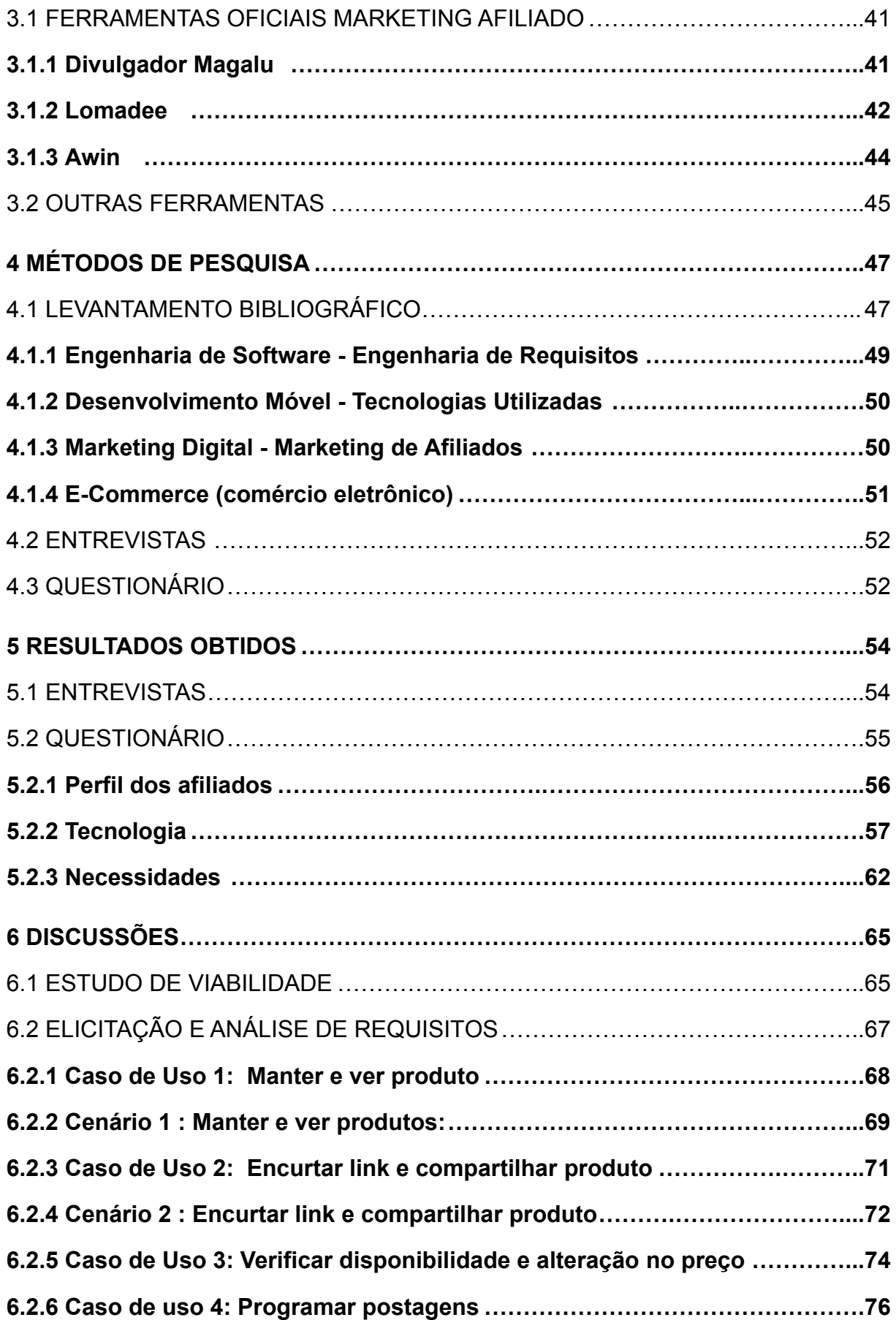

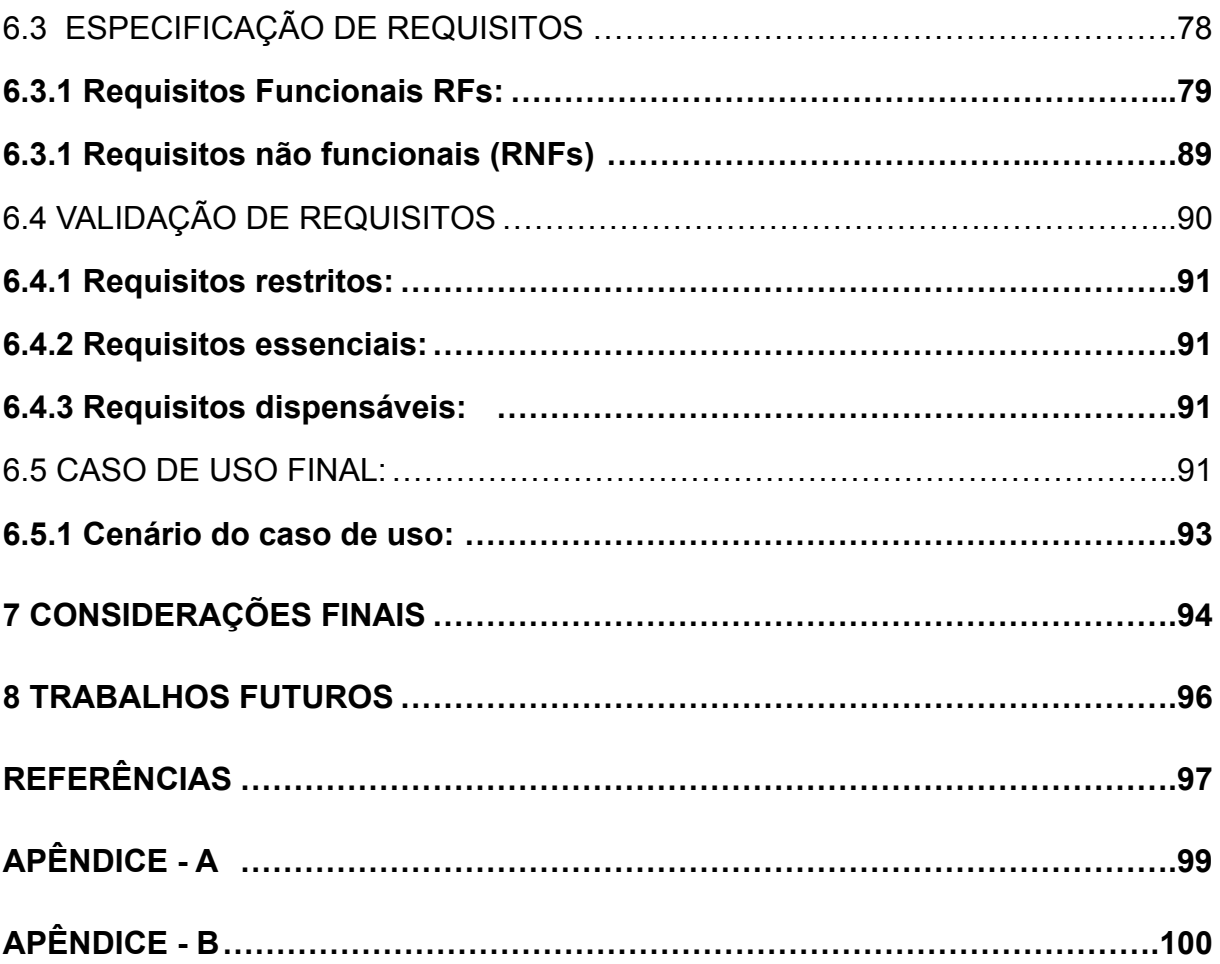

#### **1 INTRODUÇÃO**

À medida que a tecnologia vai avançando ela também vai transformando e permeando a vida das pessoas. Softwares cada dia mais avançados controlam uma quantidade maior de informações e, com isso, grandes responsabilidades. Consequentemente é necessário que o mercado evolua para acompanhar o ritmo tecnológico. Segundo Kotler, Kartajaya e Setiawan (2020, p.33), a palavra "marketing" deveria ser escrita como market-ing, desta forma ficaria traduzida para "mercado em ação", para caracterizar que o mercado vive em constante evolução. Tanto o mercado como a própria evolução tecnológica impulsionam um ao outro.

No dia 10 de agosto de 2021, um hacker, explorando uma vulnerabilidade, roubou o equivalente a 611 milhões de dólares (ou um pouco mais de 3 bilhões de reais, em cotação no dia 18 de agosto de 2021) em criptomoedas. Essa ação foi conhecida como o maior roubo da história do mercado de criptomoedas. Aparentemente o hacker quis dar uma "lição" e no dia seguinte devolveu o valor roubado. Porém ações como essa mostram a importância e risco que uma vulnerabilidade em um software pode causar (CANALTECH, 2021)<sup>1</sup>.

Desde o início do desenvolvimento de softwares, historicamente, vêm sendo criados métodos e processos para minimizar as falhas e evitar acontecimentos como o relatado anteriormente. A conhecida crise de software dos anos 1970, época em que engenharia de software era praticamente inexistente. O temor da época era o rápido crescimento por demanda de software, aumento da complexidade dos problemas e a inexistência de técnicas estabelecidas, fez com o que o mercado se preocupasse em criar melhores técnicas, métodos e ferramentas (WIKIPÉDIA, 2020)<sup>2</sup>. Os estudos que envolvem a organização, gerenciamento e todos os aspectos ligados à produção de um software são conhecidos como Engenharia de Software (ES).

Este trabalho fará um levantamento de requisitos para criação de uma nova versão do aplicativo móvel Divulgador Online. A área responsável por esse levantamento dentro da ES é a Engenharia de Requisitos (ER). Foram utilizadas técnicas da ER para elicitar essas necessidades.

<sup>1</sup> CanalTech - Hacker que roubou US\$ 600 milhões em criptomoedas finaliza devolução ( 2021) acesso em 09 de out. 2021 - <https://bit.ly/3mGtT8O>

 $2$  Wikipédia - Crise do software (2020), acesso em 09 de out. 2021 [https://pt.wikipedia.org/wiki/Crise\\_do\\_software](https://pt.wikipedia.org/wiki/Crise_do_software)

O aplicativo Divulgador Online foi criado para auxiliar a atividade desempenhada pelo profissional de marketing de afiliados, que são pessoas que trabalham realizando divulgação de produtos ou serviços, na seção 1.4 e 1.5, falamos mais sobre como começou o projeto do app e suas funcionalidades já desenvolvidas..

Em nosso referencial teórico é possível dividir em dois eixos temáticos, separados de acordo com suas devidas áreas.

**Tecnológico:** introduzimos conceitos sobre software (Seção 2.1), tendo em vista sua importância dentro da ES (Seção 2.2), ER (Seção 2.3) e desenvolvimento móvel (Seção 2.4).

**Marketing digital:** em que foi trabalhado conceitos sobre marketing digital (Seção 2.5) e sua relação com o marketing tradicional. Marketing de afiliados (Seção 2.6) e seus programas ( Seção 2.7), para entendermos melhor sobre o usuário que será direcionado ao App, finalizamos com conceitos sobre e-commerce (Seção 2.8), por ser a principal atividade atendida pelos afiliados.

#### <span id="page-16-0"></span>1.1 PROBLEMA DE PESQUISA

O aplicativo Divulgador Online atende a necessidade do mercado atual, para o profissional de marketing de afiliados utilizar como ferramenta auxiliar a suas divulgações de produtos? Quais são as novas necessidades para o prepara?

### <span id="page-16-1"></span>1.2 OBJETIVO GERAL

Elicitar e analisar novos requisitos para o desenvolvimento de uma nova versão do aplicativo Divulgador Online.

#### <span id="page-16-2"></span>1.3 OBJETIVOS ESPECÍFICOS

- [Pesquisar bibliografia e tecnologias disponíveis;](#page-21-0)
- [Realizar pesquisa junto a comunidade de afiliados:](#page-54-2)
- [Caracterização perfil social;](#page-56-3)
- [Caracterização tecnológica;](#page-57-1)
- [Levantamento de problemas \(requisitos\);](#page-62-1)
- [Apresentação de resultados dos questionários;](#page-55-1)
- [Apresentação de resultados de entrevistas;](#page-54-3)
- [Estudo de viabilidade;](#page-65-2)
- [Elicitação e análise de requisitos;](#page-67-0)
	- [Casos de usos;](#page-68-1)
	- [Cenários](#page-69-1);
- [Especificação de requisitos;](#page-78-1)
	- [Requisitos funcionais;](#page-79-2)
	- [Requisitos não funcionais;](#page-89-3)
- Validação de requisitos.

#### <span id="page-17-0"></span>1.4 COMO TUDO COMEÇOU

O aplicativo Divulgador Online foi desenvolvido durante a disciplina de Programação para Dispositivos Móveis, do curso de Sistemas para Internet, no IFSertãoPE Campus Salgueiro. A disciplina foi cursada em mobilidade estudantil para aproveitamento da disciplina Desenvolvimento Mobile no curso Tecnólogo em Gestão da Tecnologia da Informação, da mesma instituição de ensino, Campus Floresta.

A disciplina aconteceu de forma remota em ambiente Google Classroom (Sala de Aula, em português), e com uso do *software* Ambiente Virtual de Aprendizagem (AVA) contendo aulas síncronas e assíncronas.

A proposta da disciplina foi ministrar o conteúdo de Desenvolvimento Móvel por meio do desenvolvimento de um aplicativo, passo a passo. Ao final foi exigido como critério de avaliação a entrega de um aplicativo funcional que atendesse os requisitos propostos em sua apresentação.

Requisitos de avaliação para o aplicativo móvel na disciplina de Programação para Dispositivos Móveis, seguido do que foi executado no projeto (Quadro 1):

<span id="page-18-0"></span>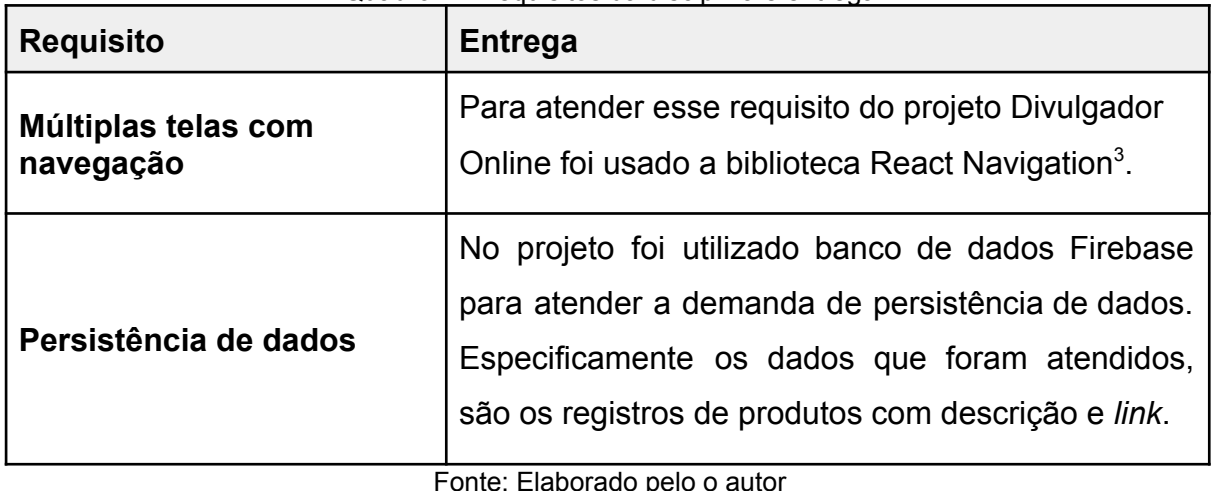

Quadro 1 - Requisitos da disciplina e entrega

Fonte: Elaborado pelo o autor

Além dos requisitos tecnológicos, também foi definido que o aplicativo precisaria resolver um problema da sociedade ou do próprio desenvolvedor. No caso foi atendido a necessidade do próprio desenvolvedor em ter uma ferramenta para auxiliar nas divulgações de produtos, como profissional de marketing afiliado. Problema: armazenar informações dos produtos (título, preço, preço parcelado, condições do frete e endereço eletrônico) e compartilhar em redes sociais.

A metodologia utilizada foi a Kanban, na parte do levantamento das funcionalidades (requisitos) e implementação das mesmas por etapas, seguindo uma ordem de prioridade.

### **Etapas:**

- Elicitação de requisitos;
- Prototipagem (modelo visual das telas);
- Implementação;
- Testes;
- Documentação.

O aplicativo Divulgador online é um repositório para armazenar informações sobre produtos e serviços. Sendo utilizado como ferramenta para auxiliar na prática de divulgação de produtos e serviços para o profissional de marketing de afiliados.

<sup>3</sup> Documentação React Navigation. 18 de ago. 2021 - <https://reactnavigation.org/>

### <span id="page-19-1"></span>1.5 ESTADO ATUAL DO APP DIVULGADOR ONLINE

O aplicativo Divulgador Online atualmente encontra-se na fase de protótipo (Figura 1 e Figura 2). Ainda não está pronto para lançamento no mercado, nas plataformas de loja de aplicativo, porém já possui as funcionalidades de:

- Armazenamento de informações de produtos para divulgação online;
- Possibilidade de atualizar informações dos produtos (exceto o *link*);
- Exclusão de produto (bloco com informações referente ao produto);
- Botão para compartilhamento específico no WhatsApp;
- Botão para compartilhamento em outras plataformas.

Nas Figuras 1 e 2 são apresentadas imagens de captura do aplicativo Divulgador Online em funcionamento, em sua versão atual, piloto.

<span id="page-19-0"></span>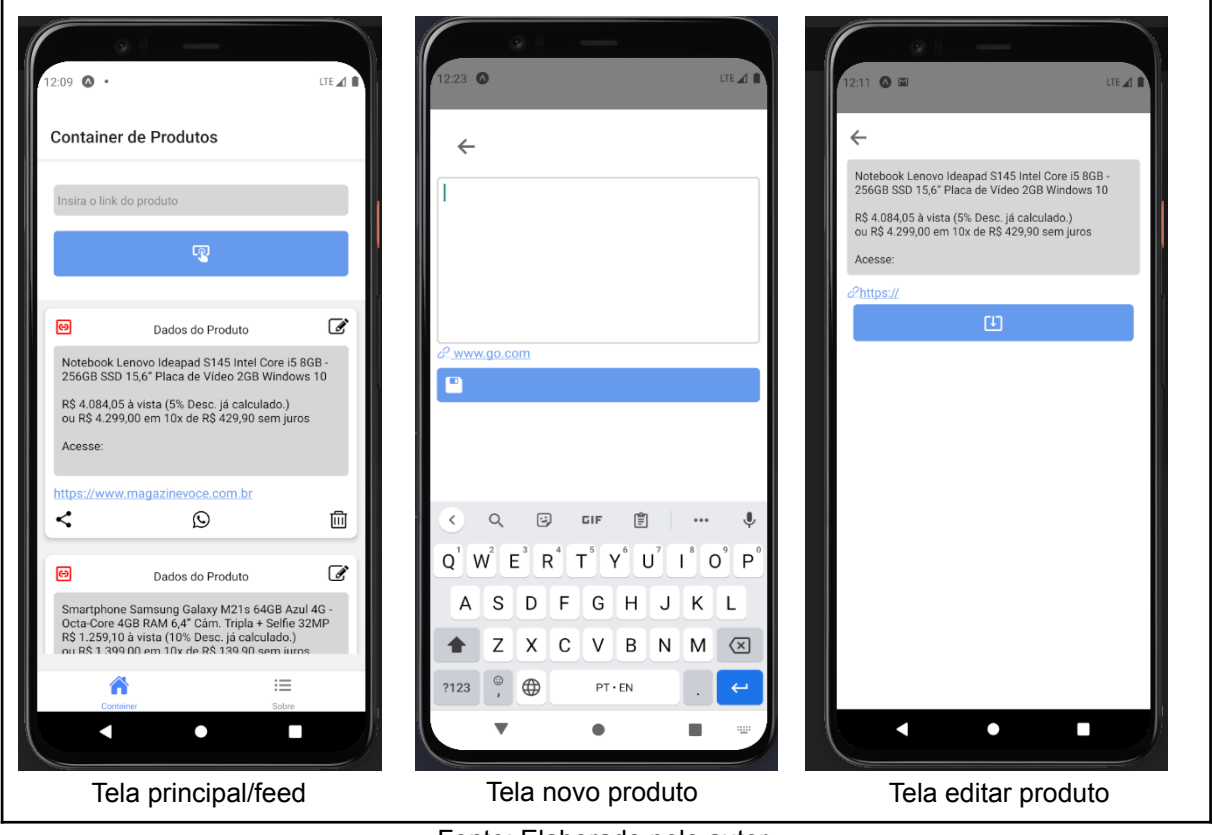

Figura 1 - Telas Divulgador Online 1/2

Fonte: Elaborado pelo autor.

<span id="page-20-0"></span>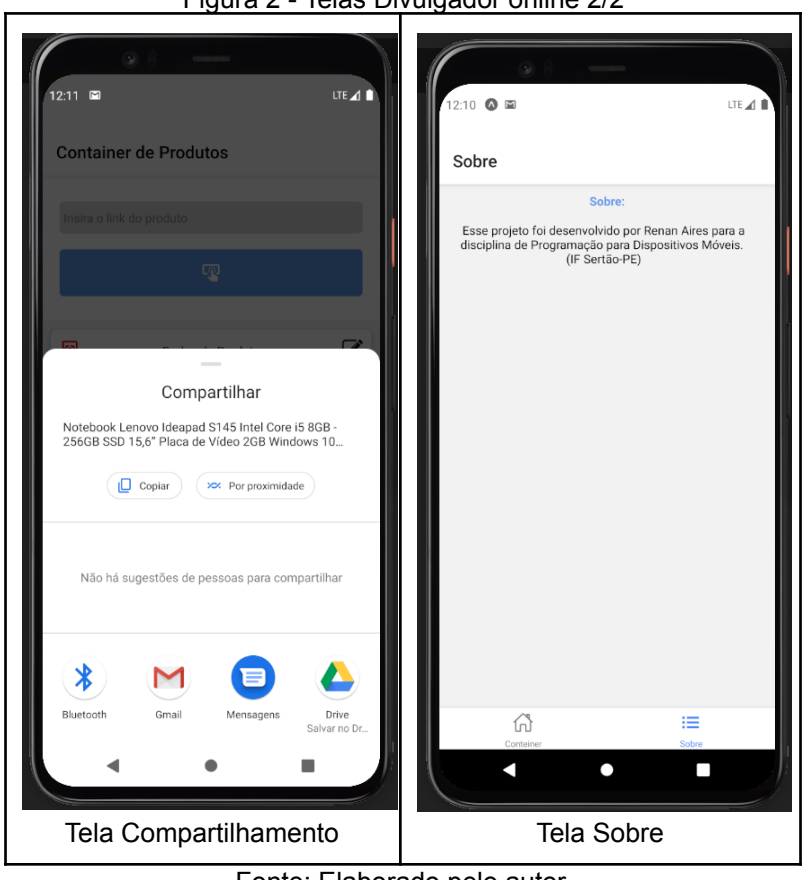

Figura 2 - Telas Divulgador online 2/2

Fonte: Elaborado pelo autor.

#### <span id="page-20-1"></span>1.6 PROPOSTA

Realizamos neste trabalho as atividades propostas na engenharia de requisitos (ER) para elicitar requisitos para construção de uma nova versão do aplicativo Divulgador online. Objetivando o preparo do mesmo para o mercado consumidor.

Com isso também usamos técnicas como entrevista, aplicação de questionários, para elicitar os requisitos, criação de cenários, diagrama de caso de uso. Técnicas utilizadas tanto no mercado quanto no desenvolvimento de aplicações.

#### <span id="page-21-0"></span>**2 REFERENCIAL TEÓRICO**

Neste capítulo será apresentado o embasamento teórico do trabalho, sobre software, engenharia de *software* com foco em engenharia de requisitos, desenvolvimento mobile, marketing digital, marketing afiliado, programa de afiliados e e-commerce.

#### <span id="page-21-1"></span>2.1 SOFTWARE

Quando se depara com o conceito de *software* talvez o mais comum para se pensar ou lembrar são de programas de computadores. Porém isso vai muito além, por exemplo um aplicativo móvel também é um *software*.

> *Software*: 1 Qualquer programa ou grupo de programas que instrui o hardware sobre a maneira como ele deve executar uma tarefa, inclusive sistemas operacionais, processadores de texto e programas de aplicação. 2 Qualquer programa de computador, especialmente para uso com equipamento audiovisual (MICHAELIS, 2021).

Segundo Sommerville (2011, p. 16), o fundamental que o *software* precisa ter são: manutenibilidade, confiança, proteção, eficiência e aceitabilidade. Essas características são importantes para pensar antes de desenvolver um *software*.

**Manutenibilidade** - o *software* deve evoluir para atender às necessidades dos clientes, visto que a mudança de *software* é um requisito decisivo. São poucos os *softwares* que não precisam realizar mudanças no decorrer do tempo, alguns possuindo ciclos de atualizações mais frequentes e outros nem tanto. Os sistemas devem acompanhar as mudanças dentro do negócio ou mesmo evoluções do sistema e/ou hardware. Por exemplo, mesmo aplicativos com funções mais simples como de uma calculadora devem acompanhar a atualização no sistema do dispositivo, para não correr o risco de defasagem ou incompatibilidade nas novas versões.

**Confiança e proteção** - A confiabilidade, proteção e segurança são essenciais, pois *softwares* sem esses atributos podem causar prejuízo econômico. O exemplo disso é um aplicativo bancário por meio do qual se pode realizar movimentações

financeiras, além do acesso a dados restritos como saldo, transações bancárias, entre outras.

**Eficiência** - o *software* não deve desperdiçar recursos como memória e ciclo de processamentos. Capacidade de resposta, tempo de processamento, alocação de memória para realizar tarefas, pode influenciar o desempenho do dispositivo, não só com relação ao funcionamento do programa mas, também, ao utilizar em conjunto com outro.

**Aceitabilidade** - Trata-se de outro importante atributo, pois o software precisa ser aceitável para o usuário em que o projeto foi idealizado. Para isso, atributos de compreensão, usabilidade e compatibilidade com outros sistemas, são importantes para atender o critério de aceitação. Não adianta projetar algo difícil de ser utilizado, pois isso pode refletir, por exemplo, no tempo de aprendizado ou mesmo na execução da atividade proposta pelo software.

A área da computação que se preocupa com a organização e construção do software é chamada de engenharia de software.

#### <span id="page-22-0"></span>2.2 ENGENHARIA DE SOFTWARE (ES)

Para Sommerville (2011, p. 4) a ES "É uma disciplina de engenharia que se preocupa com todos os aspectos de produção de software", desde antes da primeira linha de código até a última linha, atualizações e manutenções futuras. Dentro dela podem ser destacadas as atividades de especificação, desenvolvimento, validação e evolução de um software".

Neste trabalho exploraremos a atividade de especificação no tocante a Engenharia de Requisitos, falaremos mais a respeito na [Seção 2.3.](#page-23-1)

"Engenharia de Software é a aplicação de uma abordagem sistemática, disciplinada e quantificável ao desenvolvimento, operação e manutenção de software" (IEEE Std 610.12 (1990), *apud* KALINOWSKI, 2020. p. 8).

A ES tem sua importância, principalmente para evitar problemas como, estouro no cronograma e/ou orçamentos. Garantindo assim um *software* gerenciável, fácil de manter e evoluir, além de garantir uma qualidade e que atenda os requisitos desejáveis do cliente e do usuário (WAZLAWICK. 2013. p. 1). Para isso, existe uma disciplina dentro da ES chamada engenharia de requisitos.

#### <span id="page-23-1"></span>2.3 ENGENHARIA DE REQUISITOS (ER)

A seção anterior (2.2) mostra como a ES é importante para um projeto de desenvolvimento de um *software*. Independente do objetivo no desenvolvimento e método adotado, um projeto só começa a partir dos requisitos, necessidades e expectativas dos usuários, são definidas. Mesmo nos casos de atualização de um software já desenvolvido anteriormente, que inclusive é o propósito deste trabalho [\(ENGELMANN, 2020, p.19\).](#page-97-1)

Os requisitos são as descrições do que o *software* deve fazer, suas funcionalidades e restrições. Os requisitos devem refletir o que o cliente ou público espera do *software* para executar determinada tarefa (SOMMERVILLE, 2011, p. 57).

"O amplo espectro de tarefas e técnicas que levam a um entendimento dos requisitos é chamado de engenharia de requisitos" (PRESSMAN e MAXIM, 2016, p. 132).

Essa prática de encontrar os requisitos ou necessidades, em algumas áreas dentro da engenharia de requisitos é chamada de "Levantamento de Requisitos", neste trabalho usaremos o termo "elicitação" para descrever essa prática. Seguindo conforme Sommerville utiliza em seu livro "Engenharia de Software" (2011).

Dentro da engenharia de requisitos existem quatro principais atividades, segundo Sommerville (Quadro 2).

<span id="page-23-0"></span>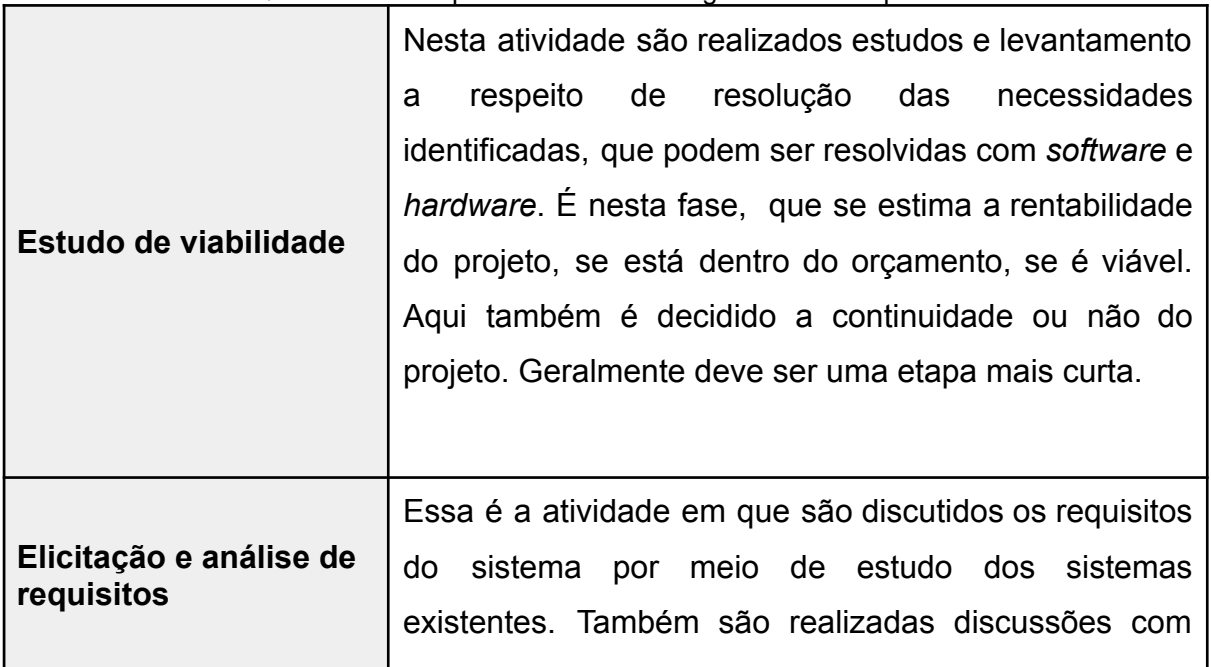

#### Quadro 2 - Principais atividades da engenharia de requisitos

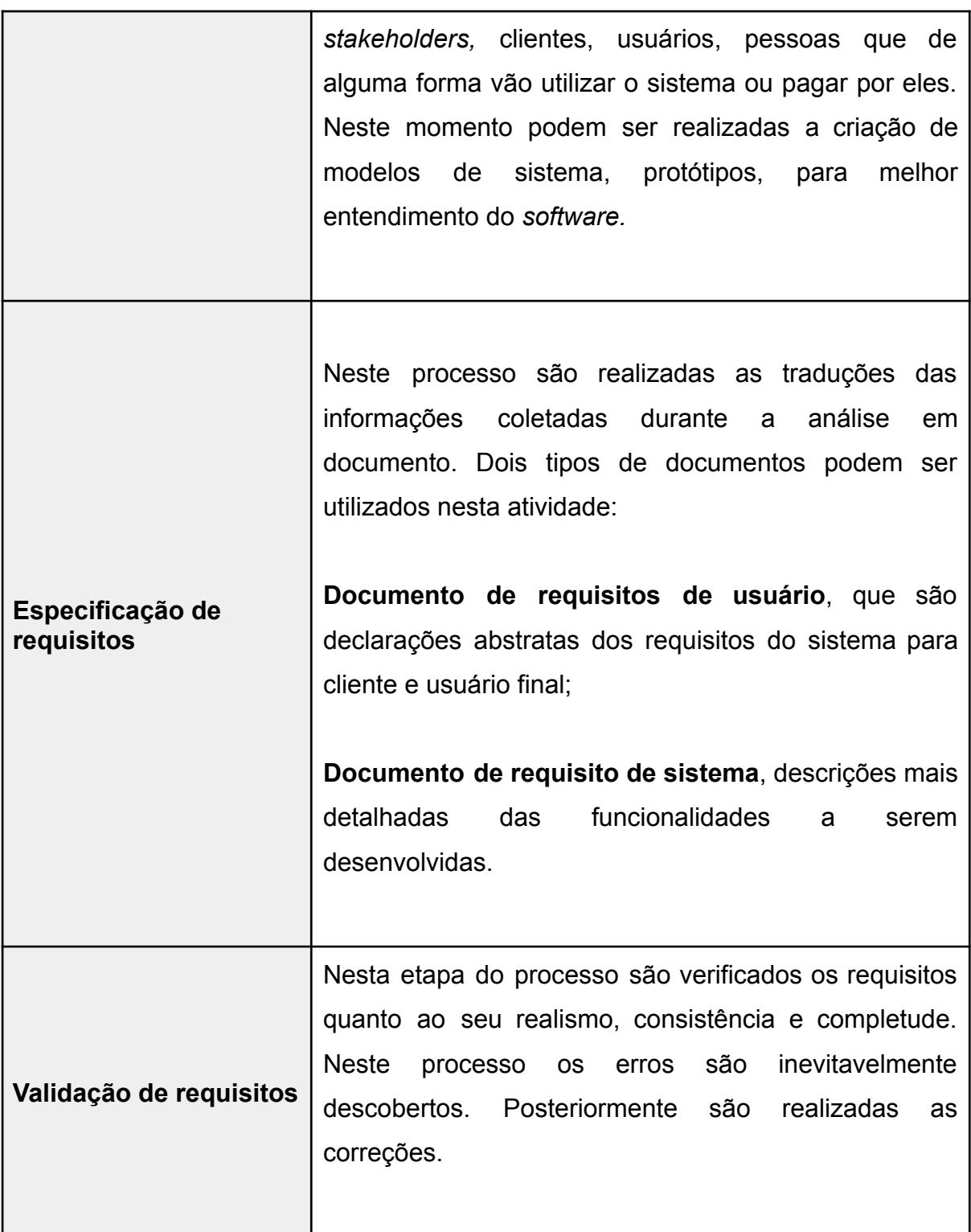

Fonte: [Sommerville](#page-98-0) (2011, p. 24 e 25).

Os requisitos podem ser classificados em dois tipos: requisitos funcionais (RFs) e não funcionais (RNFs) [\(ENGELMANN, 2020, p.23\).](#page-97-1)

#### <span id="page-25-0"></span>**2.3.1 Requisitos Funcionais (RFs)**

Os requisitos funcionais são a descrição do que o *software* vai fazer, suas funcionalidades de entradas e saídas específicas e como o sistema deve se comportar em determinadas situações. Em alguns casos é observado também o que o sistema não deve fazer [\(SOMMERVILLE,](#page-98-0) 2011. p.59).

**Completude** e **consistência** são características esperadas para os requisitos funcionais. Consistente pois os requisitos não devem ter definição contraditória. Completude no sentido de todos os serviços solicitados devem ser definidos pelo usuário. Quanto mais complexo um sistema mais a probabilidade de atingir a máxima desses valores são impossíveis. Por diversos motivos, um deles é com relação a quantidade de *stakeholders,* pessoas ou sistemas que estão envolvidas no processo, o usuário e o cliente [\(SOMMERVILLE,](#page-98-0) 2011. p.60).

#### <span id="page-25-1"></span>**2.3.2 Requisitos Não-Funcionais (RNFs)**

Os requisitos não funcionais são as restrições de serviços ou funcionalidades que podem incluir, por exemplo, restrições de *timing*, tempo de resposta, desenvolvimento e limitações impostas por normas em vigor [\(SOMMERVILLE,](#page-98-0) 2011. [p.59\).](#page-98-0)

Um exemplo prático de requisito não funcional é a Lei Geral de Proteção de Dados (LGPD) que tem como principal objetivo: "Assegurar o direito à privacidade e à proteção de dados pessoais dos usuários [...]" <sup>4</sup> . A LGPD está em vigor desde de setembro de 2020<sup>5</sup>. O software pode manipular dados e coletar informações sobre os usuários, porém o uso desses dados precisa de autorização e transparência, além de responsabilidade quanto a seu armazenamento e compartilhamento.

<sup>5</sup> Sanções da LGPD 18 de ago. 2021 [https://www.lgpdbrasil.com.br/o-que-muda-com-a-lei/.](https://www.lgpdbrasil.com.br/o-que-muda-com-a-lei/)

<sup>4</sup> LGPDBRASIL. O que muda com a nova lei de dados pessoais - Lei Federal 13.709/18. IAPP - *International Association of Privacy Professionals*. 24 de jul. de 2021 -

<https://exame.com/tecnologia/sancoes-da-lgpd-entram-em-vigor-mas-apenas-como-advertencias/>

# <span id="page-26-1"></span>**2.3.3 Técnicas de Elicitação de Requisitos**

Existem diversas técnicas para elicitar requisitos, cada uma podendo ser usada de acordo com o sistema a ser desenvolvido. Sommerville, em seu livro "Engenharia de Software" - 9ª edição - 2011, destaca quatro técnicas de elicitar requisitos, conforme Quadro 3:

<span id="page-26-0"></span>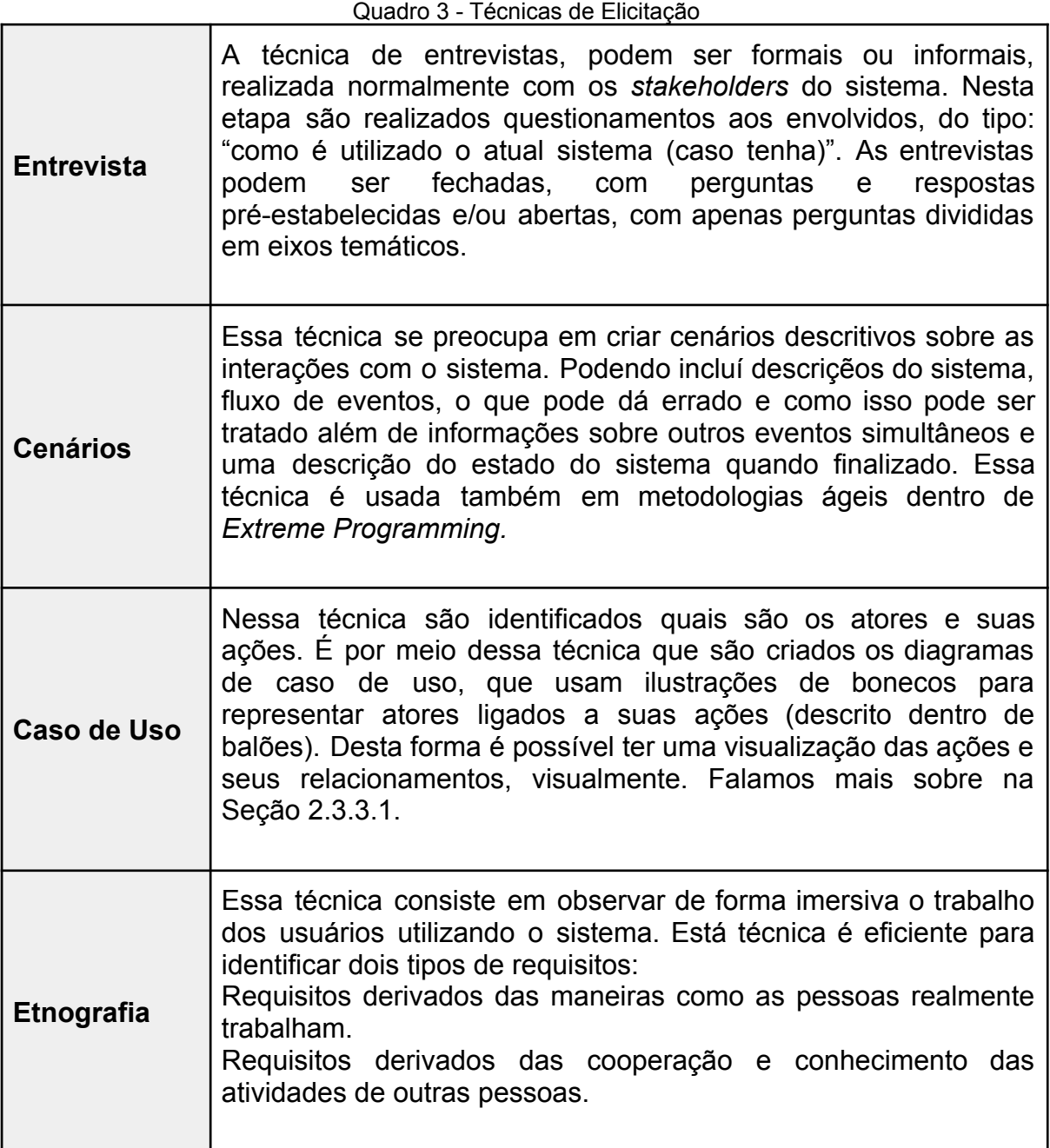

Fonte: [Sommerville](#page-98-0) (2011).

Segundo o trabalho escrito por [Engelmann](#page-97-1) (2020), que analisou 81 artigos, existem diversas formas de coletar requisitos. De acordo com a Figura 3, esses são os formatos apresentados em sua pesquisa:

<span id="page-27-0"></span>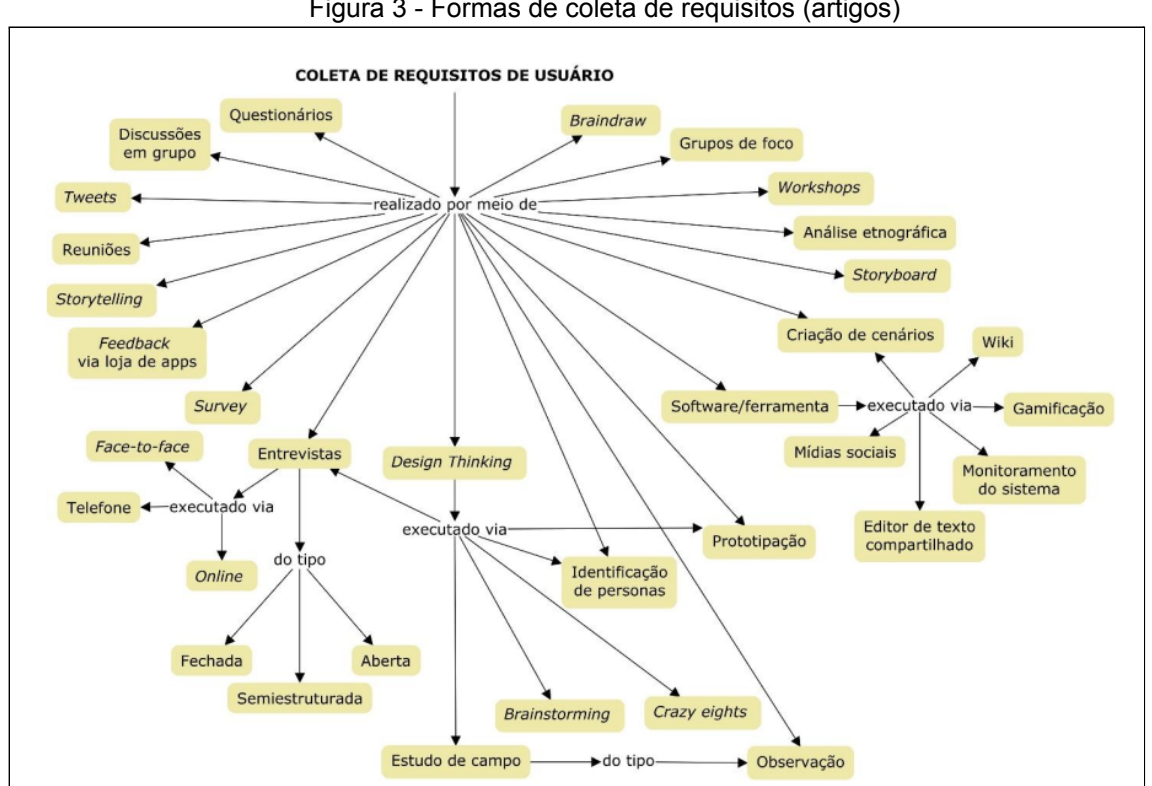

Figura 3 - Formas de coleta de requisitos (artigos)

Fonte: [Engelmann](#page-97-1) (2020).

<span id="page-27-1"></span>Uma informação interessante da pesquisa de [Engelmann](#page-97-1) (2020) são os dados quantitativos com relação a utilização das técnicas para coletar requisitos do usuário, de acordo com os artigos estudados (Tabela 1):

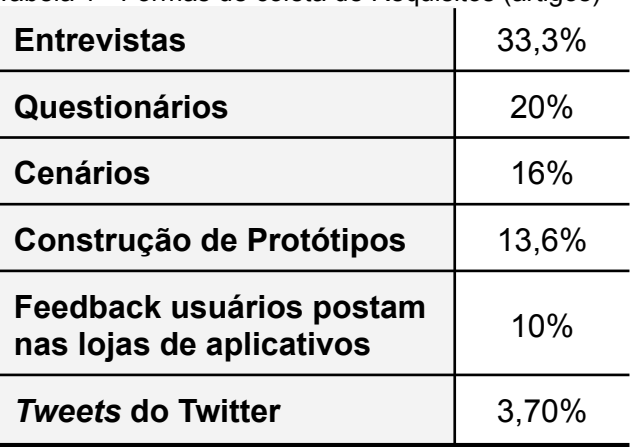

Tabela 1 - Formas de coleta de Requisitos (artigos)

Fonte: [Engelmann](#page-97-1) (2020).

Perceptível que as duas técnicas mais utilizadas nos artigos estudados, segundo [Engelmann](#page-97-1) (2020) em sua dissertação de mestrado, são a entrevista e questionário.

No mesmo estudo também são levantadas as técnicas utilizadas na indústria, empresas do ramo de tecnologia da informação (TI), em que ao todo foram entrevistados (13) representantes de empresas (Figura 4).

<span id="page-28-0"></span>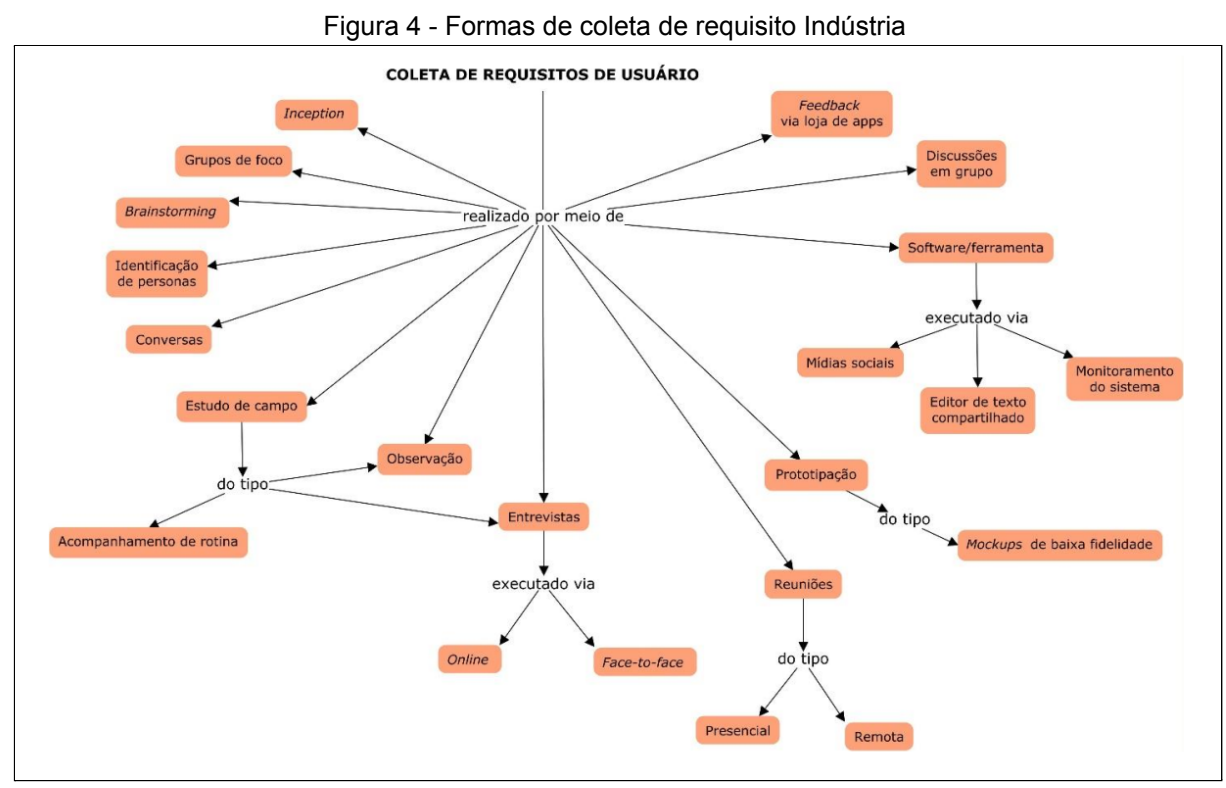

Fonte: [Engelmann](#page-97-1) (2020).

Neste trabalho usaremos as técnicas de entrevista, questionário (*online*), caso de uso e cenário.

#### <span id="page-28-1"></span>2.3.3.1 Caso de Uso

O caso de uso é uma técnica de elicitação que identifica os atores envolvidos, pessoas ou outros sistemas que realizam ações no sistema desenvolvido. Sua documentação é representada por diagramas, os chamados "diagramas de caso de uso" (Quadro 4) [\(SOMMERVILLE, 2011, p. 74\).](#page-98-0)

<span id="page-29-0"></span>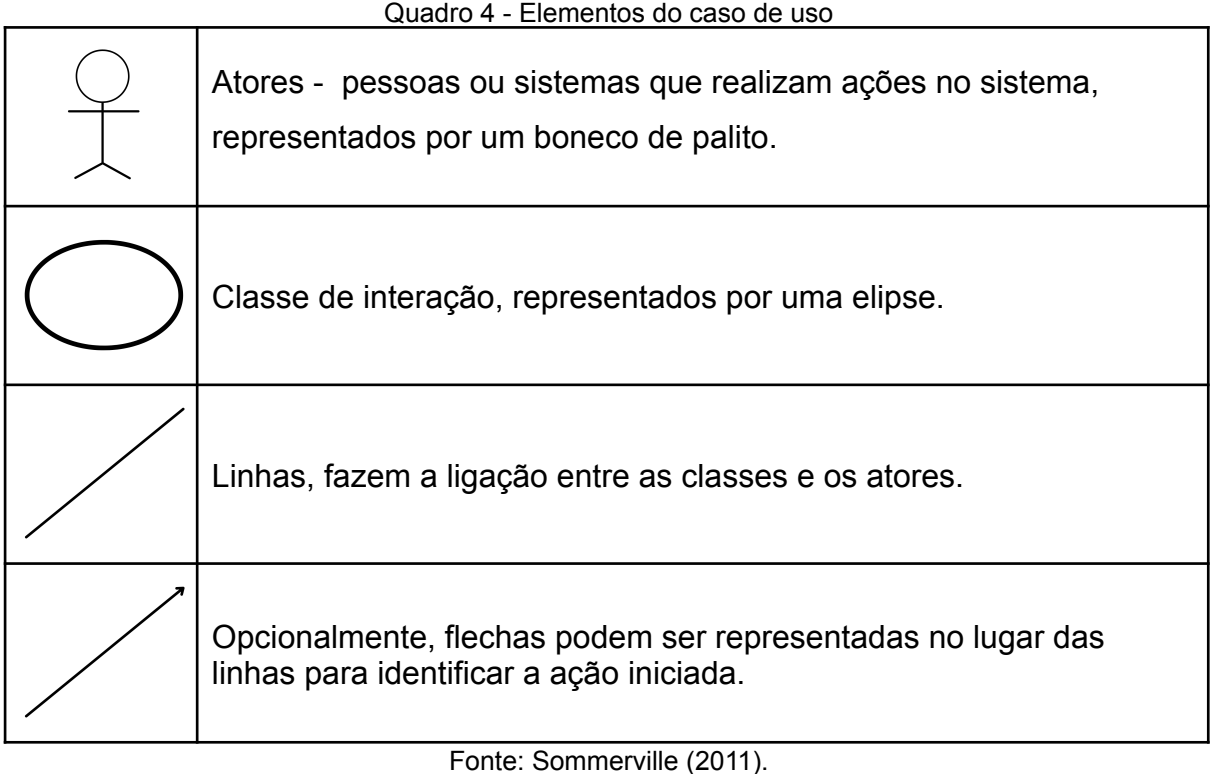

Além dos diagramas também são realizadas descrições textuais de cada cenário, cada interação pode representar um caso de uso. Esses cenários são eficazes para elicitar requisitos dos *stakeholders* que vão interagir diretamente com o sistema. Já para elicitar restrições, requisitos não funcionais e de negócio, são usados outras técnicas juntas para elicitação, análise e validação dos requisitos [\(SOMMERVILLE,](#page-97-2) 2011 p.75).

A ER, de forma resumida, é uma das principais etapas de comunicação, ela não vai ocorrer somente no início de um projeto, mas também pode ser desenvolvida durante todas as fases. É nela que será realizado todo processo de entendimento da necessidade do cliente / usuário para com o *software*. Uma necessidade mal compreendida pode refletir em demora na entrega, atraso e retrabalhos, consequentemente podendo causar prejuízo.

### <span id="page-29-1"></span>2.4 DESENVOLVIMENTO MÓVEL

Desenvolvimento móvel ou *mobile* é a construção e processos de aplicações, sistemas, *software* para dispositivos móveis. Dentre eles estão os tablets,

smartphones, console de vídeo game portátil, entre outros. Sua tecnologia também combina recursos como, GPS, TV, touch, navegadores de *internet*, recursos multimídia, outros (WIKIPÉDIA, 2020)<sup>6</sup>.

Apesar do desenvolvimento de sistemas não *mobile*, programas de computadores por exemplo, terem características semelhantes, os usuários podem ter noções diferentes sobre as aplicações [\(PRESSMAN,](#page-98-1) 2016, p.392). Entre diferenças e semelhanças existem pontos positivos com relação ao dispositivo móvel que é a sua característica principal, a mobilidade, sensores e tecnologias que são mais comuns em smartphones, como GPS, câmeras digitais, giroscópio e acelerômetros, em modelos de médio à alto nível.

Como visto, o desenvolvimento móvel se aplica a várias plataformas. Tudo que envolva a construção de software para dispositivos móveis está relacionado ao tema. Porém, neste trabalho, usaremos o conceito de desenvolvimento móvel para conceituar sobre a prática relacionado a construção do app Divulgador Online, como uma ferramenta para ser utilizada em *smartphones*.

#### <span id="page-30-1"></span>**2.4.1 Tecnologias de desenvolvimento móvel**

Abordaremos nesta seção conceitos sobre tecnologias móveis que foram utilizados no projeto do Divulgador Online. Na subseção 2.4.2 e 2.4.3 falaremos especificamente sobre cada tecnologia, conforme no Quadro 5:

<span id="page-30-0"></span>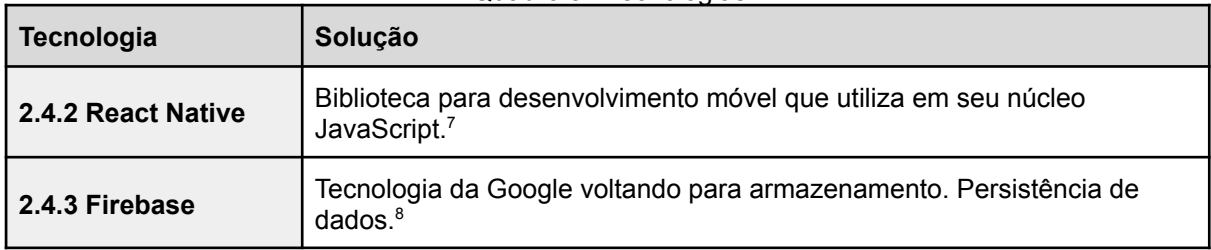

Quadro 5 - Tecnologias

Fonte: Elaborado pelo autor.

 $6$  WIKIPÉDIA - Desenvolvimento de software móvel. 02 de ago de 2021 - <https://bit.ly/3AnooBn>

<sup>&</sup>lt;sup>7</sup> Documentação React Native, 31 de jul. de 2021 - <https://reactnative.dev/>

<sup>&</sup>lt;sup>8</sup> Site oficial Firebase, 31 de jul. de 2021 - <https://firebase.google.com/?hl=pt>

#### <span id="page-31-0"></span>**2.4.2 React Native**

React Native é um *framework*, conjunto de códigos prontos utilizados para desenvolvimento de aplicativos e sites<sup>9</sup>. O React Native foi criado para ser usado tanto para aplicações que rodam no sistema operacional móvel Android como iOS, sistema operacional da empresa Apple, desta forma é considerado um *framework* multiplataforma. Em seu núcleo, o React Native é escrito na linguagem de programação JavaScript [\(WU, 2018,](#page-98-2) p.02 - tradução nossa).

O React Native foi lançado pelo Facebook em 2015 e aberto à comunidade em [2018](#page-98-2) (WU, 2018, nossa tradução). Hoje, segundo dados do Github<sup>10</sup>, o repositório do React Native conta com mais de 2.200 contribuidores, pessoas que de alguma forma contribuíram para o avanço da ferramenta. Além disso, segundo o mesmo, já foi utilizado por mais de 712 mil usuários<sup>11</sup>. Outro dado interessante é que segundo a pesquisa anual da Stack Over Flow 2020, React Native aparece na lista de "*Other Frameworks, Libraries, and Tools" <sup>12</sup> (* "Outras estruturas, bibliotecas e Ferramentas" - tradução nossa) como a sexta (6ª), 11,5%, mais utilizada, nessa pesquisa contou a colaboração de 40.314 pessoas, respondentes.

#### <span id="page-31-1"></span>**2.4.3 Persistência de dados com Firebase**

Na computação existe o conceito de memória volátil, tudo que pode ser 'perdido' ao desligar ou fechamento de alguma aplicação e memória que deve ser mantida, ou seja, persistida na aplicação até que se faça algo [\(PEREIRA,](#page-98-3) 2019). O conceito de persistência de dados é basicamente garantir que os dados sejam salvos, para que esses, sejam acessados em um futuro.

Para realizar a função de guardar os dados dentro do desenvolvimento de *software*, normalmente se utiliza de **bancos de dados**, esses são classificados quanto ao seu relacionamento, existindo dois tipos: Banco de dados relacionais e não relacionais Quadro 6 [\(PEREIRA, 2019\)](#page-98-3).

<sup>&</sup>lt;sup>9</sup> O que é Framework - <https://rockcontent.com/br/blog/framework/>

<sup>10</sup> Github - plataforma de hospedagem de código fonte.

<sup>&</sup>lt;sup>11</sup> Github - React Native, 31 de jul. de 2021 - <https://github.com/facebook/react-native>

<sup>&</sup>lt;sup>12</sup> "Pesquisa 2020 Stack Over Flow - Other Frameworks, Libraries and Tools". Stack Over Flow 2020. 30 de mai. de 2021 -

<https://insights.stackoverflow.com/survey/2020#technology-other-frameworks-libraries-and-tools>

<span id="page-32-0"></span>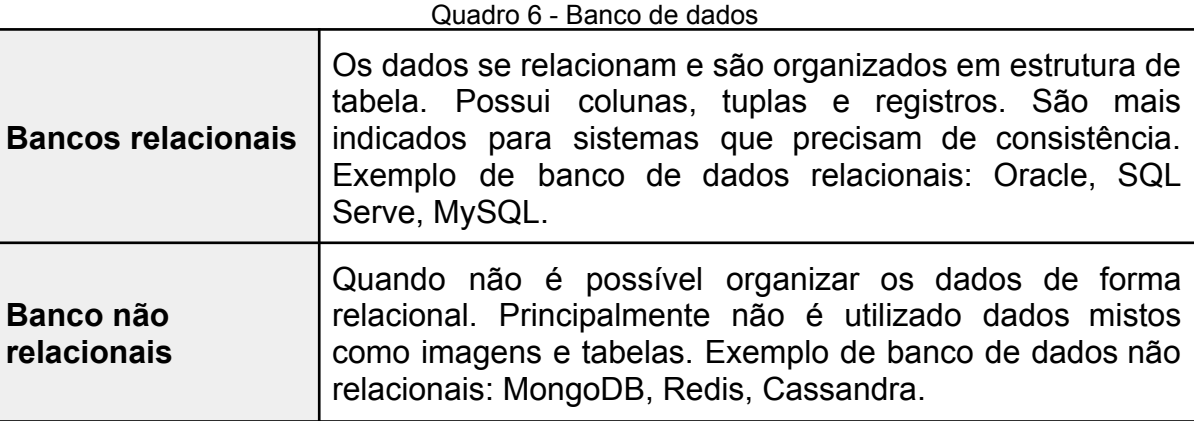

Fonte: Pereira (2019).

Esses bancos normalmente exigem conhecimento em linguagem voltada para banco de dados. Porém existem soluções práticas que facilitam na hora do desenvolvimento, principalmente para projetos pequenos ou programadores que querem economizar tempo e recursos humanos, um exemplo é o Firebase.

O Firebase é uma plataforma da empresa Google, voltada para armazenamento *web* ou *mobile*. Serve para oferecer serviços de armazenamento, banco de dados, para aplicações *web* os chamados *back-end*. Alguns dos serviços são fornecido de forma gratuita, porém para aplicações mais robustas ou que precisem de serviços mais elaborados, como por exemplo uso de ciência de dados, robôs entre outros, normalmente são pagos (CONTENT, 2010)<sup>13</sup>. Desta forma, o desenvolvedor pode focar seu trabalho na parte do front-end e na experiência do usuário.

#### <span id="page-32-1"></span>2.5 MARKETING DIGITAL

Nesta seção iniciamos o segundo eixo do referencial, marketing digital. Por ser um aplicativo voltado a atender a necessidade do afiliado, profissional que trabalha diretamente com o marketing digital, ter entendimento a respeito desse universo é uma atividade relevante.

> O marketing é a atividade, o conjunto de conhecimentos e os processos de criar, comunicar, entregar e trocar ofertas que tenham valor para consumidores, clientes, parceiros e a sociedade como um

<sup>13</sup> Conheça o Firebase. 4 de ago. de 2021 - <https://rockcontent.com/br/blog/firebase/>

todo (American marketing [Association,](#page-97-3) 2007, apud KOTLER. [KELLER,](#page-97-3) 2018, p. 03)

[Segundo](#page-97-3) Kotler e Keller (2018, p. 04), além de apenas "vender", marketing é conhecer o cliente de uma forma que o produto ou serviço se venda sozinho.

O mercado também tem sofrido modificações ao longo dos anos e o marketing precisou acompanhar todas as mudanças. Hoje em decorrência da tecnologia existe a possibilidade de coletar uma enorme quantidade de dados que podem auxiliar no marketing [\(KOTLER e KELLER, 2018,](#page-97-3) p. 13 e 14).

Ao estudar marketing muito se fala sobre os 4 Ps: produto, praça, promoção e preço. Segundo Kotler e Keller [\(2018\)](#page-97-3), os 4Ps já não atendem mais às necessidades atuais, levando em consideração o "marketing holístico", propondo os 4 Ps da moderna administração de marketing: pessoas, processos, programas e performance (Figura 5).

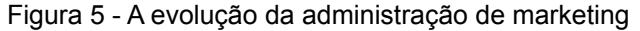

<span id="page-33-0"></span>

| Os 4Ps do mix de marketing | Os 4Ps da moderna administração de marketing |
|----------------------------|----------------------------------------------|
| Produto                    | Pessoas                                      |
| Praca                      | <b>Processos</b>                             |
| Promoção                   | Programas                                    |
| Preco                      | Performance                                  |
|                            |                                              |

Fonte: [Kotler](#page-97-3) e Keller (2018 p. 28).

No Quadro 7, listamos cada P e explicamos o que se trata cada um.

<span id="page-33-1"></span>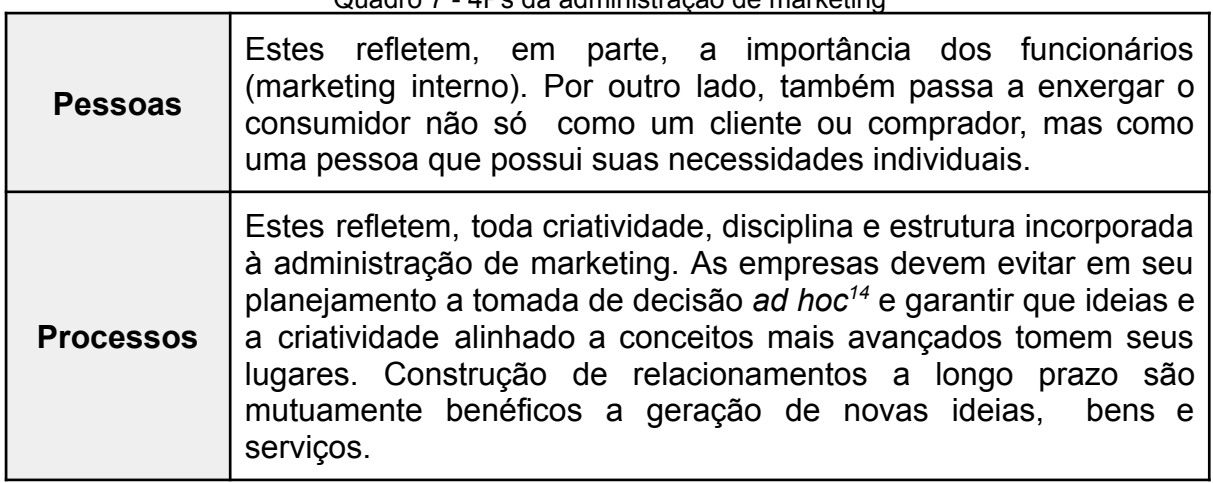

Quadro 7 - 4Ps da administração de marketing

*<sup>14</sup> ad hoc*, tomada de decisão baseado em "para isso, faça isso". É uma expressão latina, geralmente usada para informar que determinado acontecimento tem caráter temporário e que se destina para aquele fim específico.

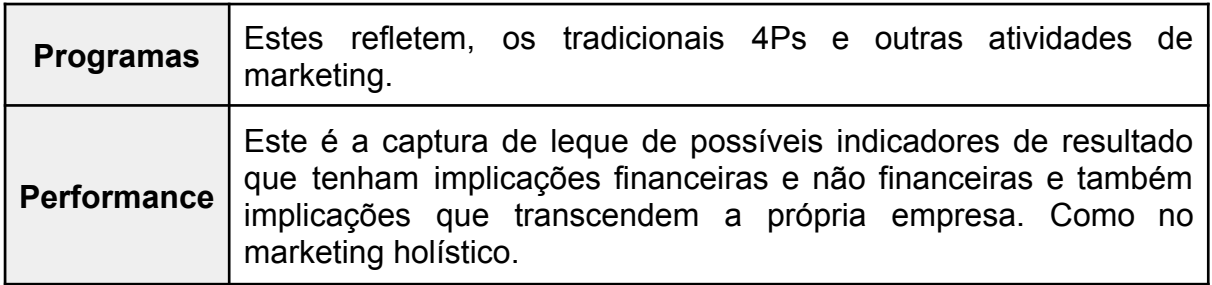

Fonte: [Kotler](#page-97-3) e Keller (2018 p. 27, 28 e 29).

O marketing digital nada mais é do que o marketing praticado dentro de ambientes digitais: *internet*, telefone e outros meios digitais<sup>15</sup>. Hoje a *internet* está presente em praticamente toda parte, *smartphones*, televisores, geladeiras e outros eletrodomésticos e até mesmo em veículos automotivos, isso facilita e mostra a importância do marketing digital para o mercado.

Mesmo tendo essa importância, segundo Kotler, [Kartajaya](#page-97-4) e Setiawan (2020, p. [69\)](#page-97-4) o marketing digital não deve substituir o marketing tradicional, ambos devem caminhar juntos, conforme a relação do marketing digital com o marketing tradicional demonstrada na Figura 6.

<span id="page-34-0"></span>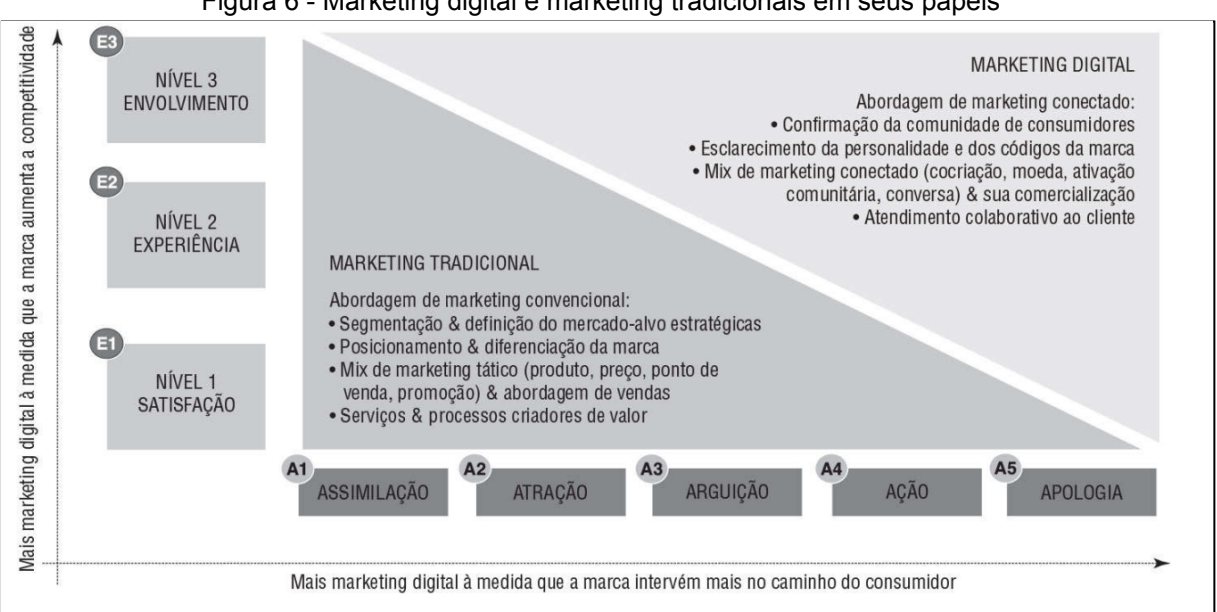

Figura 6 - Marketing digital e marketing tradicionais em seus papéis

Fonte: Kotler, [Kartajaya](#page-97-4) e Setiawan (2020 p. 70).

Cada vez mais o marketing precisa construir relacionamentos duradouros com seus fornecedores e clientes de forma direta ou indireta. Segundo Kotler e

<sup>&</sup>lt;sup>15</sup> Wikipédia - Marketing Digital. 05 de ago. de 2021 - [https://pt.wikipedia.org/wiki/Marketing\\_digital](https://pt.wikipedia.org/wiki/Marketing_digital)

Keller (2018, p. 23) os quatros componentes-chaves do marketing de relacionamento são os clientes, os funcionários, os membros de comunidade financeira (acionistas, investidores e analistas) e **os parceiros do marketing** (canais, fornecedores, distribuidores, revendedores e agências).

#### <span id="page-35-1"></span>2.6 MARKETING DE AFILIADOS

Nesta seção abordaremos o assunto a respeito de marketing de afiliados, que é o mercado que o usuário do aplicativo Divulgador Online está inserido.

Uma das principais formas para se explicar algo seria primeiro decifrar o que o próprio nome significa, "marketing" que já trabalhamos na sessão anterior, a novidade é "afiliados", seriam pessoas contratadas para divulgar um determinado produto ou serviço, na maioria dos casos são pagos por comissão, ou seja, porcentagem da venda gerada [\(BORJA, 2018\)](#page-97-5).

> O marketing de afiliados é uma forma de publicidade on-line pela qual o afiliado divulga produtos e serviços dos anunciantes em troca de uma comissão por cada venda, volume de cliques ou, ainda, ações específicas (Interactive [Advertising](#page-97-6) Bureau Brasil, 2017, p.06).

Pessoas que trabalham com marketing de afiliados são como "advogados da marca", tornando-se mais um canal de comunicação da empresa realizando a ponte entre eles e os clientes (IAB [Brasil,](#page-97-6) 2017, p. 05). **Profissional de marketing de afiliados,** divulgador, parceiro divulgador, divulgador online são umas das formas que são chamados os profissionais que atuam na área de marketing de afiliados.

O conceito que resume bem a atividade desenvolvida dentro do marketing de afiliado é a união de 3 pontos: o anunciante, o afiliado e o consumidor. O anunciante divulga o que ele quer vender e o afiliado divulga e alcança o consumidor final [\(IAB](#page-97-6) [Brasil, 2017, p. 06\).](#page-97-6)

Existem diversas formas de mensurar ou calcular os custos. Os modelos mais comuns dentro do marketing de afiliados são descritos no Quadro 8. A forma ou modelo adotado vai depender de cada anunciante:

Quadro 8 - Modelos de trabalho no marketing de afiliados

<span id="page-35-0"></span>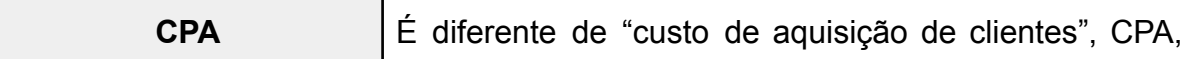
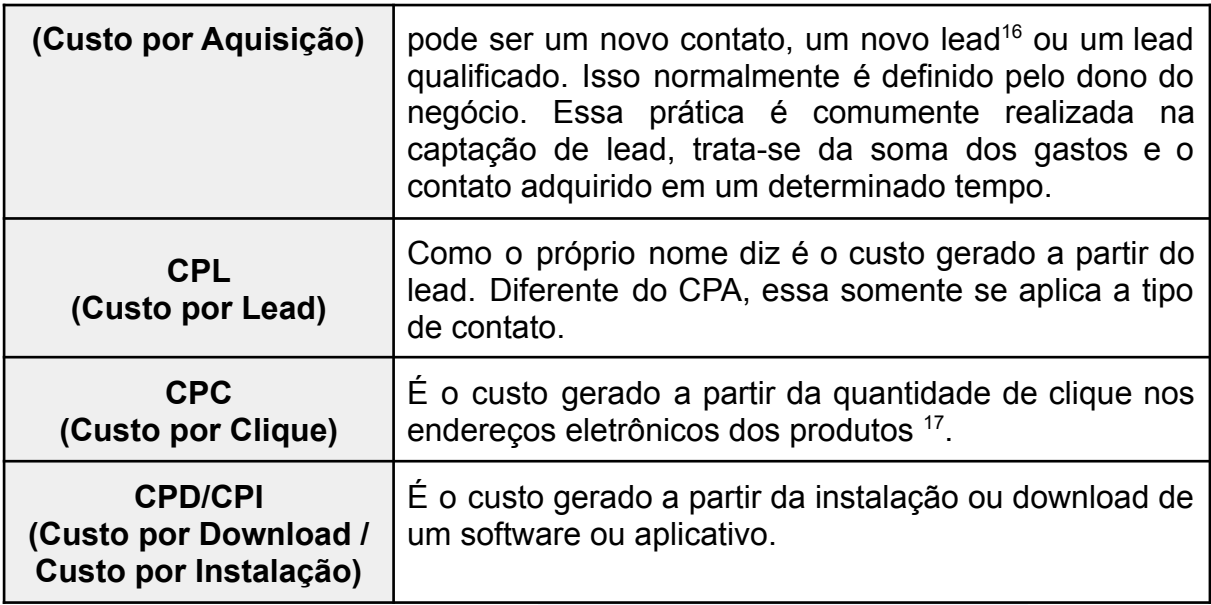

Fonte:IAB Brasil [\(2017](#page-97-0) p.06), Peçanha (2020) e Rank My App (2019) 18 .

As ferramentas utilizadas para realizar a divulgação do conteúdo *online* no marketing de afiliados são basicamente as mesmas comumente usadas em qualquer veículo digital, e-mail, pesquisa, conteúdo, redes sociais entre outros (IAB Brasil, 2017, p.07).

## <span id="page-36-0"></span>2.7 PROGRAMA DE AFILIADOS

Programa de afiliados são plataformas em que os afiliados podem trabalhar para serem remunerados. As remunerações são de acordo com os contratos ou acordos entre os anunciantes e o afiliado (MENDES, [2018, p. 17\).](#page-98-0)

É importante destacar que existem várias plataformas e cada uma delas têm suas regras de funcionamento e modo de operar. Existem plataformas que reúnem vários anunciantes de diversos segmentos, tanto de serviço como produtos, e existem empresas que possuem a sua própria plataforma. Neste trabalho será exemplificado com duas empresas que trabalham com vários anunciantes, e uma que possui a sua própria plataforma de afiliação.

**<sup>16</sup> Leads** são oportunidades de negócio. São os contatos que, através de uma estratégia de Inbound Marketing, deixam suas informações-chave para que você consiga identificar os seus compradores em potencial e nutri-los com informações relevantes até que eles estejam prontos para o momento de compras (PEÇANHA. 2020)

<sup>&</sup>lt;sup>17</sup> O que é CPC. 05 de ago. de 2021 - <https://rockcontent.com/br/blog/custo-por-clique/>

<sup>18</sup> Sobre CPI. 05 de ago. de 2021 - <https://bit.ly/3rUNAfx>

Nessas plataformas é possível operar tanto pessoas físicas (PF)<sup>19</sup> e pessoas jurídicas (PJ)<sup>20</sup>. Vale salientar que só é possível trabalhar junto com essas plataformas PF com vida cível, maiores de 18 anos de idade ou emancipados, no Brasil, Lomadee<sup>21</sup>, Awin<sup>22</sup>, Parceiro Magalu Divulgador(2017)<sup>23</sup>.

## **2.7.1 Lomadee**

Lomadee é uma plataforma que trabalha com diversos anunciantes, enquanto escrevo esse texto, em agosto de 2021, a Lomadee possui 341 anunciantes ativos, empresas dos mais variados segmentos, seja venda de produtos ou serviços. As comissões possuem diferenças nas porcentagem para cada anunciante que pode diferenciar também com relação ao nível do divulgador [\(LOMADEE, 2021\).](#page-97-1)

Segundo dados da própria [Lomadee](#page-97-1) (2021), hoje a empresa possui mais de 400 mil divulgadores cadastrados, entre estes pessoas físicas e pessoas jurídicas.

A Lomadee permite a divulgação em diversos veículos e formatos, sendo os mais populares, cupons de descontos, link direto, e-mail marketing, banners e XML. Essas podem ser utilizadas nos mais diversos veículos e espaços como, sites e blogs, páginas e grupos em redes sociais [\(LOMADEE,](#page-97-1) 2021).

## **2.7.2 Awin**

Empresa com 20 anos no mercado de marketing afiliado, mais de 165.000 anunciantes e 225.000 afiliados em sua plataforma [\(AWIN, 2021\)](#page-97-2).

O programa de afiliado também permite trabalhar com anunciantes de fora do país, podendo realizar comissionamento por dólar, se assim atender os requisitos da plataforma e do anunciante.

<sup>19</sup> Pessoa física, todos ser humano.

<sup>20</sup> Pessoa jurídica, empresas, entidades, organizações.

<sup>➔</sup> Qual a diferença entre pessoa física e jurídica? (2012). 19 de jul. de 2021. <https://bit.ly/3CoxtLN>

<sup>&</sup>lt;sup>21</sup> Termo de uso Lomadee. 06 de ago. de 2021 - <https://bit.ly/3rWxkdM>

<sup>&</sup>lt;sup>22</sup> Termo de uso Awin. 06 de ago. de 2021 - <https://bit.ly/3ChLL0Z>

<sup>23</sup> Termo de uso Parceiro Magalu Divulgador . 06 de ago. de 2021 - <https://bit.ly/3Ankx7p>

## **2.7.3 Parceiro Magalu Divulgador**

A plataforma de marketing de afiliados da empresa Magazine Luiza é chamada de Parceiro Magalu Divulgador, antiga Magazine Você (MAGAZINE LUIZA, 2021). Em 2017 em seu "relatório integrado 2019" disponível em seu site, a empresa informou que a plataforma Magazine Você, atual Parceiro Magalu Divulgador, conta com mais de 413 mil divulgadores cadastrados na plataforma (ML, 2020).

> Parceiro Magalu Divulgador e Magazine Você: projeto elaborado pelo MAGAZINE LUIZA, que consiste na possibilidade de uma PESSOA FÍSICA divulgar os Produtos em Vitrines publicadas na Internet, vindo tal pessoa a receber Bonificação por cada negócio efetivamente realizado por intermédio da sua Vitrine (ML, 2021);

Os afiliados da Parceiro Magalu Divulgador são todos pessoas físicas, ou seja, não é permitido o cadastro de pessoas jurídicas para afiliados, diferente de outras plataformas. Para pessoas jurídicas só é permitido participar do Parceiro Magalu, que é direcionado para empresas venderem seus produtos em formato marketplace (ML, 2021).

Diferente de como outras plataformas trabalham, o afiliado terá um website exclusivo (Figura 7), um espaço, no qual poderá montar a sua vitrine com os produtos comercializados dentro do Magazine Luiza, tanto os produtos vendidos e entregues pela loja como também os produtos de parceiros (*marketplace<sup>24</sup>* ).

O afiliado terá um endereço eletrônico personalizado, exemplo: ["https://www.magazinevoce.com.br/magazine](https://www.magazinevoce.com.br/magazinelojar4n/)**lojar4n**/" , o trecho em **negrito**, lojar4n, é o nome definido pelo afiliado para direcionar para sua loja.

<sup>&</sup>lt;sup>24</sup> marketplace - O marketplace é uma vitrine online, um site ou plataforma onde diversas empresas podem divulgar e vender seus produtos, como se fosse uma vitrine em um shopping. 06 de ago. de 2021 - <https://bit.ly/3lEPPlO>

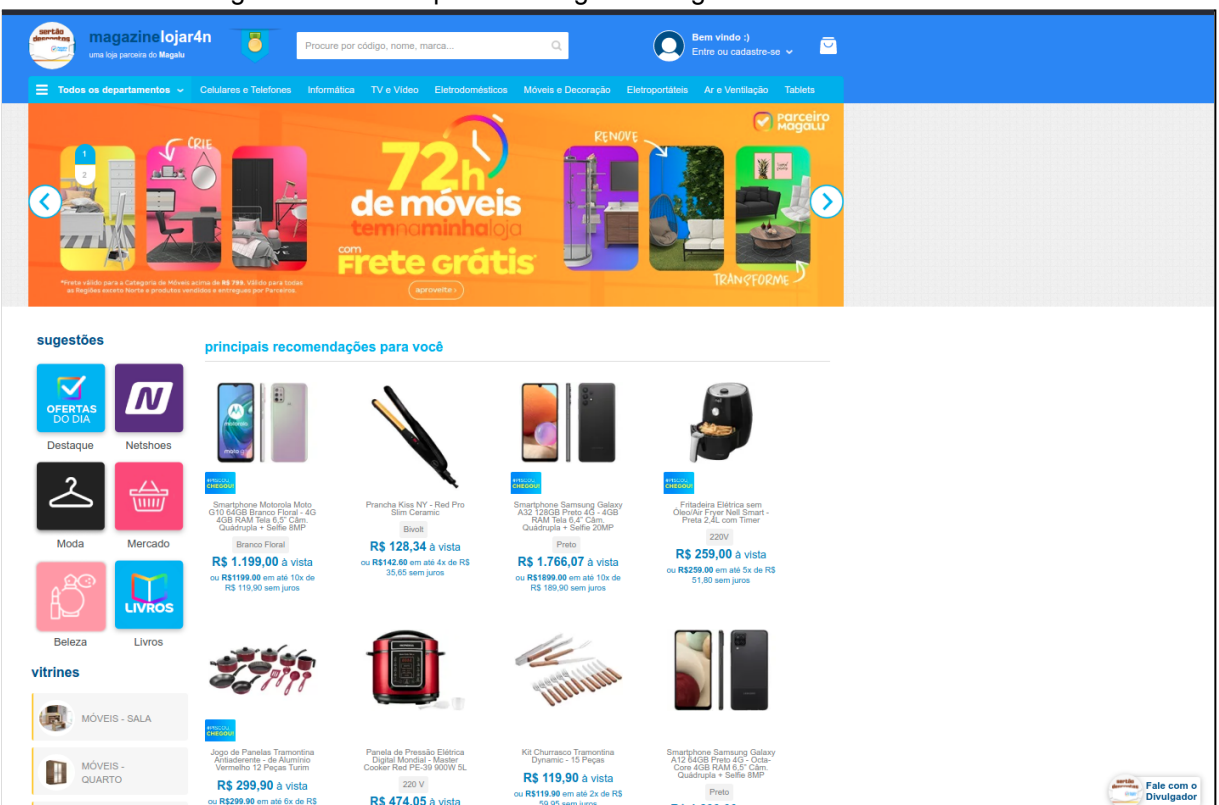

Figura 7 - Website parceiro Magalu Divulgador - Sertão Descontos

Fonte: Elaborado pelo autor.

Além de poder montar suas próprias vitrinas, tanto no destaque do site como nas "principais recomendações para você", existem sugestões da própria plataforma, de campanhas que a empresa promove. Normalmente campanhas que estão em todas as plataformas, site do Parceiro Magalu Divulgador, site da Magalu e no App Magalu.

Também é possível acessar espaços dos produtos de outras lojas do mesmo grupo Magalu, em "sugestões" (Figura 7) existe o "Destaque" (Figura 7) com Ofertas do Dia Magazine Luiza; "Netshoes" (Figura 7), loja de produtos focado no nicho do esporte; "Moda", ofertas da loja Zattini, loja especializada em roupas; "Beleza" o cliente terá acesso aos produtos da Época Cosméticos e Perfumaria; "Livro", seleção de ofertas de livros.

Há uma integração entre as plataformas, haja vista que é possível usar o mesmo cadastro para vender e comprar no site do Parceiro Magalu Divulgador, e acompanhar os pedidos tanto no App como no site oficial da loja, pois todos os pedidos ficam no mesmo espaço.

## 2.8 *E-COMMERCE* (COMÉRCIO ELETRÔNICO)

E-commerce ou comércio eletrônico se caracteriza por um negócio de compra e venda realizado na *internet*, por meio de ferramentas online. No e-commerce são digitalizados os processos básicos de atendimento e venda, comparando a uma loja física, todas as transações são online  $^{25}$ .

> Comércio eletrônico, ou e-commerce, ou ainda comércio virtual (ou comércio online), é um tipo de transação comercial feita especialmente através de um equipamento eletrônico, como um computador. Mas, atualmente, outros equipamentos conectados à internet também são usados para isso, como smartphones, tablets e outras mídias [\(CLARO,](#page-97-3) 2013, p.14)

Os profissionais de marketing afiliados podem divulgar produtos ou serviços proveniente de e-commerce. As grandes lojas de varejo do Brasil normalmente são anunciantes dos programas de afiliados, essas pagam uma comissão para os afiliados divulgarem seus produtos.

No Brasil o primeiro e-commerce registrado foi na segunda metade da década de 1990, vinte anos depois de sua origem nos Estados Unidos da América. Segundo dados da empresa NeoTrust o faturamento do e-commerce no Brasil atingiu R\$ 35,2 bilhões de reais, somente entre janeiro e março de 2021 (WINK,  $2021)^{26}$ .

Segundo relatório de desempenho financeiro a Magalu divulgou que o seu e-commerce cresceu 121% em 2020, atingindo 9,5 bilhões de reais, 64% de suas vendas totais<sup>27</sup>.

<sup>25</sup> SAMPAIO, Daniel. O que é e-commerce? 06 de ago. de 2021 <https://rockcontent.com/br/blog/e-commerce-guia/>

<sup>&</sup>lt;sup>26</sup> E-commerce no Brasil [...] 06. de agosto de 2021 - <https://bit.ly/3AxcO6T>

<sup>27</sup> Relatório de desempenho Magalu. 06 de ago. 2021 - [https://bit.l0C226Cy/3lDes2i](https://bit.ly/3lDes2i)

### **3 TRABALHOS RELACIONADOS**

Durante a pesquisa não foi encontrado nenhum trabalho que envolvesse os temas. No Capítulo 4 sobre o nosso método, dedicamos uma seção para mostrar como realizamos a pesquisa.

Durante a nossa pesquisa também foi realizado um levantamento sobre as ferramentas oficiais disponibilizadas pelas plataformas de afiliado e outras ferramentas.

## 3.1 FERRAMENTAS OFICIAIS MARKETING AFILIADO

Normalmente as plataformas de marketing de afiliados, como os citados nesse trabalho, Lomadee, Awin e Parceiro Magalu Divulgador, disponibilizam para seus afiliados ferramentas para facilitar e mensurar seus resultados e comissões.

#### **3.1.1 Divulgador Magalu**

O Parceiro Magalu Divulgador disponibiliza em sua plataforma *web*, um painel administrativo para gerenciar vendas e comissões. Além disso, também é possível acessar informações exclusivas como porcentagem de comissões por categoria de produto e também tutoriais e *blog* que ensinam aos divulgadores os primeiros passos para utilizar a plataforma, e como divulgar os produtos.

A própria plataforma do Parceiro Magalu Divulgador, a loja, podemos considerar como uma ferramenta, tendo em vista as vendas podem ser realizadas nela além de ter funcionalidades extras quando o parceiro divulgador realiza o login. Botões com atalho para divulgar os produtos em redes sociais e campos para copiar o *link* do produto são disponibilizados <sup>28</sup>.

<sup>&</sup>lt;sup>28</sup> A plataforma Parceiro Magalu Divulgador não disponibiliza em algum espaço imagens de seu sistema interno e ferramentas. Foi solicitada a permissão via e-mail, porém sem resposta até o momento da escrita deste trabalho - 21 de ago. de 2021.

## **3.1.2 Lomadee**

As ferramentas que a Lomadee disponibiliza para seus afiliados são diversas. Entre elas está o próprio site, na área do afiliado são disponibilizadas diversas ferramentas, entre elas destaca-se o painel com relatórios de vendas (Figura 8). Nesse é possível visualizar relatório de todas as vendas comparando o mês anterior com o atual, filtrar por anunciante, transações, taxa de aprovação (quantidade de cliques sob quantidade de vendas realizadas), além de analisar cada transação (venda realizada).

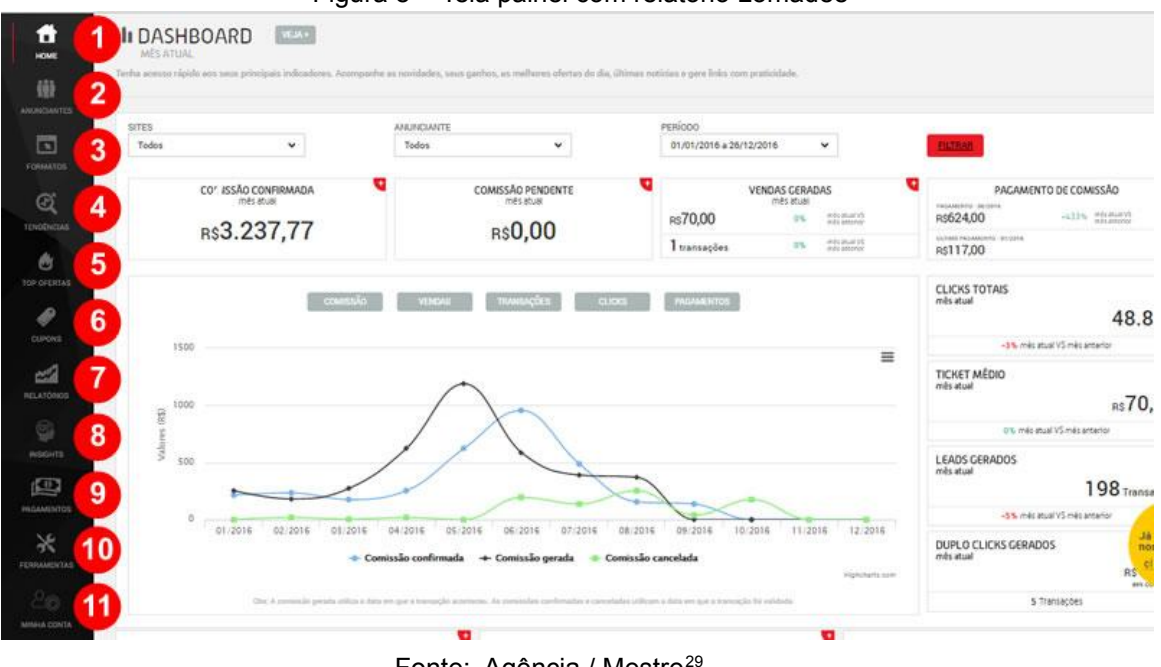

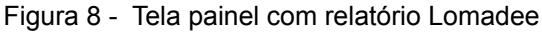

Fonte: Agência / Mestre<sup>29</sup>.

O plugin do navegador Chrome (Figura 9), ferramenta disponível para facilitar o trabalho de criação de links:

<sup>29</sup> Lomadee 06 de ago. de 2021 - <https://bit.ly/3AhLY2j>

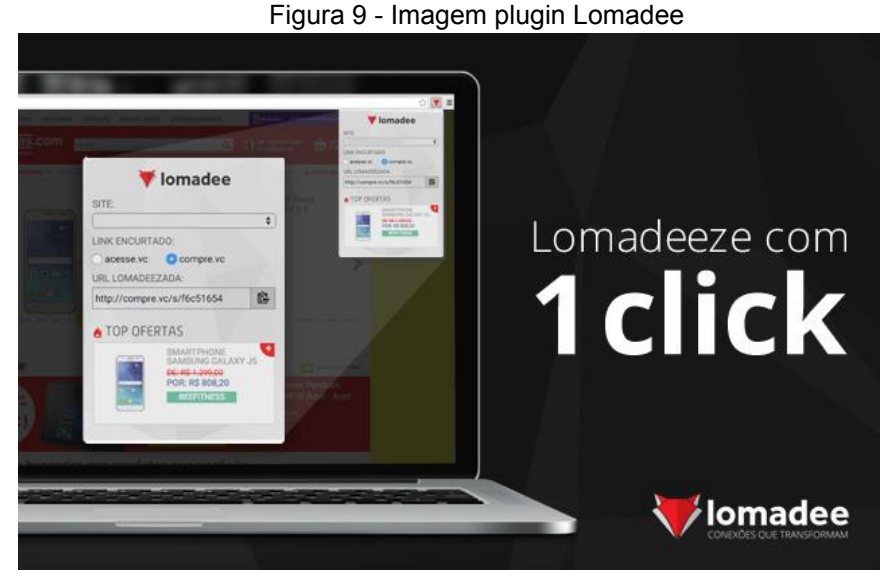

Fonte: Blog Lomadee (2009)<sup>30</sup>.

Com o plugin é possível acessar o trackeador de *links<sup>31</sup>* de forma mais fácil, diretamente do endereço eletrônico do produto do anunciante, na Lomadee o trackeador de links é chamado de "Lomatizador".

O aplicativo para dispositivos móveis Android e iOS (Figura 10).

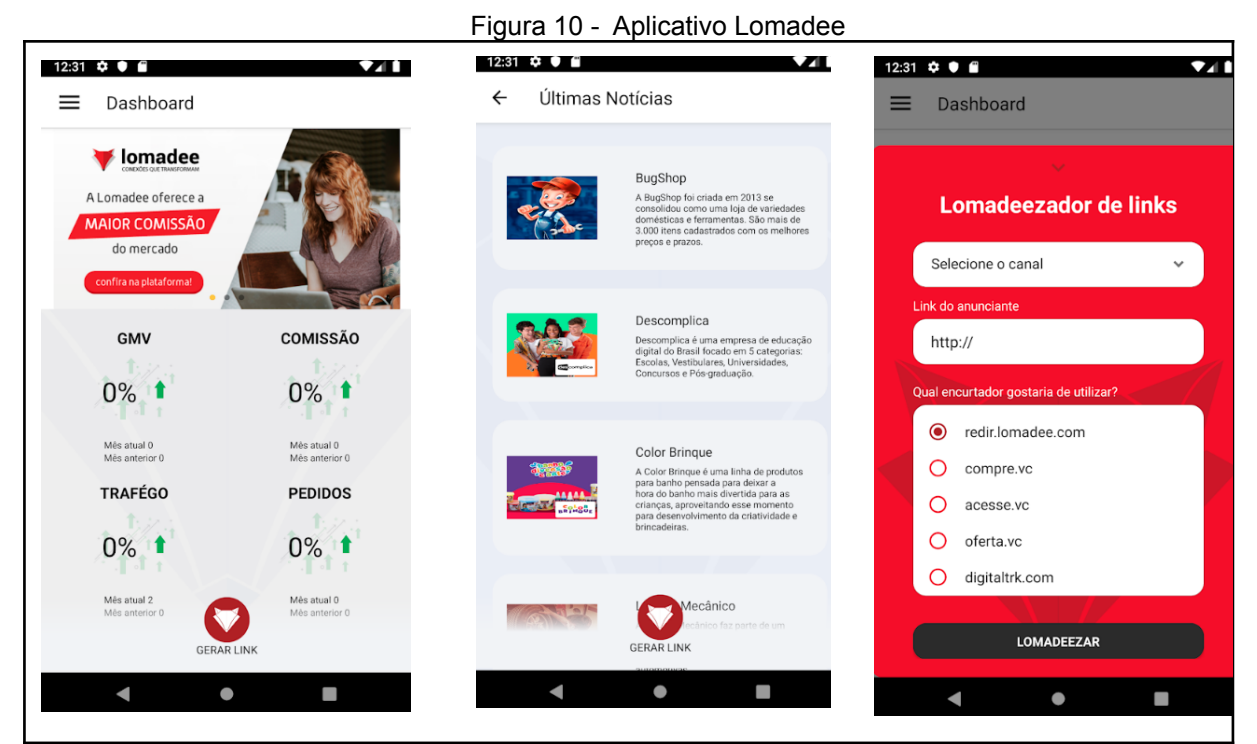

Fonte: PlayStore Android - Lomadee<sup>32</sup>.

32 Playstore Lomadee. 06 ago. de 2021 - <https://bit.ly/3jA6WCT>

<sup>30</sup> Plugin Lomadee (2009). 06 ago. de 2021 - <https://bit.ly/3s0QHlS>

<sup>31</sup> Trackeador de links são ferramentas para personalizar links, rastrear as vendas, e identificar o afiliado.

Com o app é possível acessar um painel resumido, últimas notícias e o criador de links rastreáveis.

Uma informação interessante sobre a Lomadee é que ela incentiva a criação de ferramentas por desenvolvedores. Tanto ferramentas oficiais ou de terceiros são promovidas em seu sistema web. Ou seja, é possível que um desenvolvedor externo crie uma ferramenta útil para o afiliado e fique disponível para os demais. Em troca a Lomadee paga 10% sobre cada venda realizada através de sua ferramenta [\(LOMADEE, 2020\).](#page-97-1)

## **3.1.3 Awin**

A Awin disponibiliza hoje para seu afiliado duas ferramentas, são elas o site com acesso a informações e relatório e o *plugin* para navegador de *internet*.

No painel administrativo da Awin (Figura 11) é possível visualizar uma série de informações que vão desde o desempenho dos *links* gerados, separados por anunciante, até as vendas realizadas.

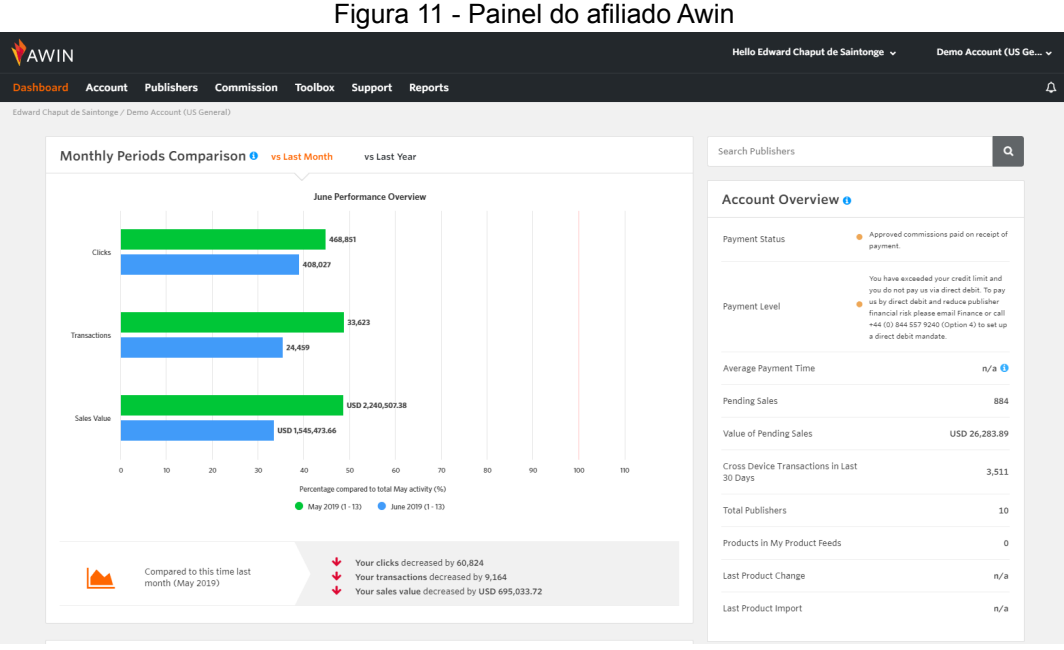

Fonte: Shopfy 33

<sup>33</sup> Shopfy AppStore. 21 de ago de 2021 <https://apps.shopify.com/awin-advertiser-tracking?locale=pt-BR>

A Awin também disponibiliza para seus afiliados um plugin para navegador de internet. Com o plugin da Awin é possível identificar o anunciante (em caso de navegar no site oficial do mesmo) e gerar o link rastreável a partir do próprio plugin.

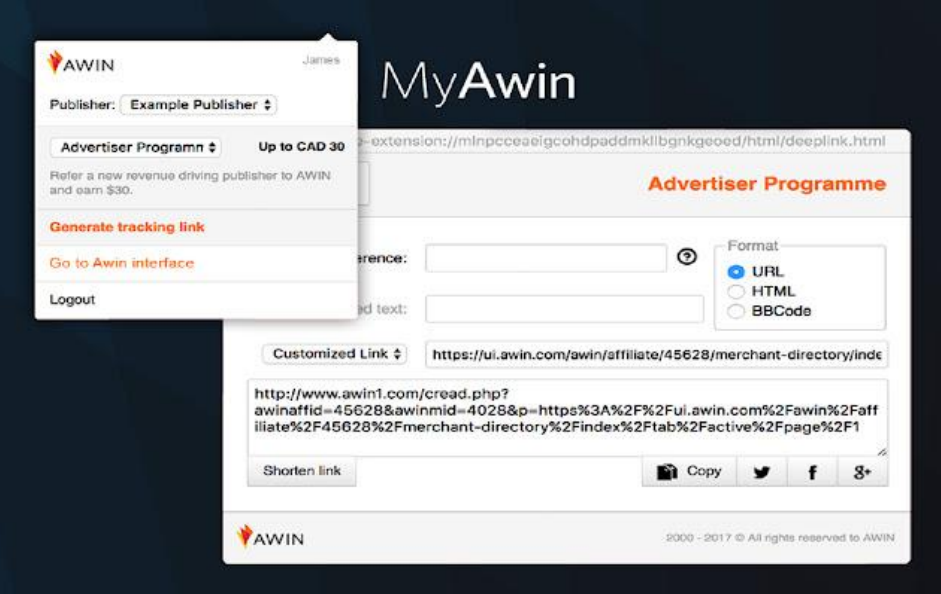

Figura 12 - Plugin Awin para navegador Chrome

## 3.2 OUTRAS FERRAMENTAS

Na seção anterior destacamos algumas ferramentas oficiais que os afiliados das plataformas poderiam usar para realizar a suas divulgações, porém, ainda existem outras que servem para alguns divulgadores.

**CANVA 35** : Plataforma online voltada para criação de material visual, como banners em diversos formatos. Possui versão gratuita e paga com adição de recursos extras. A ferramenta além de funcionar online direto no navegador,também pode ser instalada no smartphone.

**InShot <sup>36</sup> :** Aplicativo móvel voltado para edição de vídeo. Possui versão gratuita e paga com adição de novos recursos e retirada marca d'água.

Fonte: Loja plugin Chrome 34

<sup>34</sup> Loja plugin Chrome - Awin Loja. 21 de ago. de 2021 -

<sup>35</sup> CANVA. 06 de ago. de 2021 - <https://www.canva.com/> <https://chrome.google.com/webstore/detail/myawin/mlnpcceaeigcohdpaddmkllbgnkgeoed>

<sup>36</sup> InShot. 06 de ago de 2021 - <https://inshot.com/>

**MeuBanner <sup>37</sup> :** Plataforma *online* voltada para criação de banner automáticos a partir do link do produto em diversas lojas (Magazine Luiza, Parceiro Magalu, Americanas),além de agregar outros recursos como criação de cartões de visitas, encurtadores de links. Possui versão gratuita porém, com limites.

<sup>37</sup> MeuBanner. 06 de ago. de 2021 - <https://meubanner.com.br/>

## **4 MÉTODOS DE PESQUISA**

A pesquisa possui características exploratórias do tipo *survey.* Exploratória nas buscas feitas na literatura por conceitos a respeito dos temas: engenharia de software em específico engenharia de requisitos, assim como também conhecimentos sobre marketing digital e marketing de afiliados (seção 4.2). *Survey,* por possuir natureza de levantamento de dados a partir de um universo.

Já na parte da coleta de dados utilizamos técnicas de entrevista e questionário *online*, a [Seção](#page-52-0) 4.3 e [Seção](#page-52-1) 4.4, respectivamente, trazem detalhamento sobre esse processo.

Durante o levantamento bibliográfico as buscas realizadas em bases de dados ficaram limitadas apenas à *internet*. As buscas foram realizadas nos repositórios *online* de busca como o Google Acadêmico (*Google Scholar*) <sup>38</sup> e o indexador Portal de Periódicos do CAPES/MEC (Coordenação de Aperfeiçoamento de Pessoal de Nível Superior / Ministério da Educação)<sup>39</sup>. Também realizamos outras pesquisas livres buscando artigos em *sites* e *blogs* para suplementação de conceitos.

## 4.1 LEVANTAMENTO BIBLIOGRÁFICO

Neste trabalho buscamos conceitos disponíveis na literatura e produção acadêmica a respeito dos temas: Engenharia de Software, com foco em Engenharia de Requisitos; Desenvolvimento Móvel, com foco nas tecnologias utilizadas no projeto piloto;Marketing Digital, com foco em Marketing Afiliado e e-commerce.

Trabalhos Acadêmicos Relacionados:

Em uma primeira etapa das pesquisas foram realizadas buscas nos periódicos de artigos e textos acadêmicos que tivessem relacionamento com os três eixos de pesquisa a fim de encontrar trabalhos relacionados ao tema proposto. Os

<sup>&</sup>lt;sup>38</sup> Google Acadêmico 27 de jul. de 2021 - <https://scholar.google.com.br/?hl=pt>

<sup>39</sup> Periódicos CAPES 27 de jul. de 2021 -

[https://www-periodicos-capes-gov-br.ezl.periodicos.capes.gov.br/index.php?](https://www-periodicos-capes-gov-br.ezl.periodicos.capes.gov.br/index.php)

parâmetros de busca foram:

- Textos com o ano e publicação a partir de 2017;
- Escritos em língua portuguesa.

Os resultados das buscas são ilustrados na Tabela 2.

| <b>Data</b>                                                                                                    | <b>Hora</b> | <b>Fonte</b>               | <b>Termo</b>                                                    | <b>Resultados</b>                               |
|----------------------------------------------------------------------------------------------------|-------------|----------------------------|-----------------------------------------------------------------|-------------------------------------------------|
| Objetivo Específico: Referencial / Marketing / Afiliado / Aplicativo Móvel<br>Filtro Padrão: Textos em Português e a partir de 2017   |             |                            |                                                                 |                                                 |
| 09/07/2021                                                                                                    | 15:12       | Periódicos<br><b>CAPES</b> | Marketing Afiliado<br>Aplicativo                                | 0 resultado de<br>pesquisa                      |
| 09/07/2021                                                                                                    | 15:17       | Periódicos<br><b>CAPES</b> | "Marketing Afiliado"                                            | 0 resultado de<br>pesquisa                      |
| 09/07/2021                                                                                                    | 18:30       | Google<br>Acadêmico        | Aplicativo móvel<br>"marketing Afiliado"*                       | 23 resultados,<br>nenhum relacionado<br>ao tema |
| 09/07/2021                                                                                                    | 18:32       | Periódicos<br><b>CAPES</b> | Aplicativo móvel<br>"marketing afiliado"                        | 0 resultados de<br>pesquisa                     |
| Objetivo Específico: Referencial / Engenharia de Software / Aplicativo Móvel<br>Filtro Padrão: Textos em Português e a partir de 2017 |             |                            |                                                                 |                                                 |
| 09/07/2021                                                                                                    | 17:30       | Google<br>Acadêmico        | "Avaliação de<br>aplicativo móvel"<br>engenharia de<br>software | 7 resultados,<br>nenhum relacionado<br>ao tema  |
| 09/07/2021                                                                                                    | 18:21       | Periódicos<br><b>CAPES</b> | Avaliação de<br>aplicativo móvel<br>engenharia de<br>software   | 5 resultados,<br>nenhum relacionado<br>ao tema  |
| 09/07/2021                                                                                                    | 18:34       | Periódicos<br><b>CAPES</b> | Requisitos "aplicativo<br>marketing Afiliado"                   | 0 resultados de<br>pesquisa                     |
| 10/07/2021                                                                                                    | 14:58       | Periódicos<br><b>CAPES</b> | Requisitos aplicativo<br>marketing                              | 34 resultados,<br>nenhum relacionado<br>ao tema |
| 12/07/2021                                                                                                    | 14:46       | Periódicos<br><b>CAPES</b> | Levantamento de<br>requisitos aplicativo                        | 8 resultados,<br>nenhum relacionado             |

Tabela 2 - Resultados de Pesquisa Relacionado ao Tema

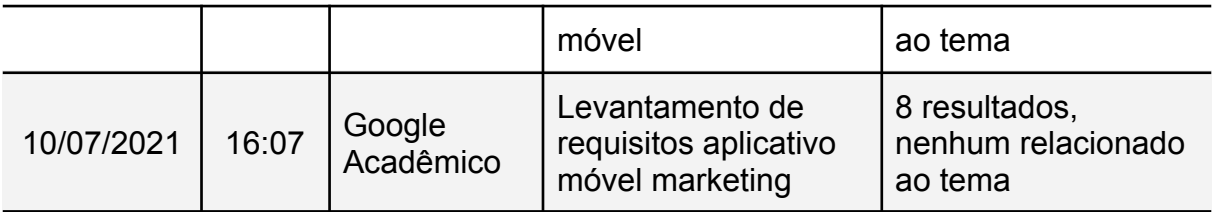

Fonte: Elaborado pelo autor.

Como visto na Tabela 2 a busca por de textos que envolvessem os três eixos, com objetivo de encontrar material acadêmico próximo ao tema, obteve poucos resultados, e não relacionados.

Nessas condições foram realizadas pesquisas sobre cada eixo temático de forma separada.

## **4.1.1 Engenharia de Software - Engenharia de Requisitos**

Para uma introdução a respeito do tema foi separada uma seção para conceituar *software*. Devido a temas sobre engenharia de software e requisitos, precisou realizar essa prévia explicação.

As principais bibliografias utilizadas para as pesquisas e fundamentação teórica a respeito dos temas engenharia de software e engenharia de requisitos, foram o livro de Sommerville, Engenharia de Software, 9 edição de 2011; e o livro de Pressman, Engenharia de Software : Uma abordagem profissional, 8ª edição de 2016.

Além dos livros citados, uma das grandes contribuições para esse tema foi a dissertação de mestrado feita por [Engelmann,](#page-97-4) "**Boas práticas para apoio ao processo de elicitação de requisitos de usuário no contexto da [engenharia](#page-97-4) de [software"](#page-97-4)**, escrita em 2020. O trabalho consistiu em levantar na literatura e na indústria boas práticas para o levantamento de requisitos de usuário. Trazendo informações quantitativas e qualitativas, além de técnicas utilizadas tanto nos artigos acadêmicos (teóricos), como também na indústria (prática).

Na Tabela 3 mostra a nossa *string* de pesquisa para encontrar trabalhos relacionados ao tema.

Tabela 3 - Strings de pesquisa ES e ER

## **String de Pesquisa**

"Engenharia de Software"

"Engenharia de Requisitos" OR "Levantamento de Requisitos" OR "Elicitação de Requisitos"

Fonte: Elaborado pelo autor.

## **4.1.2 Desenvolvimento Móvel - Tecnologias Utilizadas**

Durante a pesquisa sobre o tema voltado para desenvolvimento móvel, foi observado que existiam termos diferentes para o mesmo: "desenvolvimento móvel" e "desenvolvimento mobile", este último trazendo mais resultados relevantes para a pesquisa.

Nesta etapa foi usado também o livro de Pressman, Engenharia de Software: Uma abordagem profissional, sobretudo o capítulo 18 "Projeto de aplicativos móveis".

Na Tabela 4 mostra a nossa *string* de pesquisa para encontrar trabalhos relacionados ao tema.

Tabela 4 - String de pesquisa Desenvolvimento mobile

#### **String de Pesquisa**

"Desenvolvimento Móvel" OR "Desenvolvimento Mobile" .

Fonte: Elaborado pelo autor.

## **4.1.3 Marketing Digital - Marketing de Afiliados**

Durante a pesquisa sobre marketing digital foram utilizadas duas bibliografias a respeito do tema. O livro de Kotler, Kartajaya e Setiawan, **[Marketing](#page-97-5) 4.0 do [tradicional](#page-97-5) ao digital**, 2020 e o livro de Kotler e Keller, **[Administração](#page-97-6) de Marketing,** [15ª edição, 2018](#page-97-6).

Na segunda parte, sobre o tema marketing de afiliados, foram observadas poucas referências bibliográficas entre as produções acadêmicas a respeito do tema, na língua portuguesa, Tabela 5.

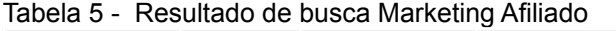

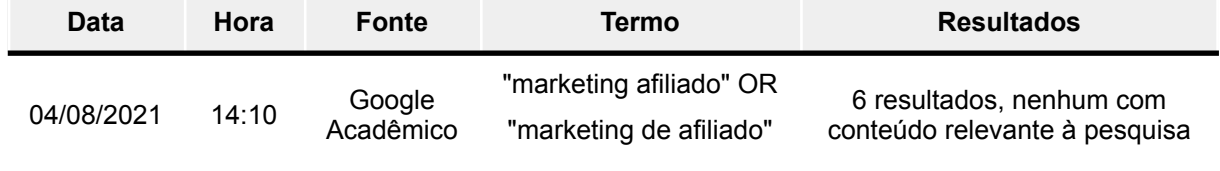

Fonte: Elaborado pelo autor.

Na busca realizada no portal da CAPES foram encontrados 0 resultados.

Para as discussões sobre esse tema foram observados artigos publicados em *blogs* de instituições referência em marketing, Rock Content, empresa de nível global, sendo a maior da América Latina. Também foi usado o livro escrito pela I[AB](#page-97-0) Brasil (*Interactive [Advertising](#page-97-0) Bureau*), **O Livro completo sobre marketing afiliado**, [2017.](#page-97-0)

Na Tabela 6 mostra a nossa *string* de pesquisa para encontrar trabalhos relacionados ao tema.

Tabela 6 - String de pesquisa Marketing Afiliado

## **String de Pesquisa**

"Marketing Afiliado" OR "affiliate marketing" .

Fonte: Elaborado pelo autor.

## **4.1.4 E-Commerce (comércio eletrônico)**

As bibliografias principais usadas durantes as pesquisas sobre *e-commerce* foram blogs conceituados, como da própria Rock Content, e também o livro de Alberto Claro, **[Comércio Eletrônico](#page-97-3)**, 2013.

Na Tabela 7 mostra a nossa *string* de pesquisa para encontrar trabalhos relacionados ao tema.

Tabela 7 - String de Pesquisa e-commerce

#### **String de Pesquisa**

"e-commerce" ; "comércio eletrônico" .

Fonte: elaborado pelo autor.

## <span id="page-52-0"></span>4.2 ENTREVISTAS

Um dos métodos de coleta de dados junto aos profissionais de marketing de afiliados, para extração de requisitos e informações complementares, foi a realização de entrevistas semi-estruturadas.

Além de possuir objetivo de coletar dados, as entrevistas serviram como suporte para elaboração do questionário *online* (seção 4.4). Ao todo foram entrevistadas quatro (4) pessoas, sendo duas entrevistas realizadas em formato via chat (WhatsApp e Messenger Facebook), por meio de mensagens instantâneas; e duas realizadas via teleconferência na plataforma Google Meet, com recurso audiovisual em tempo real.

A respeito dos perfis dos entrevistados foi pré-definido e limitado à divulgadores, afiliados, profissionais de marketing afiliados, e pessoas que trabalham junto a plataformas de comissionamento por divulgação.

## <span id="page-52-1"></span>4.3 QUESTIONÁRIO

Após a realização das entrevistas foi elaborado o questionário (apêndice 1) na plataforma de formulários online Google Forms.

A organização do questionário online se deu na divisão em três eixos temáticos:

**Tecnologia** - neste eixo foram realizadas perguntas para elicitar as tecnologias que os divulgadores utilizam para realizar o seu trabalho. Programas, aplicativos e dispositivos utilizados. Aproveitado também para realizar o entendimento do perfil tecnológico do ponto de vista das características de hardware dos dispositivos móveis.

**Perfil do Divulgador** - na seção foram realizadas perguntas sobre quais plataformas os divulgadores trabalham, faixa etária, e tempo de atuação na área de marketing de afiliado, objetivando um conhecimento sobre o trabalho.

**Necessidade** - Trata-se da principal seção, sobre as necessidades dos divulgadores. Foram realizadas perguntas para elicitação de requisitos, objetivando encontrar novos requisitos e validar os já existentes no projeto piloto. Foram listadas necessidades como também elaboradas perguntas abertas para descobrir as necessidades de uma forma mais abrangente.

Ao todo foram 16 participantes, afiliados nos mais variados perfis. O questionário ficou online disponível a partir das 16h do dia 09 de agosto, horário que foi disponibilizado na primeira plataforma da rede social, até às 14h do dia 13 de agosto.

A divulgação deste formulário foi realizada em uma comunidade na rede social Facebook que reúne cerca de 2.700 membros, "Parceiros & Divulgadores (online)"<sup>40</sup> . A comunidade foi criada com propósito de ajuda mútua entre divulgadores afiliados, de qualquer plataforma. Também foi disponibilizado para os membros do grupo no Telegram da mesma comunidade.

<sup>40</sup> Comunidade no facebook Parceiros & Divulgadores (Online) 12 de ago. 2021 <https://www.facebook.com/groups/parceirosedivulgadores>

#### **5 RESULTADOS OBTIDOS**

Os resultados foram obtidos através da coleta de dados em duas modalidades: entrevistas, realizadas via chat e teleconferências; e questionário online. O questionário utilizou alguns dados coletados durante as entrevistas.

O perfil do entrevistado, tanto das entrevistas como dos respondentes do questionário, são pessoas que trabalham profissionalmente no marketing de afiliados. Independente da plataforma.

#### 5.1 ENTREVISTAS

É possível conferir a lista de entrevistados na Tabela 8, com o tempo de duração e respectivas datas. Foi ocultado o nome dos entrevistados para garantir o anonimato.

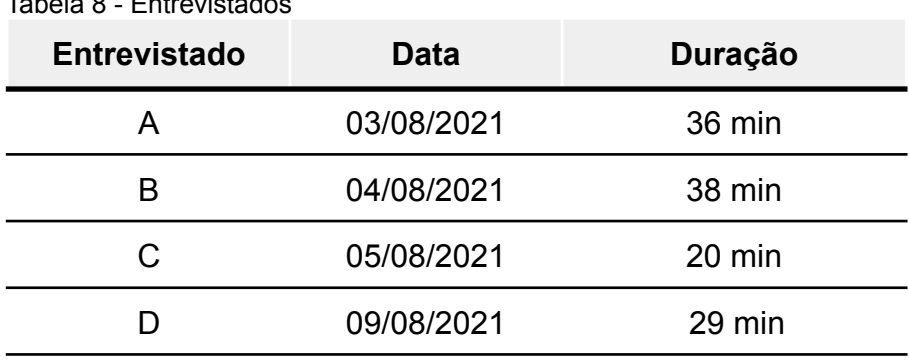

Tabela 8 - Entrevistado

Fonte: Elaborado pelo autor.

Foi perguntado a todos os entrevistados há quanto tempo trabalham com marketing de afiliados. Os resultados foram relacionados na Tabela 9:

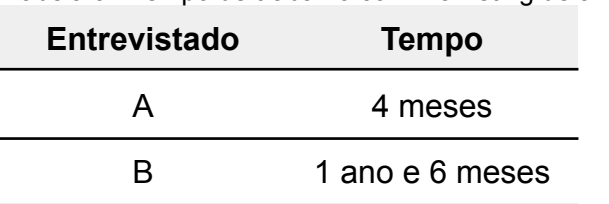

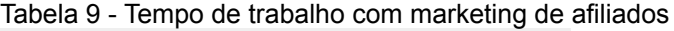

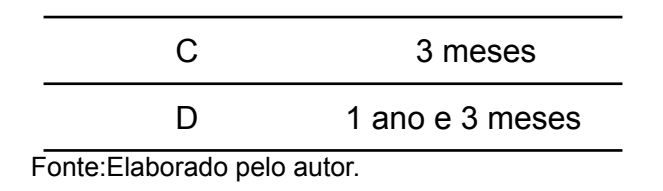

Nas entrevistas foi perguntado também a respeito das plataformas que os afiliados trabalham. Nessa pergunta poderia informar mais de uma, para considerar os casos do afiliado trabalhar com diversas plataformas. Os resultados foram organizados na Tabela 10.

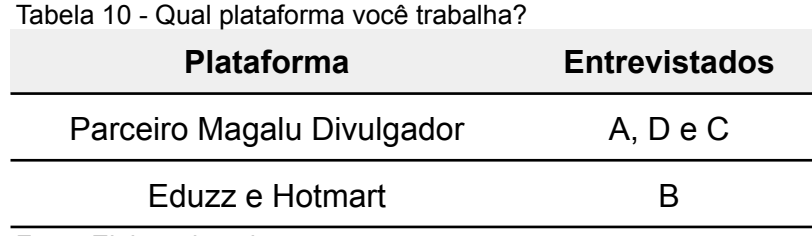

Fonte:Elaborado pelo autor.

Durante a entrevista foi perguntado a respeito das dificuldades em trabalhar com marketing de afiliados, dois dos entrevistados (A e C) apontaram dificuldade para convencer o cliente a realizar a venda. O entrevistado D apontou que ter consistências em multi canais (outras redes sociais) para não ser "esquecido" é uma dificuldade.

Sobre as necessidades um dos entrevistados (A) apontou que ter uma ferramenta para automatizar as postagens, "**programa publicações pra serem postadas**". Essa necessidade foi incluída dentro do questionário para validação junto a outros afiliados.

## 5.2 QUESTIONÁRIO

Os resultados a seguir estão organizados em eixos temáticos, sendo eles, perfil dos afiliados, tecnologia e necessidades.

## **5.2.1 Perfil dos afiliados**

Esse bloco de perguntas no questionário tentou resolver o problema: **"Qual o perfil do divulgador** *online***?"**

Perguntamos nesse eixo a faixa etária de idade dos respondentes. Organizamos os resultados na Tabela 11, em ordem decrescente, sendo o com mais respostas o primeiro seguido dos menores resultados.

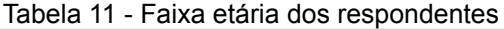

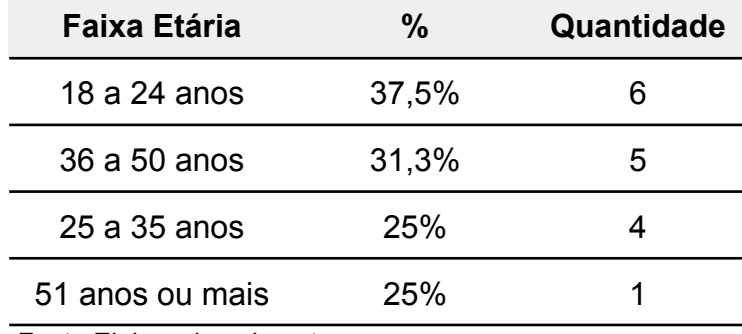

Fonte:Elaborado pelo autor.

O questionário também perguntou o sexo dos participantes. Organizamos os resultado na Tabela 12:

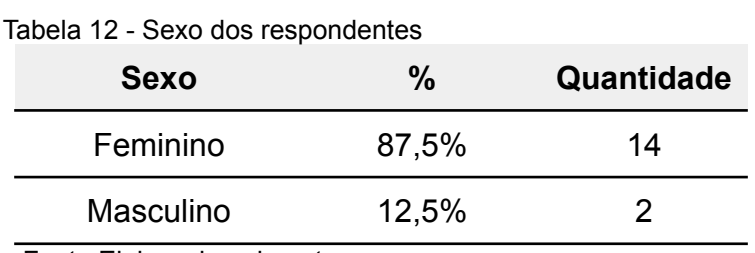

Fonte:Elaborado pelo autor.

Sobre o afiliado também perguntamos há quanto tempo trabalha como afiliado. Organizamos os resultados na Tabela 13, em ordem crescente.

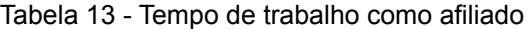

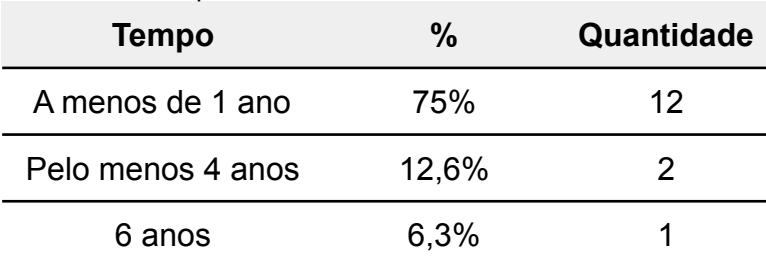

Fonte:Elaborado pelo autor.

## **5.2.2 Tecnologia**

As perguntas sobre o eixo temático "tecnologia" coletaram informações sobre programas, aplicativos e dispositivos usados para a atividade de afiliado. Também foi questionado sobre a plataforma utilizada.

Perguntamos qual dispositivo o afiliado utiliza para realizar a divulgação. Disponibilizamos como opções:, somente **smartphone**, somente **computador e/ou notebook,** e uma terceira com as duas anteriores juntas (**smartphone, computador e/ou notebook**). Em primeiro lugar com (10) respostas ou 62,5% ficou com as pessoas que utilizam smartphone e computador e/ou notebook, como dispositivo para realizar suas atividades como afiliado. Em segundo com 37,5% ou seis (6) respostas para alternativa "somente smartphone". Não houve respostas para a alternativa "computador/notebook".

Perguntamos também se o afiliado possui smartphone, para filtrar as perguntas e direcionar algumas somente a quem possuísse dispositivo móvel, como as questões mais específicas a respeito das configurações e especificações do seu dispositivo móvel utilizado.

O resultado dessa subseção de perguntas foi ilustrado na Tabela 14:

| Capacidade de armazenamento |                          |  |  |  |
|-----------------------------|--------------------------|--|--|--|
| Tamanho                     | (Quantidade/porcentagem) |  |  |  |
| 8 GB (ou Menos)             |                          |  |  |  |
| 16 GB                       | $(2) - 12,5%$            |  |  |  |
| 64 GB                       | $(9) - 56,3%$            |  |  |  |
| 128 GB                      | $(3)$ - 18,8%            |  |  |  |
| 256 GB                      | $(1) - 6,3%$             |  |  |  |
| Não soube informar          | $(1) - 6,3%$             |  |  |  |

Tabela 14 - Capacidade de Armazenamento smartphones

Fonte: Elaborado pelo autor.

A maioria dos respondentes informou possuir um smartphone com 64GB de armazenamento, representando (9) ou 56,3%.

Ainda sobre o smartphone foi perguntado a quantidade de memória RAM, descrita na Tabela 15 a seguir:

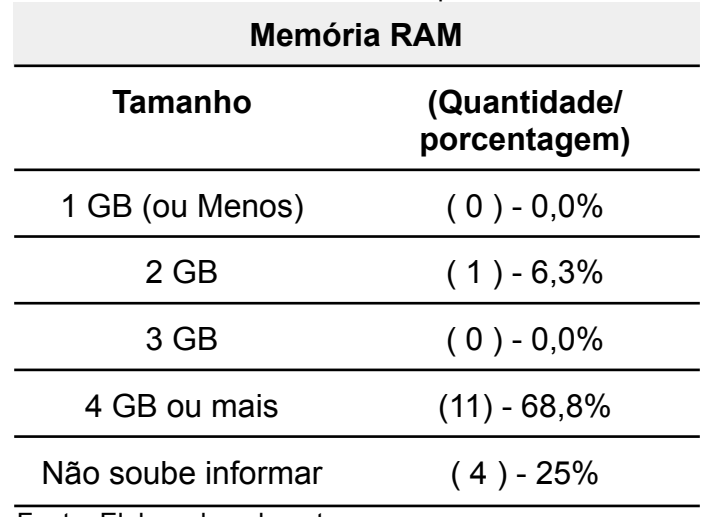

Tabela 15 - Memória RAM do smartphone

Fonte: Elaborado pelo autor

A maioria dos participantes afirmou ter 4GB de memória RAM ou mais em seu dispositivo, representando (4) ou 68,8% dos respondentes.

Foi perguntado sobre o sistema operacional do dispositivo (smartphone). A maioria com 93,8% ou (15) respondentes informou possuir smartphone com sistema operacional Android, e apenas (1) uma informou que usa o sistema operacional iOS.

Na segunda parte, sobre tecnologia, perguntamos aos respondentes qual,entre os dispositivos listados, ele acreditava ou considerava ser melhor para trabalhar como afiliado. As opções de escolha foram: smartphone, computador e tanto faz. A maioria com 68,8% ou (11) respondentes, disse que prefere ou acredita ser melhor para realizar o trabalho de divulgação com o "computador". Já 25% ou (4) responderam "tanto faz"; e uma (1) ou 6,3% respondentes escolheu a opção "smartphone".

Sobre aplicativos e programas utilizados para realizar atividade como divulgador obtivemos os seguintes resultados, exposto no gráfico 1:

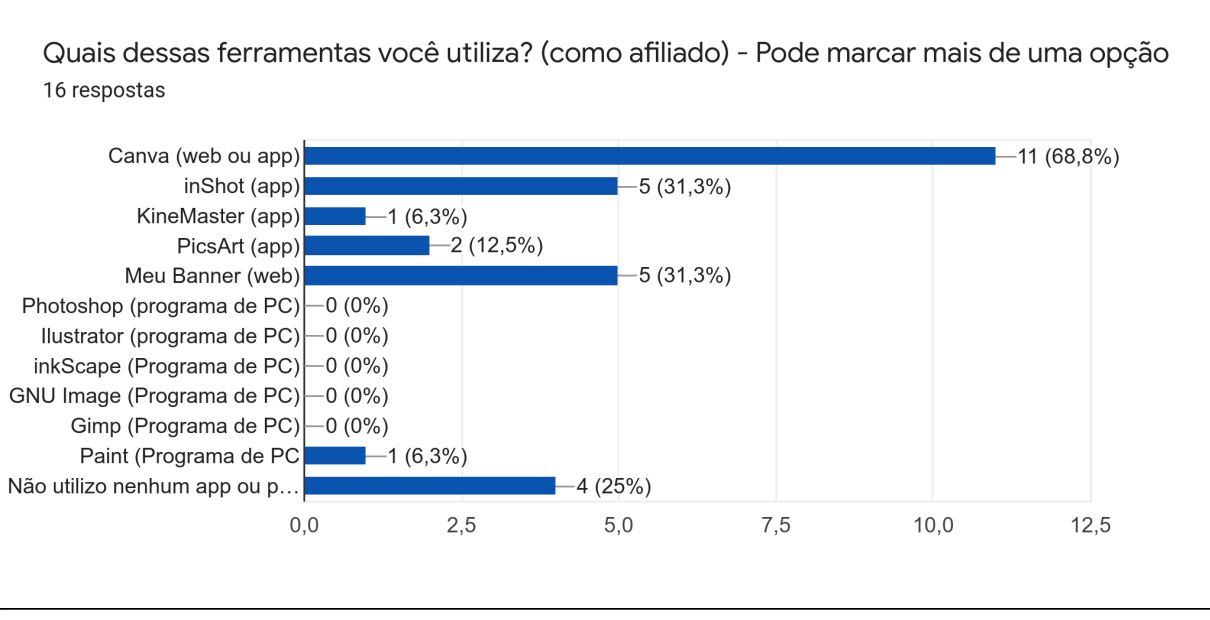

Gráfico 1 - Programa ou Aplicativo

O respondente tinha opção de marcar mais de uma alternativa e/ou adicionar outros. A ferramenta mais utilizada segundo o gráfico 1 foi o "Canva", ferramenta online que possui tanto versão web como App, teve (11) respostas ou 68,8%. Empatado com 31,3% ou (5) respostas ficou o "Inshot", aplicativo de edição de vídeo e foto; e "Meu Banner", programa web de geração de banners. KineMaster, aplicativo móvel de edição de vídeo com 6,3% ou (1) resposta; Paint (programa de computador) com (1) ou 6,3% e 4 responderam não usar nenhum aplicativo ou programa para auxiliar nas divulgações.

Perguntamos no questionário em qual plataforma o afiliado trabalha, podendo marcar mais uma opção ou adicionar outra. As respostas estão no Gráfico 2:

Fonte: Elaborado pelo autor.

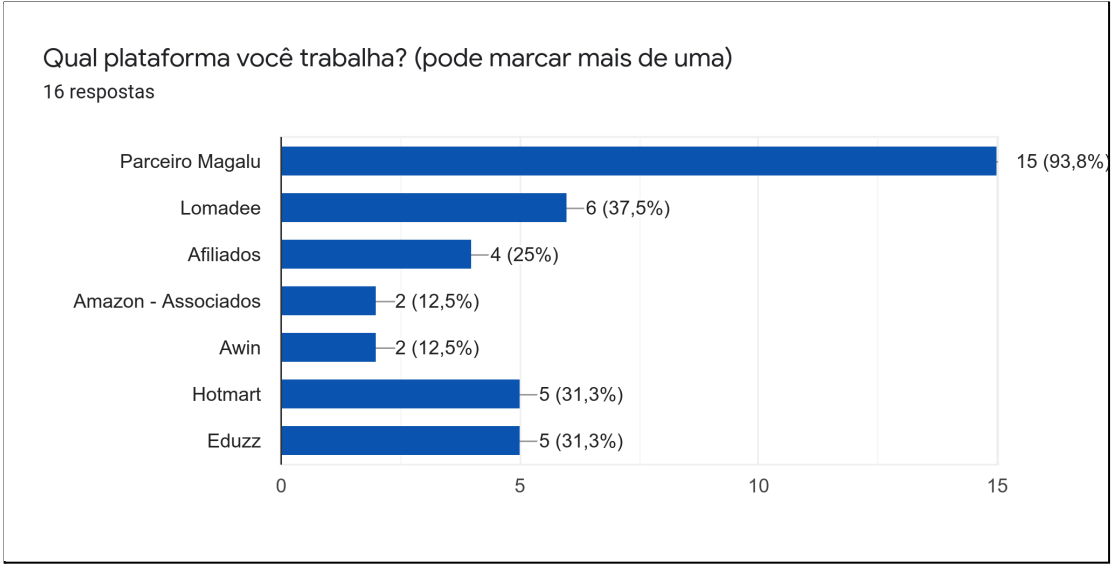

Gráfico 2 - Plataforma afiliado

Fonte: Elaborado pelo autor.

O gráfico 2 mostra que a maioria dos entrevistados, com 93,8% ou (15) respostas, estão cadastrados na plataforma do "Parceiro Magalu" (divulgadores). Em segundo lugar ficou a plataforma "Lomadee" (6) ou 37,3%; em terceiro empatados "Hotmart" e "Eduzz" com (5) cada, ou 31,3% dos respondentes. Em seguida Afiliados com (4) ou 25%; e empatados com 12,5%, ou (2) respondentes o site "Amazon" ( associados) e "Awin".

Perguntamos também os locais nos quais os afiliados compartilham seus anúncios, sendo permitido selecionar mais de uma opção ou adicionar outras não listadas. O resultado está descrito no gráfico 3.

A maioria dos participantes respondeu que compartilha seus anúncios na rede social "Facebook", foram (14) respondentes ou 87,5%. Em segundo lugar ficou empatado com 75% ou (12) respostas, "WhatsApp" e "Instagram". O "Telegram" foi a opção escolhida por 18,8% dos participantes, com (3) respostas. Duas pessoas, ou 12,5%, responderam que usam o "Tiktok" e "E-mail" para fazer suas divulgações. Apenas uma informou usar o Google Ads, o que representou 6,3% das respostas.

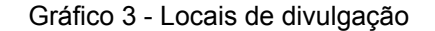

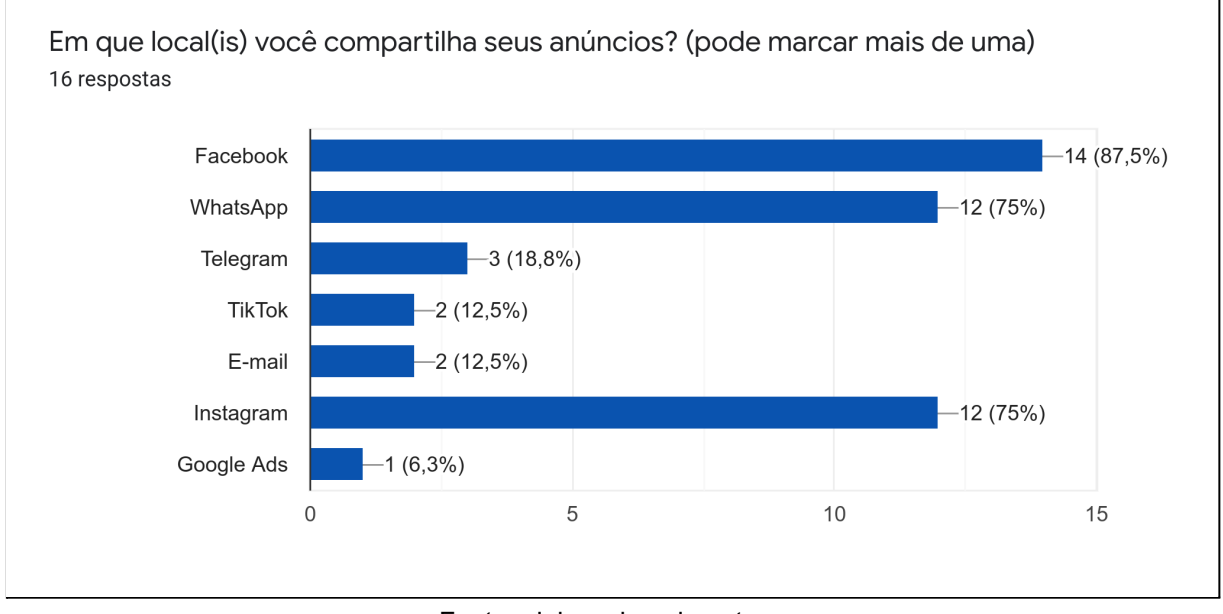

Fonte: elaborado pelo autor.

Para completar a pergunta anterior foi solicitado aos respondentes que informassem quais canais anteriormente listadas mais utilizam. Também foi permitido informar mais de uma opção e adicionar outras. "Facebook" e "WhatsApp"continuaram a se destacar como opções mais escolhidas por 50% dos participantes, ou (8) respostas cada. A segunda opção mais escolhida foi o "Instagram", com (7) ou 43,8%. O gráfico 4 mostra o resultado completo.

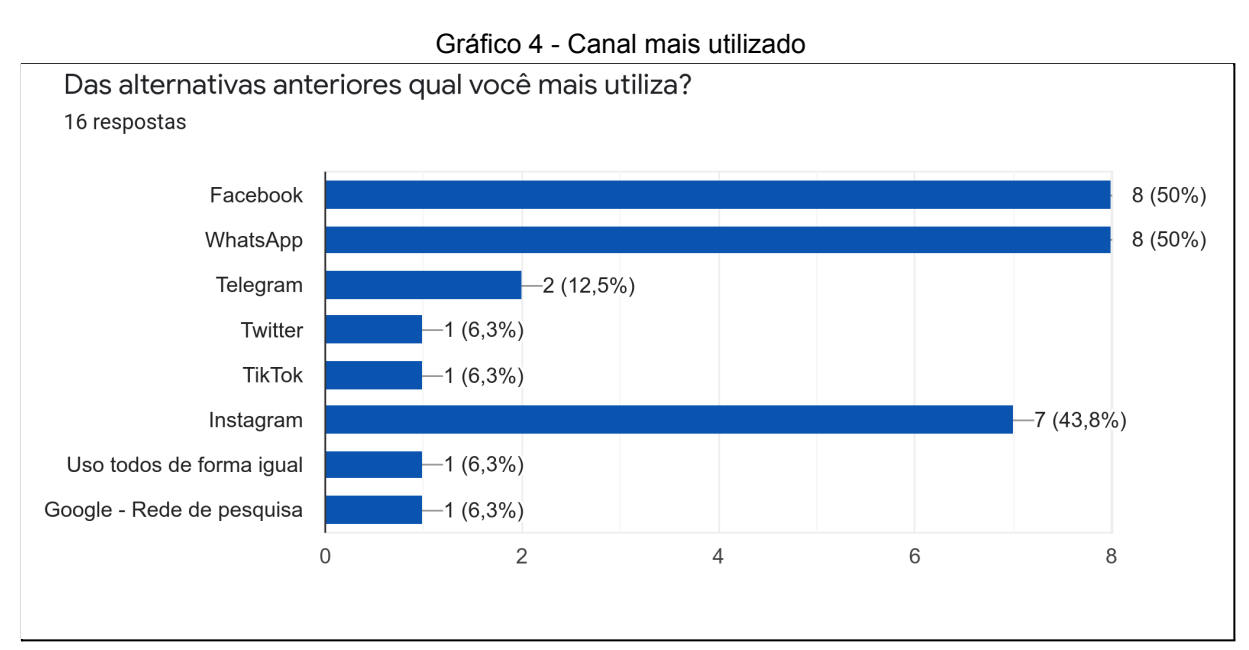

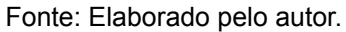

Foi perguntado aos respondentes se utilizam grupos em redes sociais para divulgar seus anúncios. Também foi permitido escolher mais de uma opção. O gráfico 5 mostra que (9) ou 56,3% dos participantes escolheram o "WhatsApp", seguido de "lista de transmissão no whatsApp" com (6) ou 37,5%. A terceira opção mais escolhida foi o "Grupo de Facebook", com (4) ou 25% das respostas.

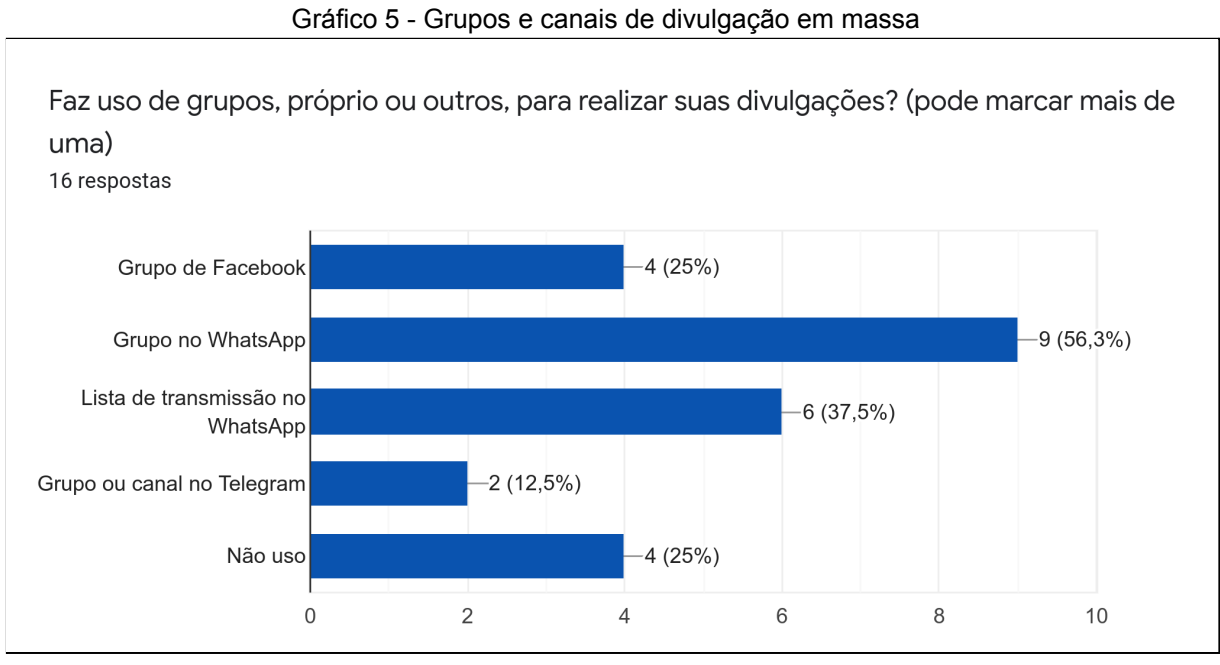

Fonte: Elaborado pelo autor.

#### **5.2.3 Necessidades**

No último eixo de perguntas concentramos questões a respeito das necessidades dos respondentes quanto a sua atividade como afiliado.

Criamos uma lista com atividades comuns entre os afiliados e pedimos para escolher qual era mais demorada ou dava maior trabalho para realizar. A opção "Editar imagens para divulgar" foi a mais escolhida, com 31,3% ou (5) respostas. Duas alternativas foram escolhidas pela mesma quantidade de pessoas, três (3), e representam, cada uma, 18% das respostas: "Salvar imagens dos produtos" e "Formatar texto para divulgar".

As opções "Encontrar novas ofertas" e "Copiar as informações dos produtos para divulgar" foram escolhidas por 12,5% dos participantes, com duas respostas cada. Nessa questão foi dada a opção "Outros", assim foi apontada como com uma atividade demorada e trabalhosa a ação de "Captar Clientes".

Criamos uma lista com necessidades que o participante procuraria em um aplicativo móvel para facilitar o trabalho como afiliado. O resultado pode ser conferido no gráfico 6. Também foi possível adicionar mais opções ou marcar mais de uma.

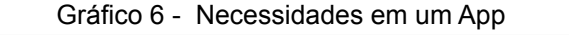

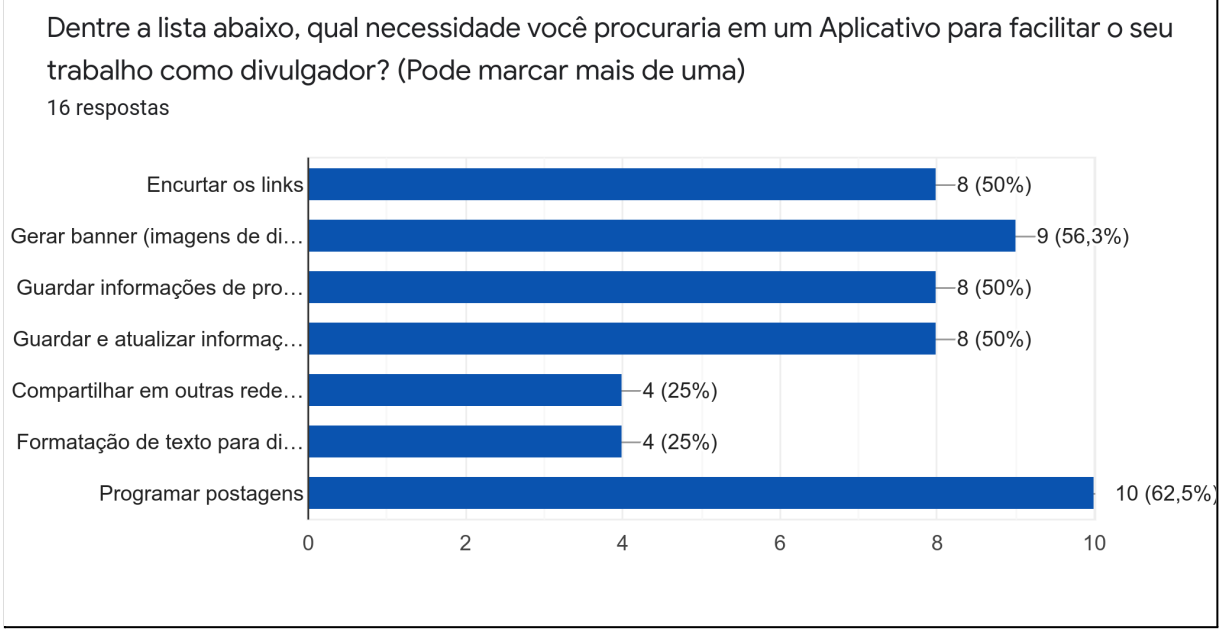

Fonte: elaborado pelo autor.

Conforme demonstrado no gráfico 6, a ação de "Programar postagens" é a mais desejada em um aplicativo voltado para o trabalho de divulgador, sendo escolhida por 10 participantes, o que representou 62,5% das escolhas.

Na sequência, empatados em segundo lugar com (8) ou 50% das respostas, "Encurtar os links", "Guardar informações de produtos" e "Guardar e atualizar informações dos produtos". "Compartilhar em outras redes sociais" e "Formatação de texto para divulgação", foram as terceiras opções mais escolhidas, com 25% das respostas.

Perguntamos aos respondentes **"Se existir um aplicativo móvel que desse a possibilidade de guardar informações sobre os produtos (título, preço e link) para facilitar o compartilhamento, você usaria?"** A opção "sim" obteve 93,8% das respostas, ou (15); e 6,3% ou (1) respondeu que "Talvez". Para completar o

questionamento, os participantes que escolheram a opção "Não" foram convidados a comentar o motivo da escolha, **-** uma pessoa disse: "Teria que ser bem completo, para não ser mais um trabalho desnecessário".

E por último foi perguntado em uma questão aberta, **"O que espera de um aplicativo para lhe ajudar em sua divulgação ?"** As respostas foram organizadas no Quadro 9, separadas em respostas funcionais e não funcionais.

Quadro 9 - Respostas "O que espera de um aplicativo"

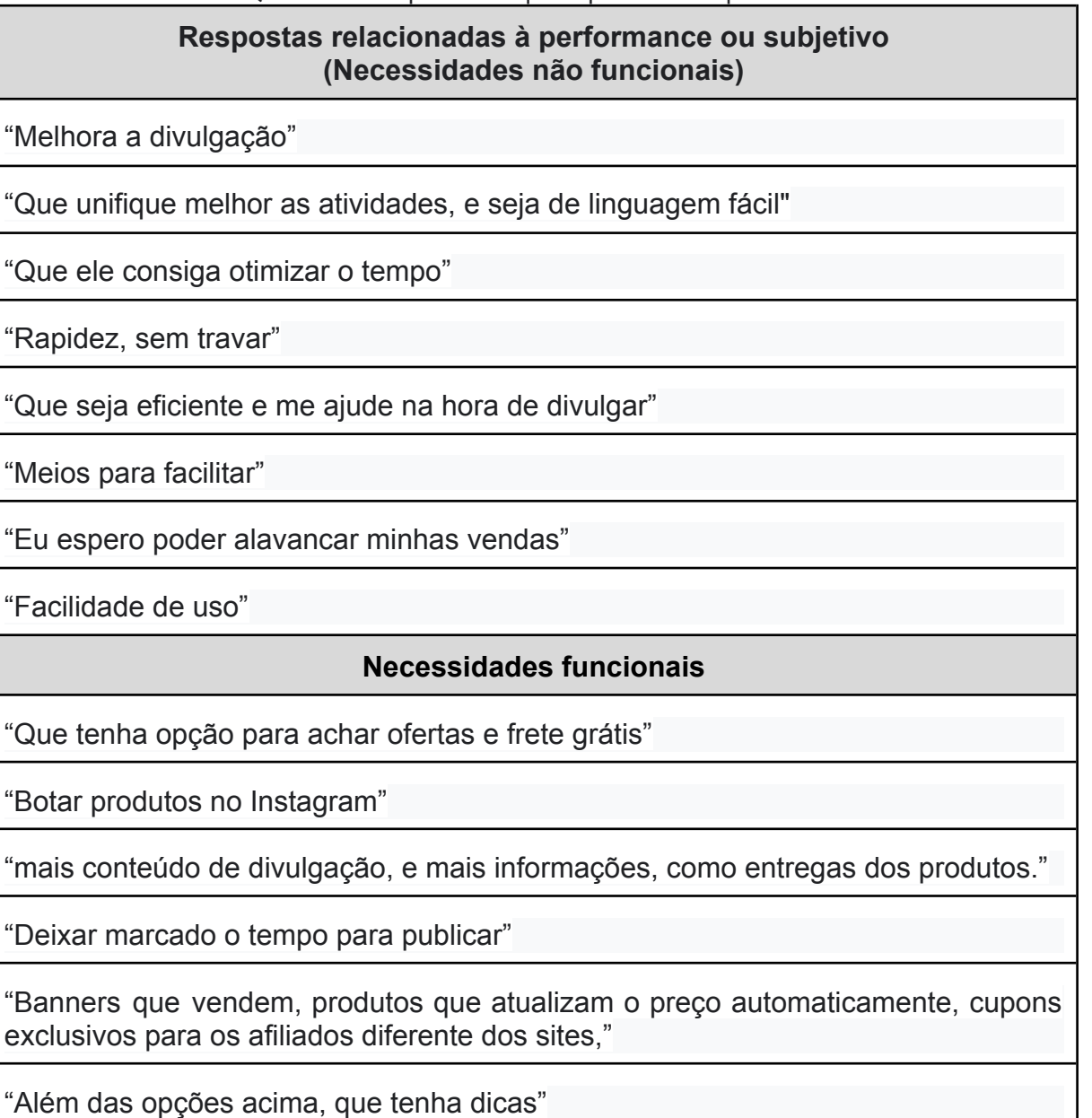

Fonte: Elaborado pelo autor.

#### **6 DISCUSSÕES**

Este capítulo foi realizado em conformidade às práticas empregadas dentro da ER. Segundo Sommerville (2011), realizaremos na prática as (4) principais atividades: estudo de viabilidade, elicitação e análise de requisitos, especificação de requisitos e validação de requisitos.

#### 6.1 ESTUDO DE VIABILIDADE

Dentro de estudo de viabilidade, que tem como propósito estimar a cerca das possibilidades do projeto quanto aos aspectos de limitações orçamentárias, ou seja, se está dentro do orçamento e viabilidade propriamente dita, se "existe mercado consumidor relevante", foi realizada uma análise de mercado quanto a quantidade de possíveis consumidores do aplicativo. Abordamos sobre esse tema em nosso referencial teórico [Seção 2.4 sobre engenharia de](#page-23-0) requisitos.

Em nosso Capítulo 2 do referencial teórico Seção 2.7 sobre ["programa](#page-36-0) de [afiliados"](#page-36-0) informamos a quantidade de afiliados cadastrados em cada plataforma, segundo dados oficiais disponibilizados por cada uma. Organizamos na Tabela 16:

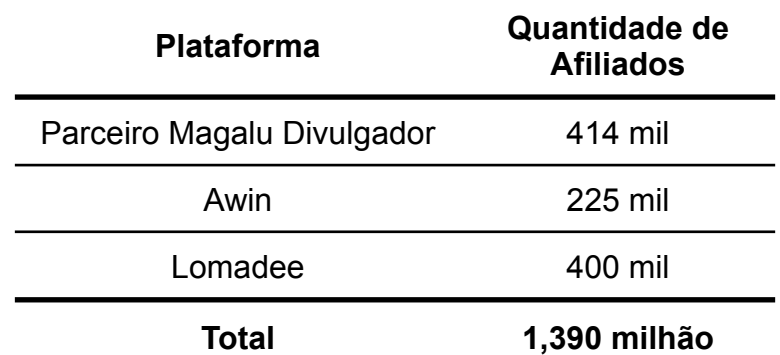

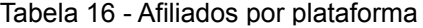

Fonte: ML [\(2020\)](#page-98-1), Awin [\(2021\)](#page-97-2), [Lomadee](#page-97-1) (2021).

Algumas plataformas mantém canais de comunicação oficiais para atender e se comunicar com os afiliados. Esses dados são importantes também para se ter uma noção a respeito dos universos de afiliados ativos na rede. Vale salientar que os dados foram verificados nos canais de comunicação (18 de ago. de 2021): Facebook - fanpage e grupo; Instagram - perfil; Youtube - canal; Telegram - Canal. Coletadas

em perfis verificados<sup>41</sup> e/ou relacionados nos sites oficiais das plataformas. Para as plataformas multinacionais, foram analisadas apenas as direcionadas ao afiliado brasileiro. Organizado os resultados na Tabela 17.

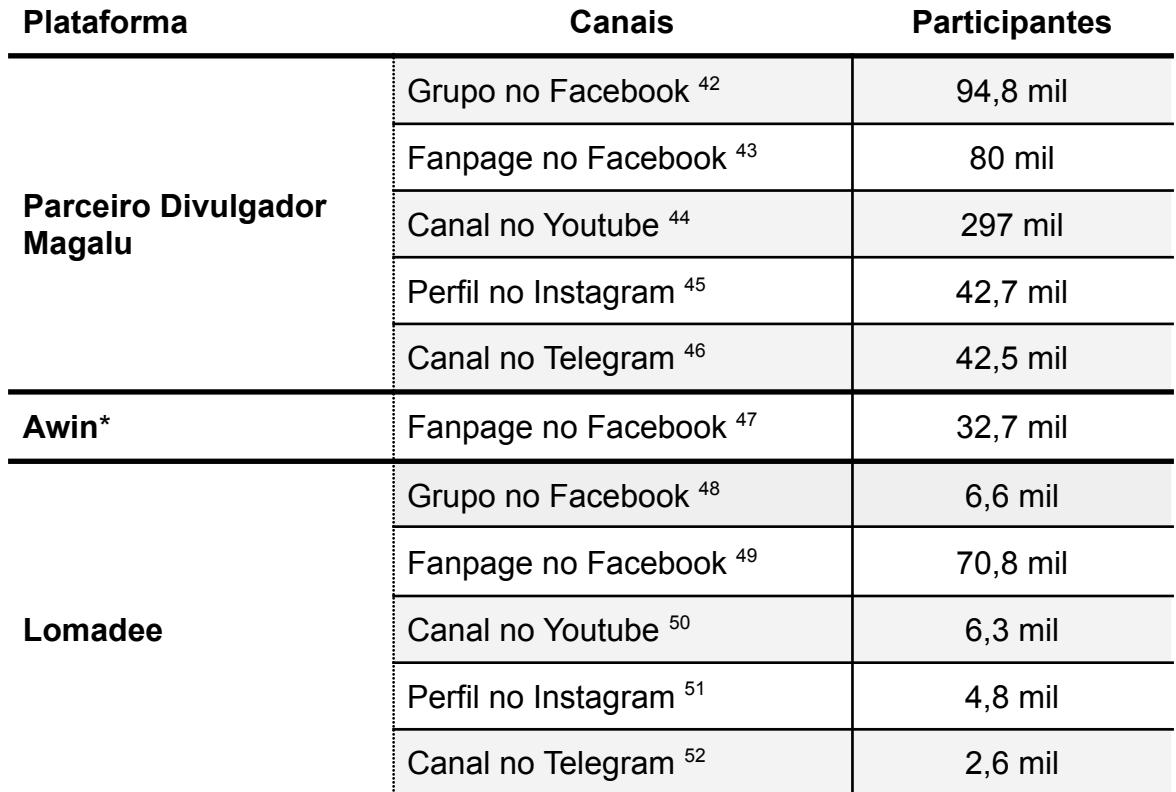

Tabela 17 - Rede sociais

\* Os canais de comunicação da Awin, foram as indicadas em seu site oficial (www.awin1.com).

Fonte: Elaborado pelo autor.

<sup>41</sup> Perfis Verificados, são perfis que a plataforma identifica ou sinaliza os perfil pertencentes a empresas e/ou pessoas públicas.

<sup>42</sup> Grupo do Parceiro Magalu Divulgador no Facebook. 18 de ago. de 2021 <https://www.facebook.com/groups/parceiromagaludivulgador>

<sup>43</sup> Fanpage Parceiro Magalu Divulgador no Facebook. 18 de ago. de 2021 <https://www.facebook.com/parceiromagaludivulgadoroficial>

<sup>44</sup> Canal do Parceiro Magalu Divulgador no Youtube . 18 de ago. de 2021 <https://www.youtube.com/user/magazinevoce>

<sup>45</sup> Perfil do Parceiro Magalu Divulgador no Instagram. 18 de ago. de 2021 <https://www.instagram.com/parceiromagaludivulgador/>

<sup>46</sup> Canal do Parceiro Magalu divulgador no Telegram. 18 de ago. de 2021 <https://t.me/parceiromagaludivulgador>

<sup>47</sup> Fanpage da Awin no Facebook. 18 de ago. de 2021 - <https://www.facebook.com/AwinBR/>

<sup>48</sup> Grupo da Lomadee no Facebook. 18 de ago. de 2021 - <https://www.facebook.com/groups/lomadee/>

<sup>49</sup> Fanpage da Lomadee no Facebook. 18 de ago. de 2021 - <https://www.facebook.com/Lomadee/>

<sup>51</sup> Perfil da Lomadee no Instagram. 18. ago. de 2021 - <https://www.instagram.com/lomadeeoficial/> 50 Canal da Lomadee no Youtube. 18. ago. de 2021 - <https://www.youtube.com/user/Lomadeeafiliados>

<sup>52</sup> O canal da Lomadee no Telegram é restrito, sem acesso por link.

Analisando a quantidade de canais disponíveis para comunicação com os afiliados a Magalu possui mais canais oficiais, assim como também uma maior quantidade de membros presentes quando comparamos aos demais canais das outras plataformas (Awin e Lomadee).

Relacionando os números coletados na análise e descritos nas Tabelas 16 e 17, podemos verificar que o resultado quantitativo a respeito da plataforma Parceiro Magalu Divulgador são consideravelmente relevantes.

Desta forma, e como manda o conceito a respeito do estudo de viabilidade, esse projeto possui um potencial relevante, considera-se interessante a atualização do aplicativo, e criação de uma nova versão a ser lançada ao público.

## 6.2 ELICITAÇÃO E ANÁLISE DE REQUISITOS

Após o estudo de viabilidade positivo, a próxima etapa a ser desenvolvida é a elicitação e análise de requisitos. Abordamos sobre esse tema em nosso referencial teórico [Seção 2.4 sobre engenharia de requisitos.](#page-23-0)

Nesta etapa são levantados os requisitos e realizada a análise, normalmente são usadas técnicas próprias. Neste trabalho já apresentamos as duas técnicas, que também são utilizadas na engenharia de requisitos para a elicitação: entrevista e questionário cujo resultado da pesquisa foi descrito no Capítulo 5.

Usaremos também duas outras técnicas para complementar: cenário e caso de uso. Foi escolhida mais de uma técnica, conforme recomenda [Engelmann](#page-97-4) (2020), "Utilizar técnicas variadas, de diferentes categorias, para a elicitação, de forma que se complementem", aponta como uma boa prática em sua dissertação de mestrado.

O conjunto dos resultados dessas três técnicas serviram para elaborar esta e próximas etapas.

O **caso de uso** possui uma representação visual com representação de atores, que em nosso caso vamos chamar de "afiliado" e interações, seguido de uma descrição das interações no sistema. Falamos sobre essa técnica na Subseção 2.3.3 e [mais aprofundadamente na 2.3.3.1.](#page-28-0)

O **cenário** foi usado como complemento do caso de uso para se ter uma compreensão mais rica de detalhes. O cenário utiliza: **suposição inicial**, na qual listadas as suposições ou situações de uso com o sistema; **normal**, onde são representadas ações e interações com o sistema em seu funcionamento; o **que pode dar errado**, que são representações das situações em caso de algum erro; **estado do sistema na conclusão**, que representa o estado do sistema ao finalizar as ações.

Durante a descrição realizada dentro do cenário foram utilizados "códigos" para facilitar o entendimento, por exemplo: [C 1.1] que significa cenário 1.1, é o índice desta ação, e a tabela de "o que pode dar errado" utiliza o índice para indicar o erro da ação.

Ainda sobre o cenário foi inserido na tabela "normal" o indicativo de tela, como por exemplo: (tela principal), para indicar que aquela ação se desenvolve nesta tela. Porém como se trata de uma análise a mesma serve apenas como sugestão.

# Figura 12 - Novo produto Manter produto Ver<br>produto **Afiliado** (ator)

#### **6.2.1 Caso de Uso 1: Manter e ver produto**

Fonte: Elaborado pelo autor.

Para guardar informações dos produtos no aplicativo para uso posterior, o afiliado precisa ter o endereço eletrônico (*link*) que leva até o produto, ou página desejada, e acessar o app para guardar as informações.

Manter Produto:

➢ **Criar:** o afiliado entra com link para cadastrar o novo produto: título do produto, preço, preço parcelado, condições de frete (opções livres). Seria desejável que essas entradas fossem preenchidas automaticamente a partir do link ou de forma manual;

- ➢ **Atualizar:** As informações podem ser editadas.
- ➢ **Deletar:** deletar o produto.

Ver Produto:

Lista de produtos dispostos de acordo com a ordem de inserção.

# **6.2.2 Cenário 1 : Manter e ver produtos:**

## **Suposição inicial:**

O afiliado busca a oferta entre seus anunciantes; copia as informações (título, preço, preço parcelado, frete, endereço eletrônico); caso seja um anunciante que use link rastreável precisa ainda acessar o sistema ou ferramenta do mesmo para gerar o link; e então cria novo produto; atualiza produto; deleta produto; visualiza o feed de produtos (Tabelas 18 e 19).

## Tabela 18 - Manter e ver (Normal)

# **Criar novo produto:**

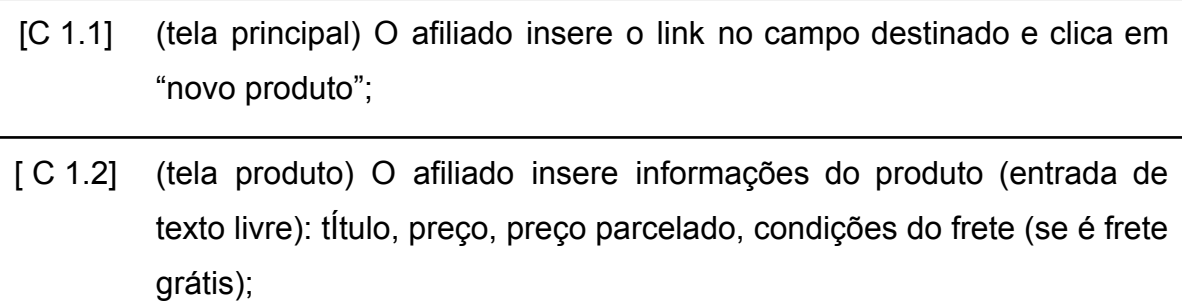

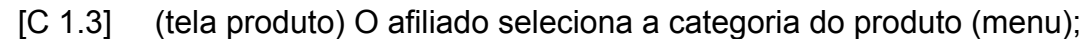

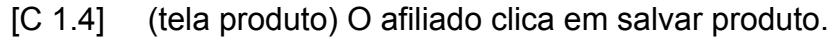

# **Atualizar produto:**

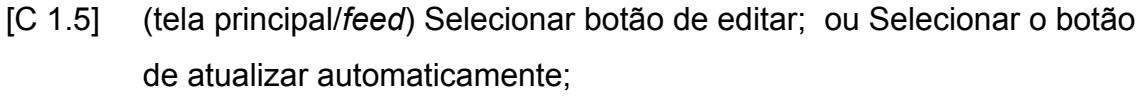

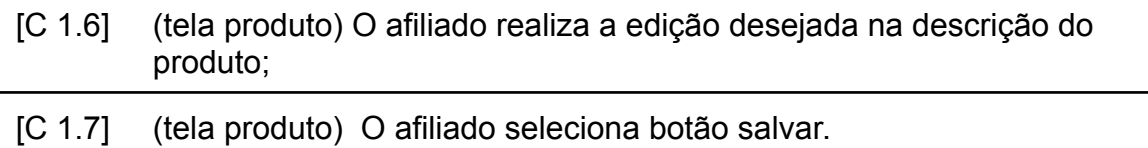

## **Deletar produto:**

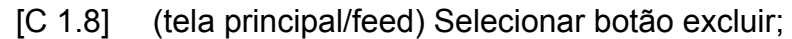

[C 1.9] (tela principal/caixa de interação) Confirmar exclusão.

# **Ver feed de produtos:**

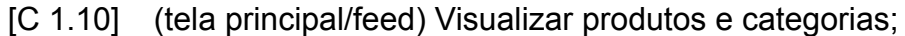

[C 1.11] (tela principal/feed) Filtrar por categoria (existentes); filtrar por ordens (mais recentes adicionados;mais antigos adicionados; por preço crescente e decrescente).

Fonte: Elaborado pelo autor.

Tabela 19 - Manter e ver produto (O que pode dar errado)

## **Criar novo produto:**

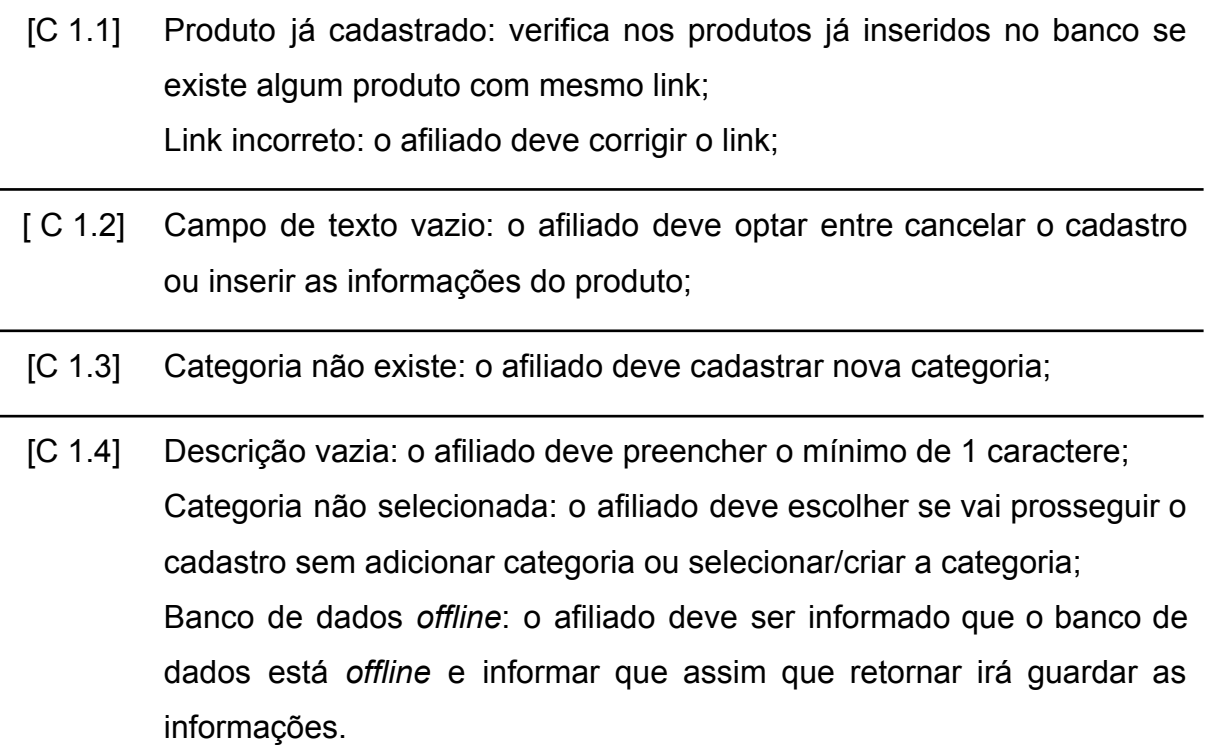

## **Atualizar produto:**

[C 1.7] Produto não editado: o afiliado não realizou alteração.

## **Deletar produto:**

[C 1.9] Alterações salvas localmente: banco offline.

## **Ver feed de produtos:**

[C 1.10] Feed vazio, sem produtos cadastrados.

Fonte: Elaborado pelo autor.

## **Estado do sistema na conclusão:**

As informações do produto são salvas no banco de dados. O produto é apresentado no *feed* de produtos.

## **6.2.3 Caso de Uso 2: Encurtar link e compartilhar produto**

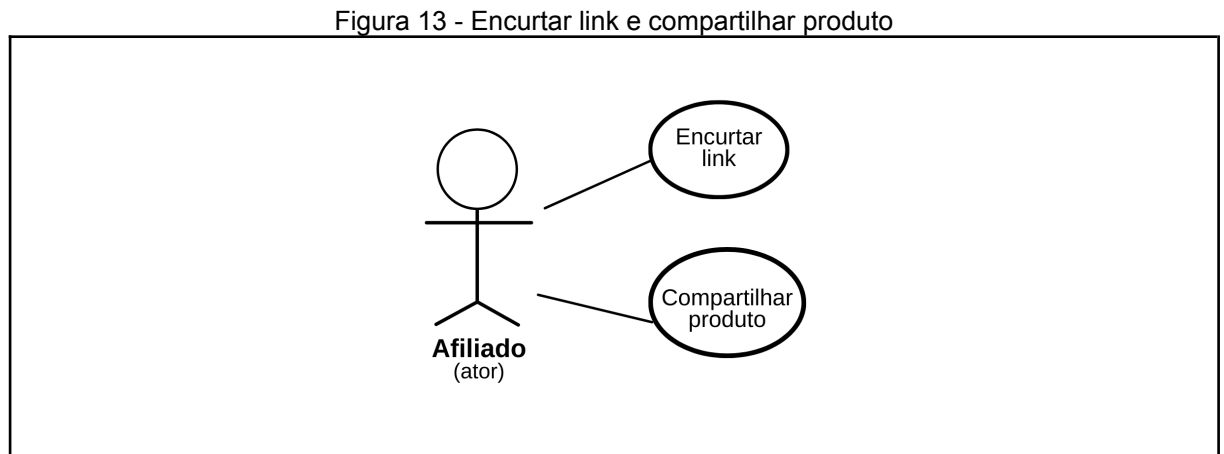

Fonte: Elaborado pelo autor via Canva.

O afiliado em alguns casos precisa encurtar os links, principalmente nos casos que a plataforma não oferece essa funcionalidade, como é o caso da Parceiro Magalu Divulgador, por exemplo. Por diversos motivos: melhorar a estética da postagem; padronizar a divulgação; economizar caracteres (algumas plataformas limitam a quantidade de caracteres por postagem, como é o caso do Twitter).
O afiliado poderá usar botões específicos para compartilhar em redes sociais, podendo ter um botão exclusivo para rede social mais comum e outro mais geral. Desta forma podemos garantir um nível maior de personalização na saída de dados.

Compartilhar produto:

- ➢ **Compartilhar rede social específica (WhatsApp)**: O afiliado deve clicar sobre o botão com o ícone da rede; escolher o contato ou grupo que deseja compartilhar; Um banner é gerado automaticamente (caso o afiliado tenha marcado essa opção nas configurações, com foto do produto, preço e outras informações.
- ➢ **Compartilhar em outras redes sociais:** O afiliado poderá ter acesso ao compartilhamento em outras redes sociais clicando sobre o botão de compartilhamento; escolhe a imagem que deseja incluir na imagem (ou não) e escolher a plataforma que deseja compartilhar.

Encurtar link:

➢ **Encurtar:** o afiliado quando desejar compartilhar em suas postagens o link encurtado (em caso de não ter já inserido encurtado), poderá indicar essa alternativa ao solicitar o compartilhamento; os links encurtados e inteiro são gravados junto ao registro do produto.

## **6.2.4 Cenário 2 : Encurtar link e compartilhar produto**

### **Suposição inicial:**

O afiliado deseja compartilhar um de seus produtos em redes sociais; o afiliado deseja compartilhar o produto no WhatsApp (Tabela 20 e 21).

Tabela 20 - Encurtar link e compartilhar produto (Normal)

### **Compartilhar em rede social específica (WhatsApp):**

[C 2.1] (tela principal/feed) O afiliado clica no botão de compartilhamento de produto no WhatsApp; [2.9];

- [ C 2.2] (sistema) O sistema gera o banner automaticamente com foto do produto (principal) e preço, além de outras informações;
- [C 2.3] (sistema externo) O afiliado escolhe o contato ou grupo que deseja compartilhar.

### **Compartilhar em outras redes sociais:**

- [C 2.5] (tela principal/*feed*) O afiliado clica sobre o botão de compartilhamento;
- [C 2.6] (tela principal/*shere*) O afiliado escolhe a imagem (caso tenha) que deseja que acompanhe a postagem, ou não; [2.9];
- [C 2.7] (tela principal/*shere*) o afiliado clica em compartilhar;
- [C 2.8] (tela principal/*menu redes*) o afiliado escolhe a rede/plataforma na qual deseja compartilhar.

#### **Encurtar link:**

[C 2.9] (tela principal/*shere*) Caso o link esteja grande, o afiliado poderá escolher se deseja encurtar antes de compartilhar.

Fonte: Elaborado pelo autor.

Tabela 21 - Encurtar e compartilhar produto (O que pode dar errado)

#### **Compartilhar em rede social específica (WhatsApp):**

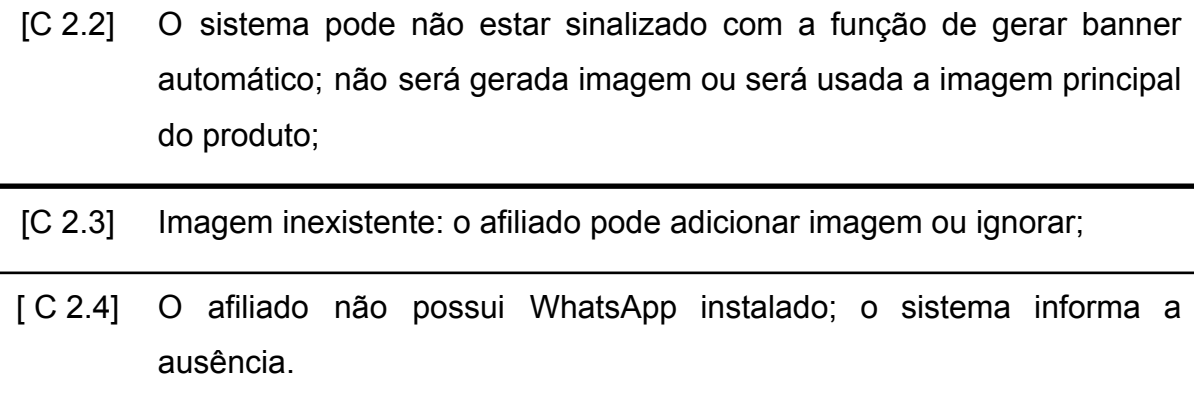

#### **Compartilhar em outras redes sociais:**

### [C 2.5] Imagem não cadastrada: [2.3].

### **Encurtar link:**

Ação não definida.

Fonte: Elaborado pelo autor.

### **Estado do sistema na conclusão:**

As informações do produto são salvas no banco de dados; os produtos são compartilhados; o link encurtado é salvo no registro do produto.

### **6.2.5 Caso de Uso 3: Verificar disponibilidade e alteração no preço**

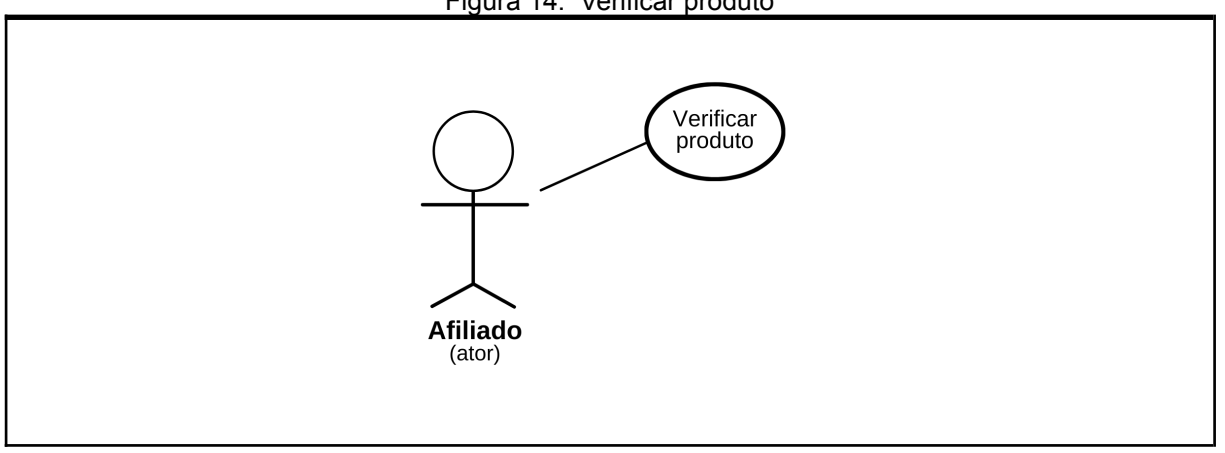

Figura 14: Verificar produto

O afiliado poderá verificar a disponibilidade do produto (consultar estoque do anunciante) e se o preço sofreu alteração.

Verificar:

- ➢ **Disponibilidade do produto**: se ainda está em estoque do anunciante ou não;
	- Desejável de forma automática (definindo um prazo para atualizar, no sistema); e/ou
	- Desejável ser mediante a uma ação (por meio de interação do afiliado).

Fonte: Elaborado pelo autor.

- ➢ **Alteração de preço:** O afiliado saberá quando o produto sofreu alteração, para informar aos clientes.
	- Desejável de forma automática (definindo um prazo para atualizar, no sistema);
	- Desejável ser mediante a uma ação (por meio de interação do afiliado).

Cenário 3 : Verificar disponibilidade e alteração no preço

### **Suposição inicial:**

O afiliado deseja acompanhar a alteração sofrida com os produtos cadastrados; o afiliado poderá receber notificação em caso de alteração no status de disponibilidade; o afiliado poderá receber notificação em caso de preço alterado, tanto para saber se aumentou (após-divulgação) como para saber se abaixa o preço (pré-divulgação).

Tabela 22 - Verificar disponibilidade e alteração no preço (Normal)

### **Disponibilidade do produto:**

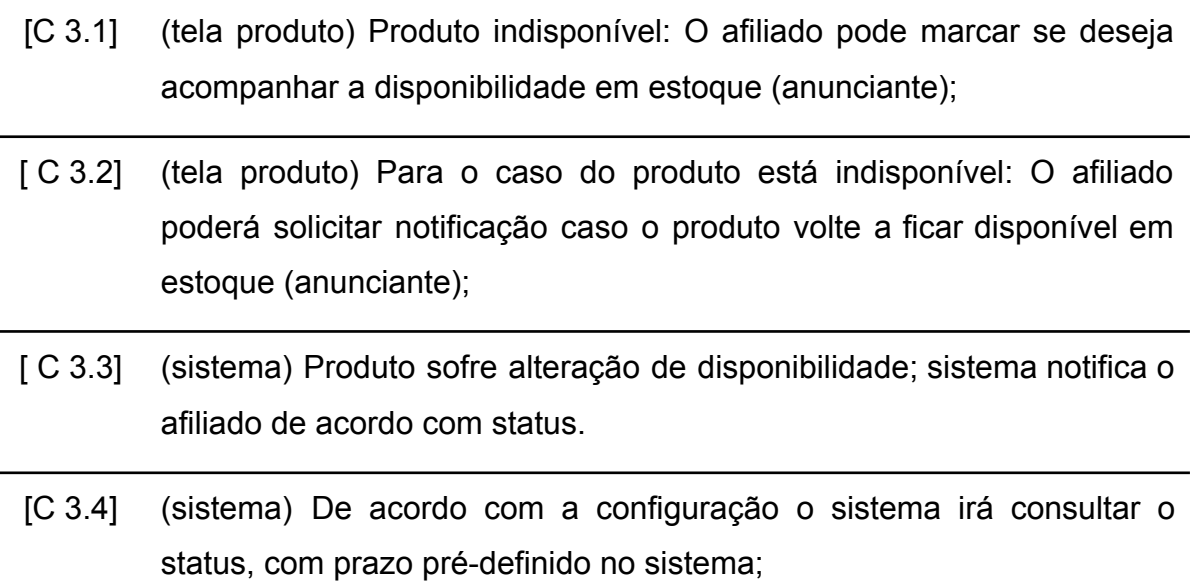

### **Alteração no preço do produto:**

[C 3.5] (tela produto) O afiliado escolhe se deseja acompanhar a alteração de preço do produto (para mais ou menos);

# [C 3.6] (sistema) O sistema notifica o afiliado sobre a alteração do preço do produto;

Fonte: Elaborado pelo autor.

Tabela 23 - Verificar disponibilidade e alteração no preço (O que pode dar errado)

### **Disponibilidade do produto:**

- [C 3.1] Funcionalidade não ativada para anunciante; caso o anunciante não permita consulta em seu estoque;
- [C 3.2] Funcionalidade não ativada para anunciante; caso o anunciante não permita consulta em seu estoque.

### **Alteração no preço do produto:**

[C 3.5] Funcionalidade não ativada para anunciante; caso o anunciante não permita consulta.

Fonte: Elaborado pelo autor.

### **Estado do sistema na conclusão:**

As informações de configurações são salvas no banco de dados; as notificações são ativadas e enviadas seguindo as regras.

### **6.2.6 Caso de uso 4: Programar postagens**

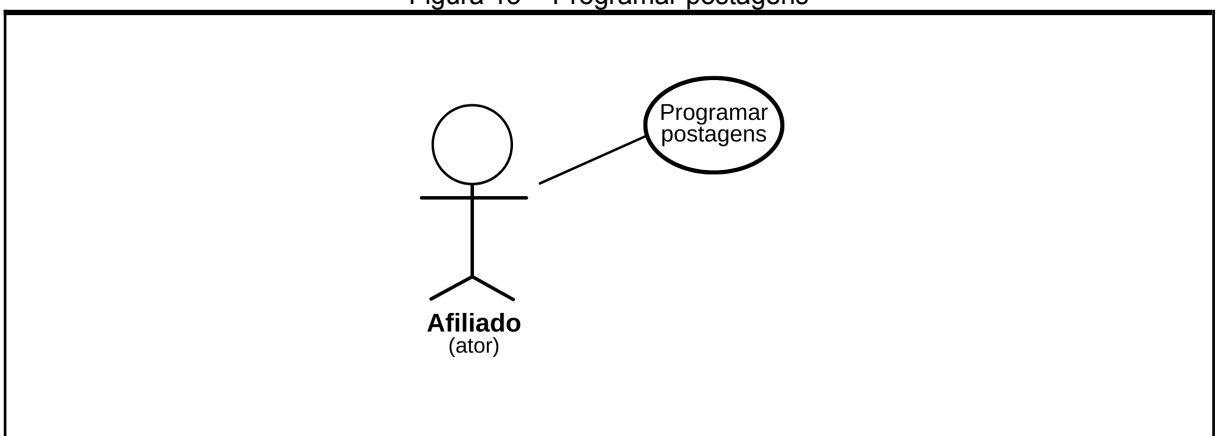

Figura 15 - Programar postagens

Fonte: Elaborado pelo autor.

O afiliado, ao utilizar e organizar suas postagens, pode desejar programar para um horário específico. Algumas plataformas de divulgação vinculada às redes sociais disponibilizam essa atividade, porém, de forma separada (cada um tendo sua ferramenta).

**Programar:** definir horário de postagens e a rede social desejada (Facebook, Instagram, WhatsApp e Telegram).

- ➢ Atualizar horário;
- $\triangleright$  Deletar agendamento:

Cenário 4 : Programar postagens

### **Suposição inicial:**

O afiliado programa a postagem do produto em redes sociais.

Tabela 24 - Programar postagens (Normal)

#### **Programar:**

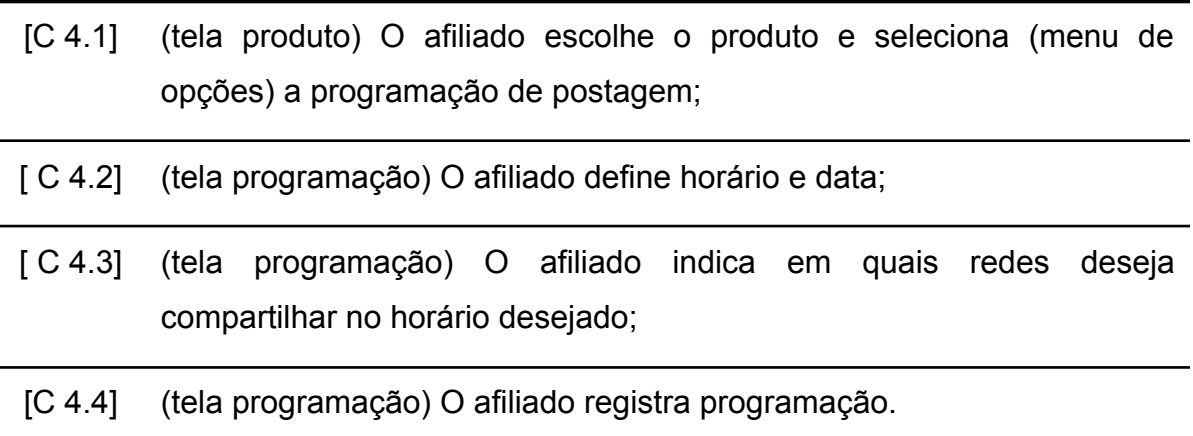

#### **Alterar programação:**

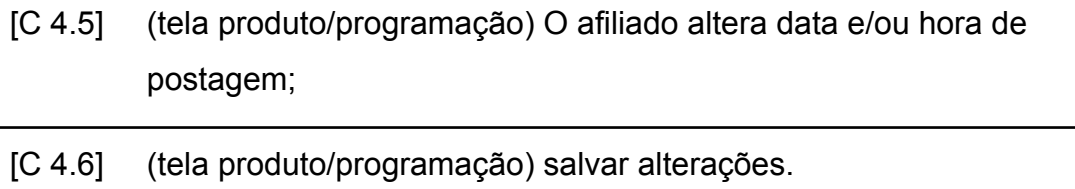

#### **Excluir agendamento:**

[C 4.7] (tela produto/programação) selecionar agendamento(s), excluir;

#### [C 4.8] (sistema) retira a rotina de postagem.

Fonte: Elaborado pelo autor.

Tabela 25 - Programar postagens (O que pode dar errado)

#### **Programar:**

[C 4.2] Horário definido não válido: o afiliado precisará escolher uma data/hora no futuro;

#### **Alterar programação:**

[C 4.6] Horário definido não válido: o afiliado precisará escolher uma data/hora no futuro.

#### **Excluir agendamento:**

[C 4.8] Seleção não realizada: selecione um agendamento para excluir;

Fonte: Elaborado pelo autor.

#### **Estado do sistema na conclusão:**

Os agendamentos são salvos no banco de dados; as alterações são salvas e as postagens são realizadas de acordo com o horário estabelecido.

#### <span id="page-78-0"></span>6.3 ESPECIFICAÇÃO DE REQUISITOS

Feita a elicitação e análise, a próxima etapa é especificar e classificar os requisitos. Esses requisitos foram gerados a partir das informações geradas por meio das técnicas de levantamento. Abordamos sobre esse tema em nosso referencial teórico [Seção 2.4 sobre engenharia de](#page-23-0) requisitos.

Classificamos nossos requisitos em requisitos funcionais (RF) e não funcionais (RNF). Ao todo foram relacionados (19) requisitos funcionais e (5) não funcionais. Organizamos em Quadros com seus respectivos **códigos:** representado por RF quando for um requisito funcional e RNF quando for não funcional, seguido do número em ordem crescente (ex.RF03, significa requisito funcional ordem 03),

**título:** título do requisito, **descrição**: breve relato da necessidade, **dado**, **observações**: alguns comentários mais técnicos ou tecnologias que podem auxiliar caso seja implementado no App, **cenário:** com uma projeção de como poderia acontecer essa atividade no App. Essa estrutura é uma forma de representação dos requisitos, assim podendo ser utilizado pela equipe de desenvolvimento para entender melhor cada requisito.

### **6.3.1 Requisitos Funcionais RFs:**

<span id="page-79-0"></span>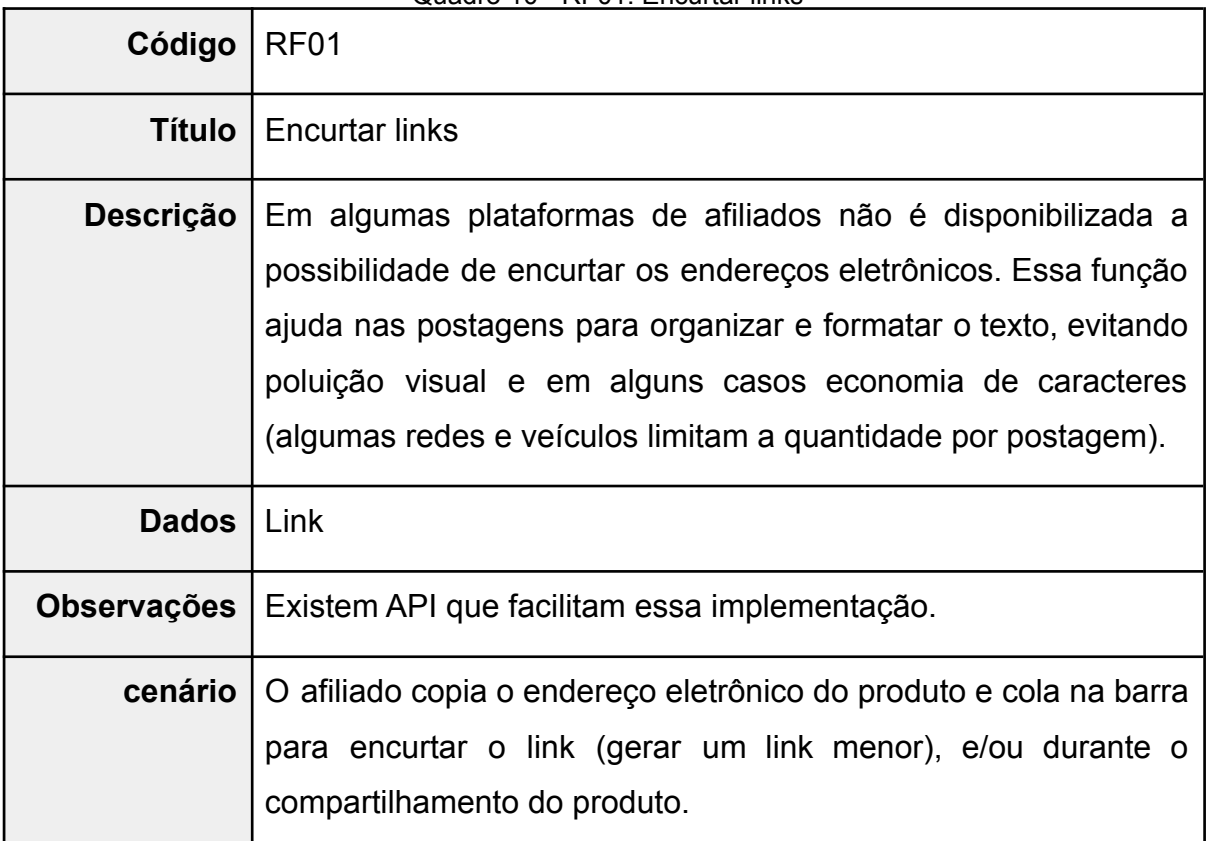

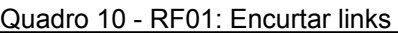

Fonte: Elaborado pelo autor.

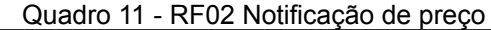

<span id="page-79-1"></span>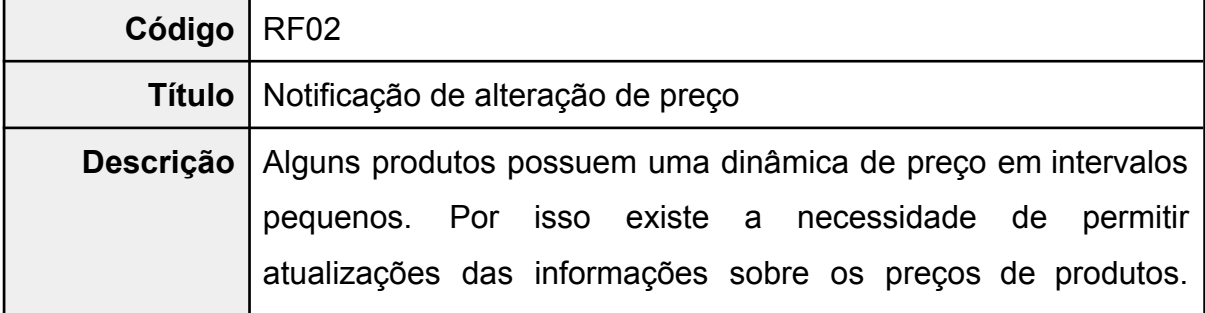

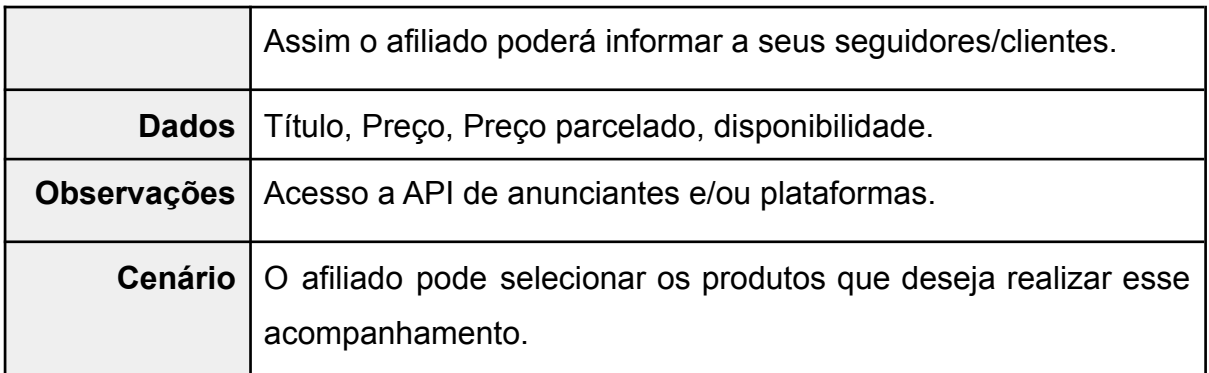

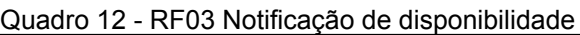

<span id="page-80-0"></span>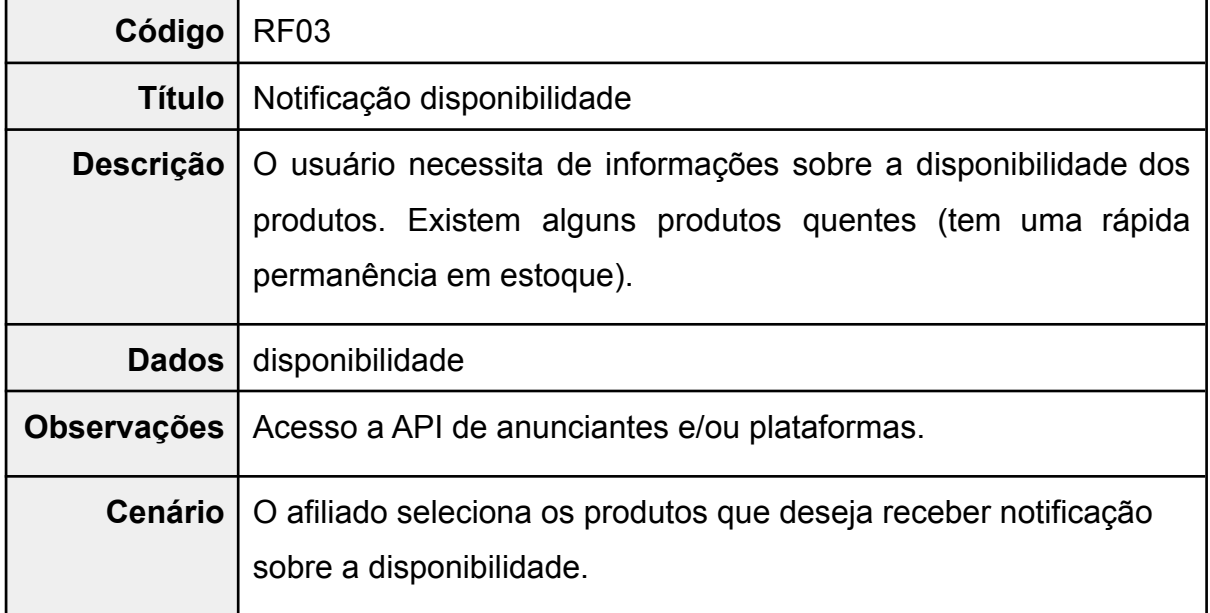

Fonte: Elaborado pelo autor.

Quadro 13 - RF04 Programar postagens

<span id="page-80-1"></span>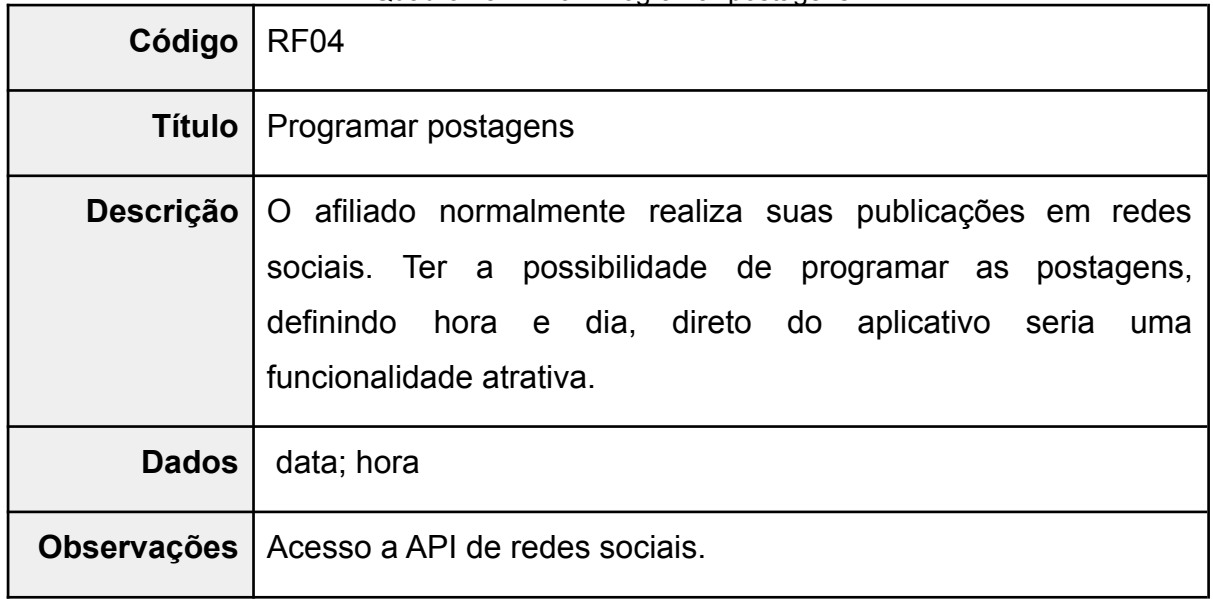

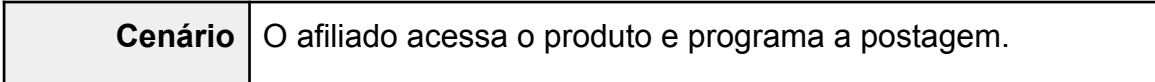

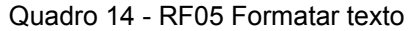

<span id="page-81-1"></span>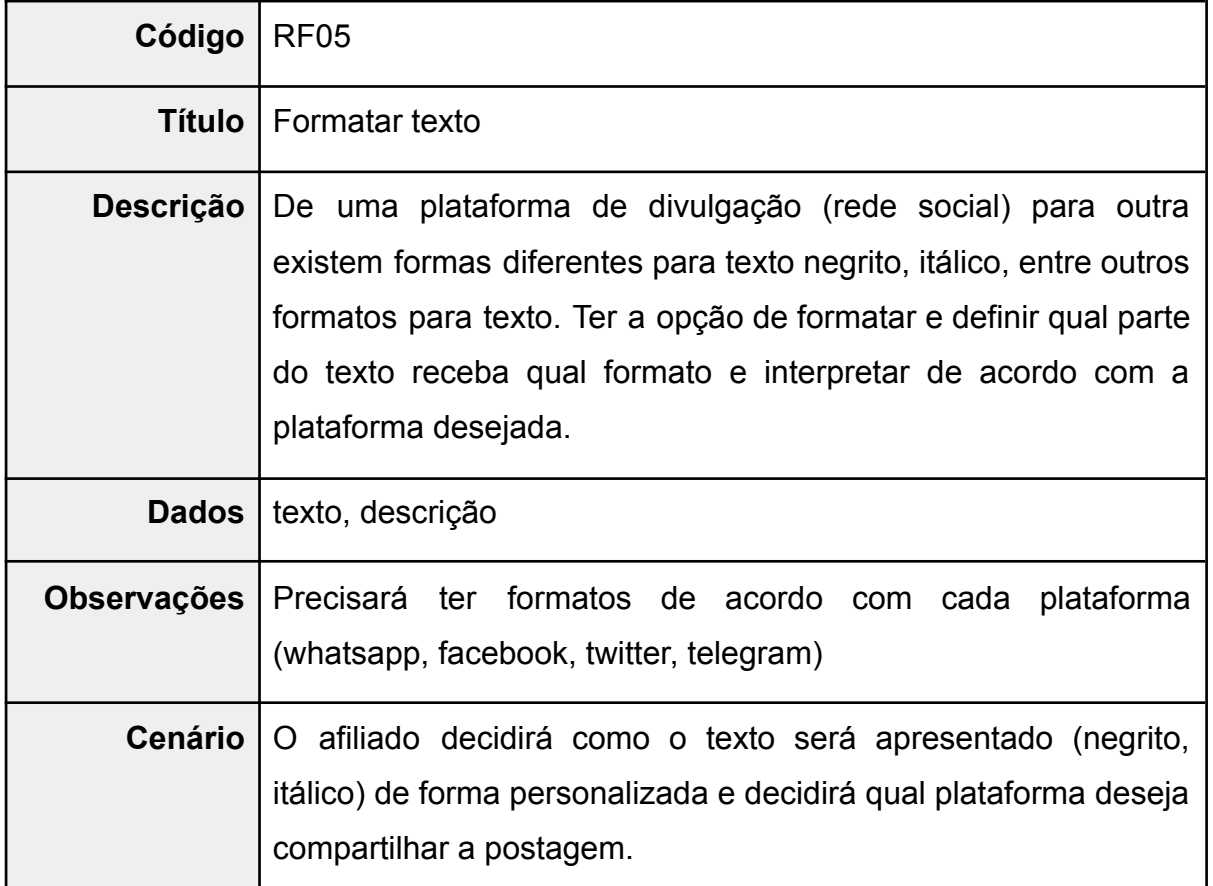

Fonte: Elaborado pelo autor.

Quadro 15 - RF06 Dicas de ofertas

<span id="page-81-0"></span>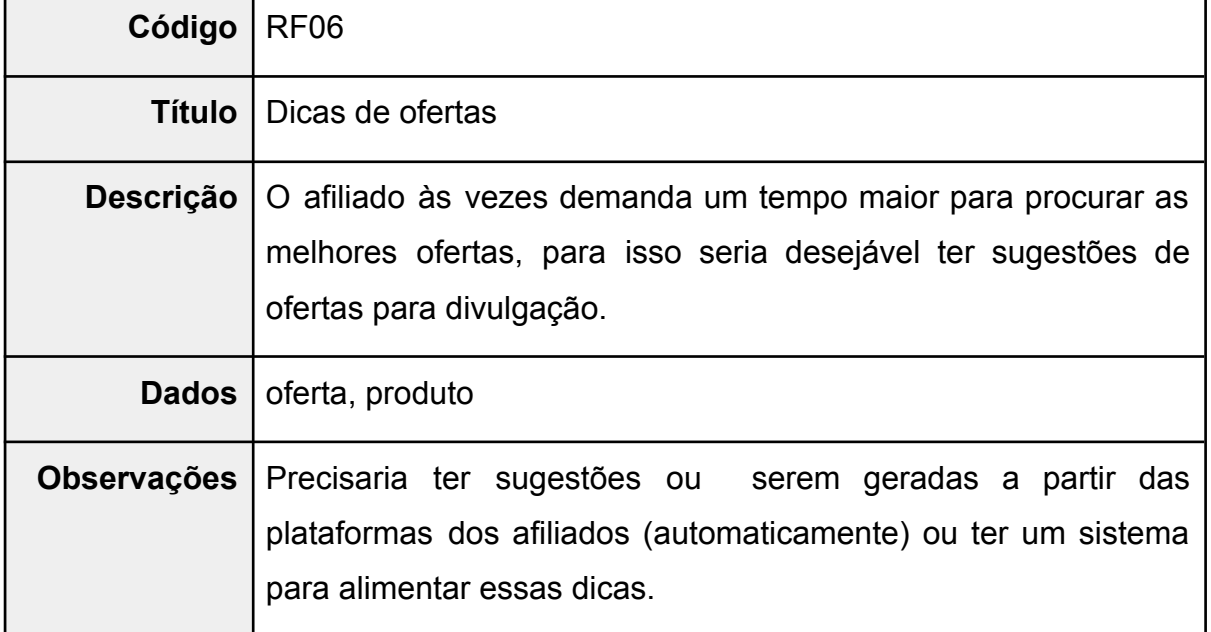

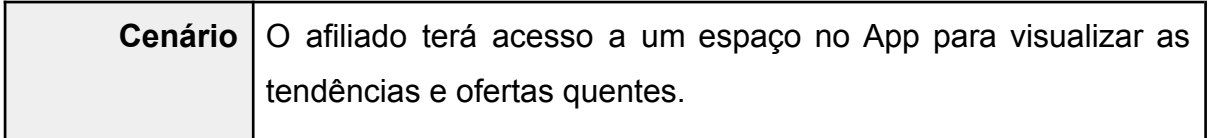

### Quadro 16 - RF07 Dicas de divulgação

<span id="page-82-1"></span>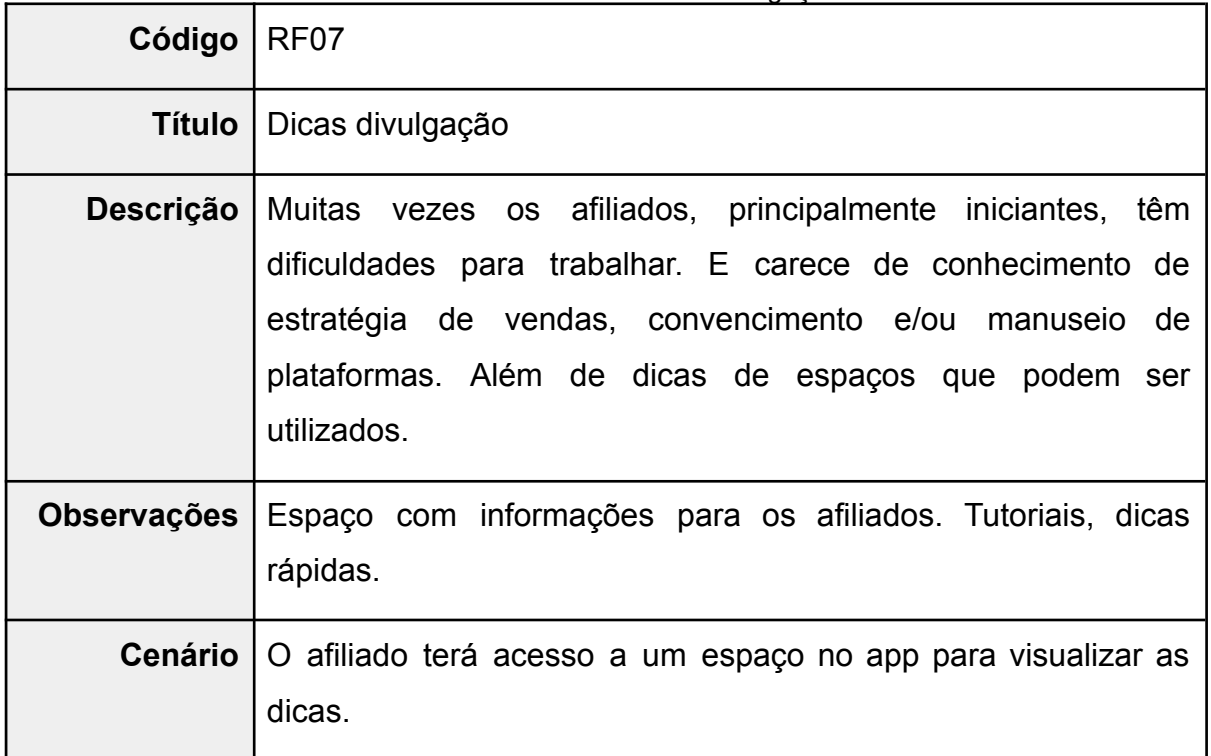

Fonte: Elaborado pelo autor.

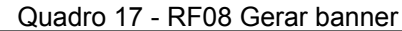

<span id="page-82-0"></span>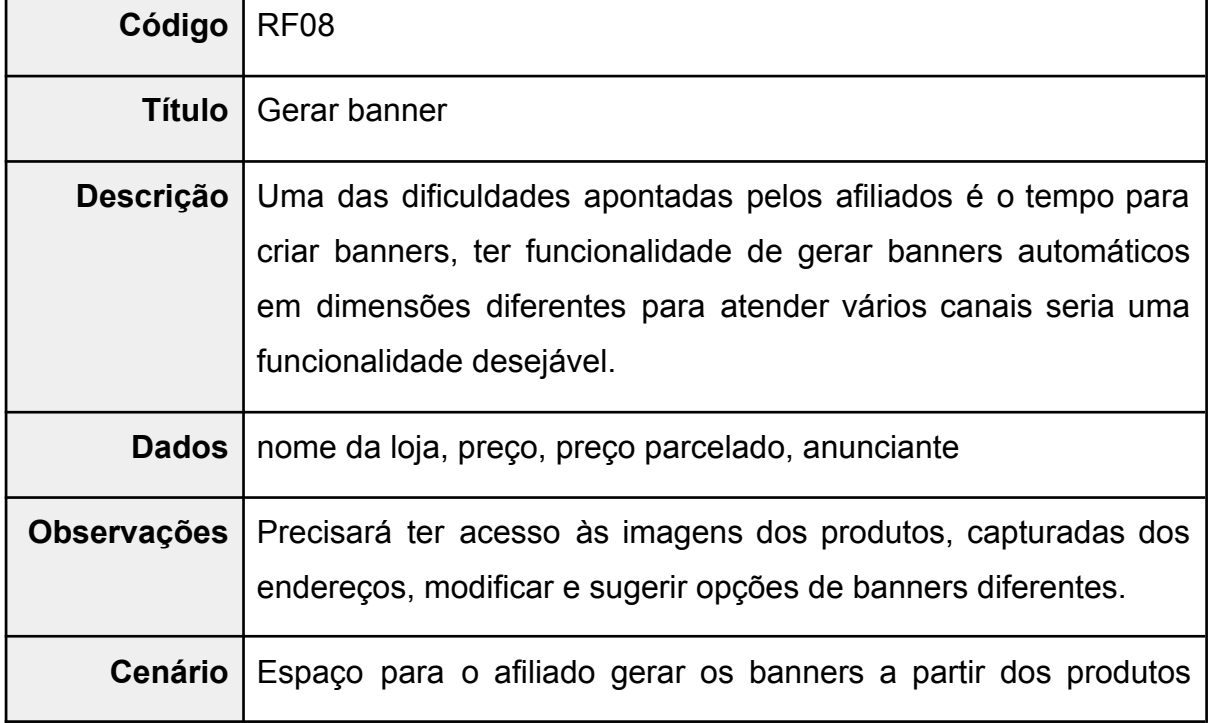

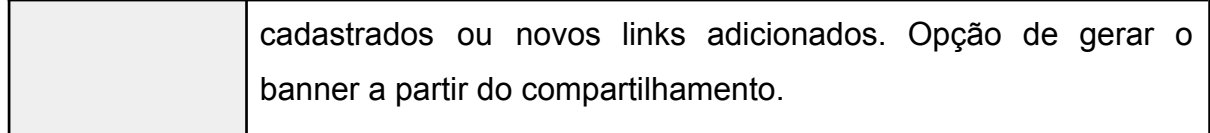

<span id="page-83-0"></span>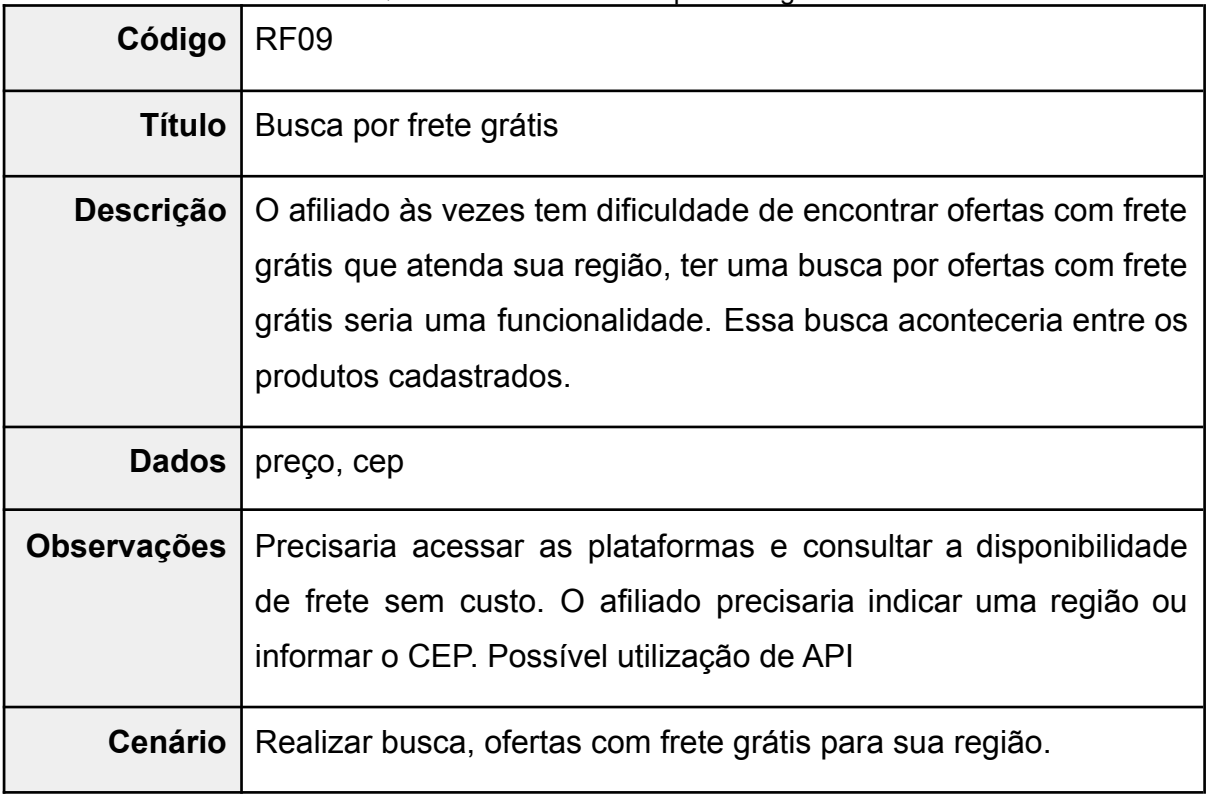

#### Quadro 18 - RF09 Busca por frete grátis

Fonte: Elaborado pelo autor.

Quadro 19 - RF10 Informaçẽos sobre cupons

<span id="page-83-1"></span>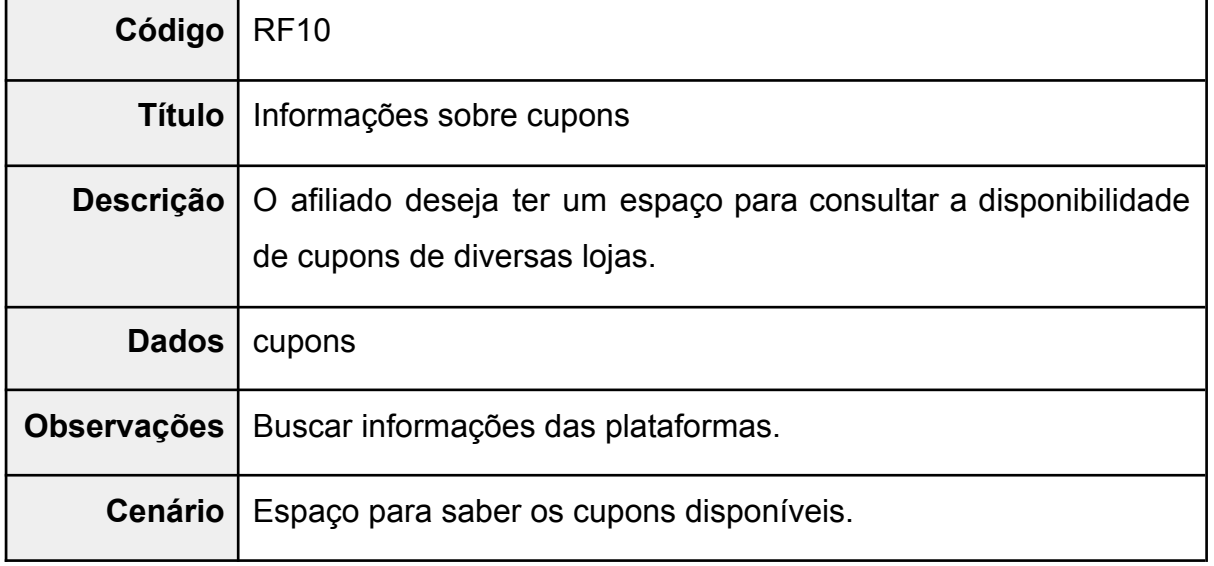

Fonte: Elaborado pelo autor.

<span id="page-84-1"></span>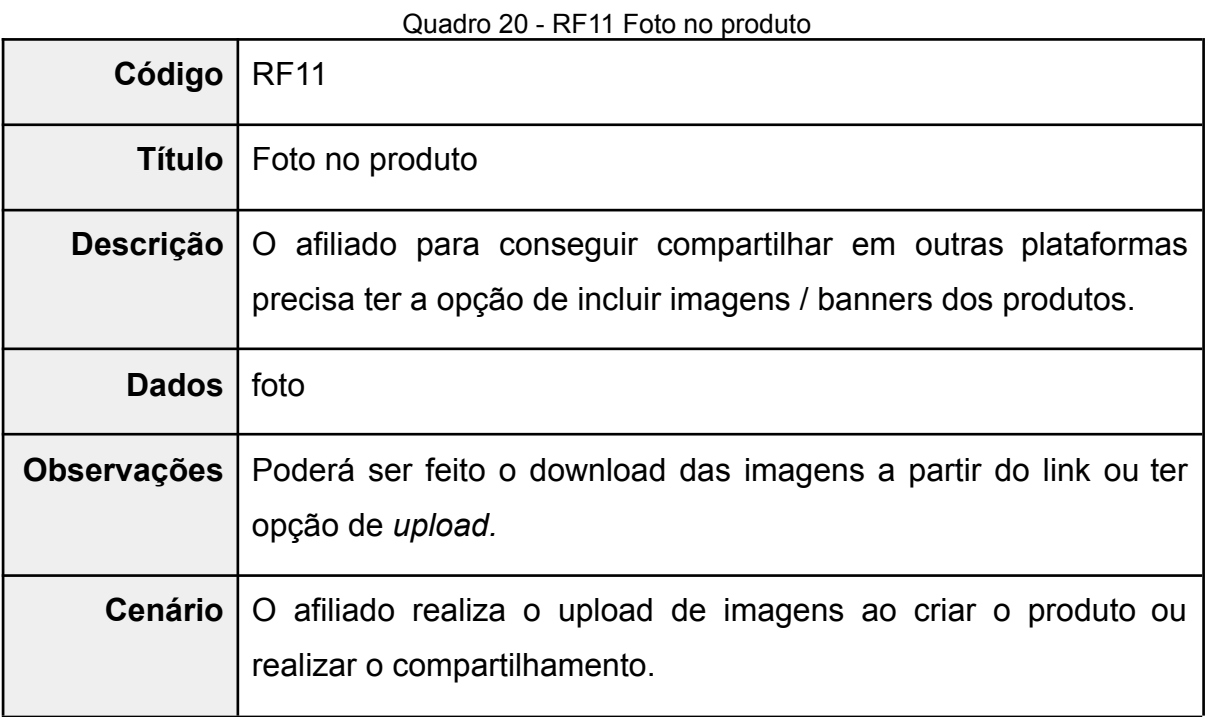

<span id="page-84-0"></span>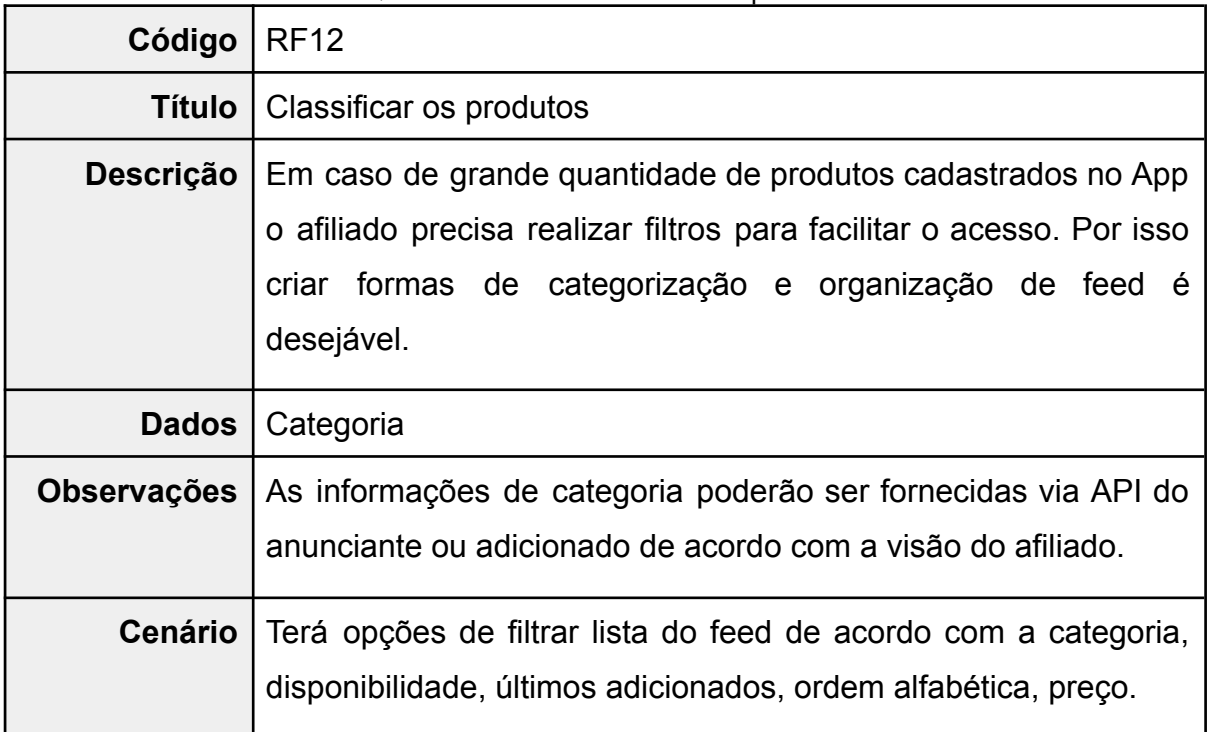

### Quadro 21 - RF12 Classificar os produtos

Fonte: Elaborado pelo autor.

#### Quadro 22 - RF13 Identificar endereço eletrônico

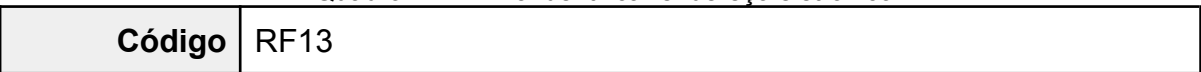

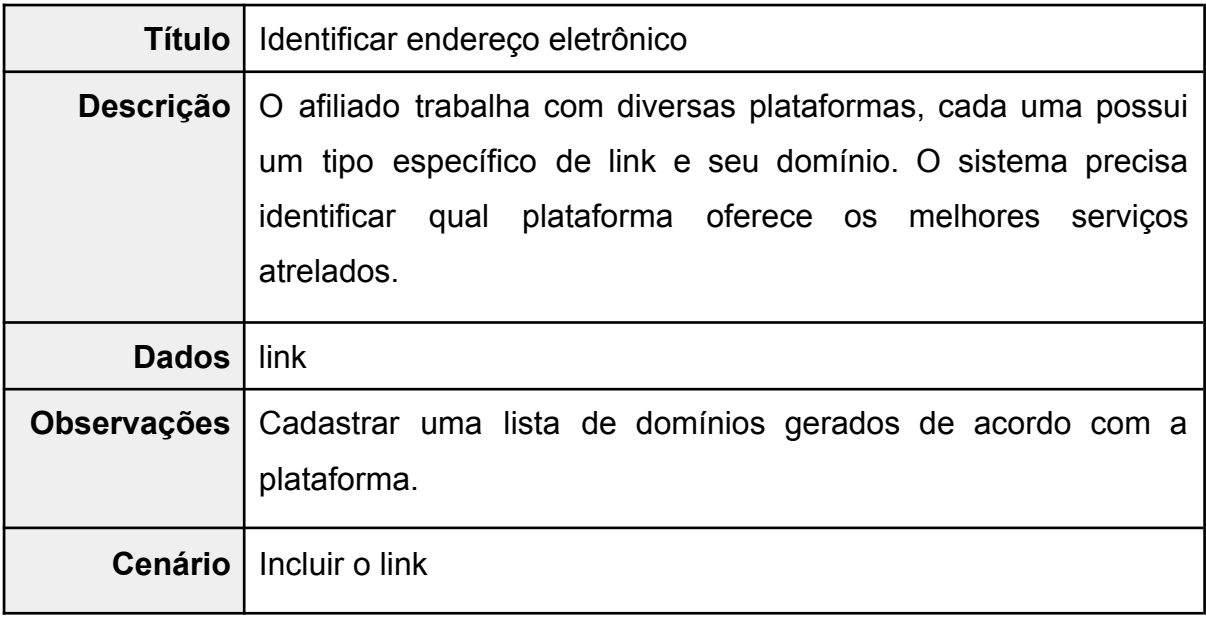

#### Quadro 23 - RF14 Validar campo link

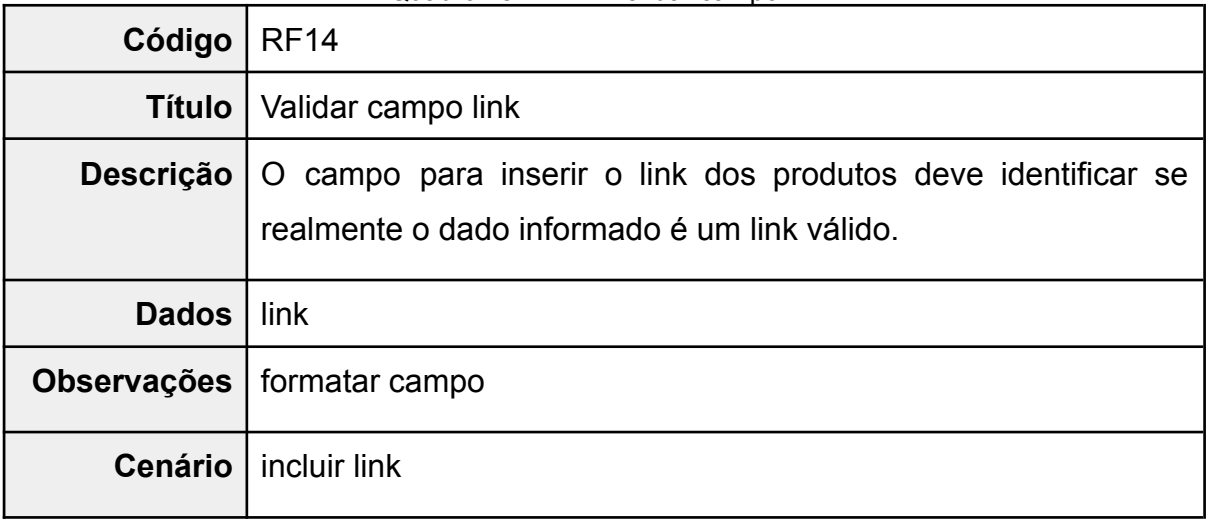

Fonte: Elaborado pelo autor.

#### Quadro 24 - RF05 Validação de campos - Produto

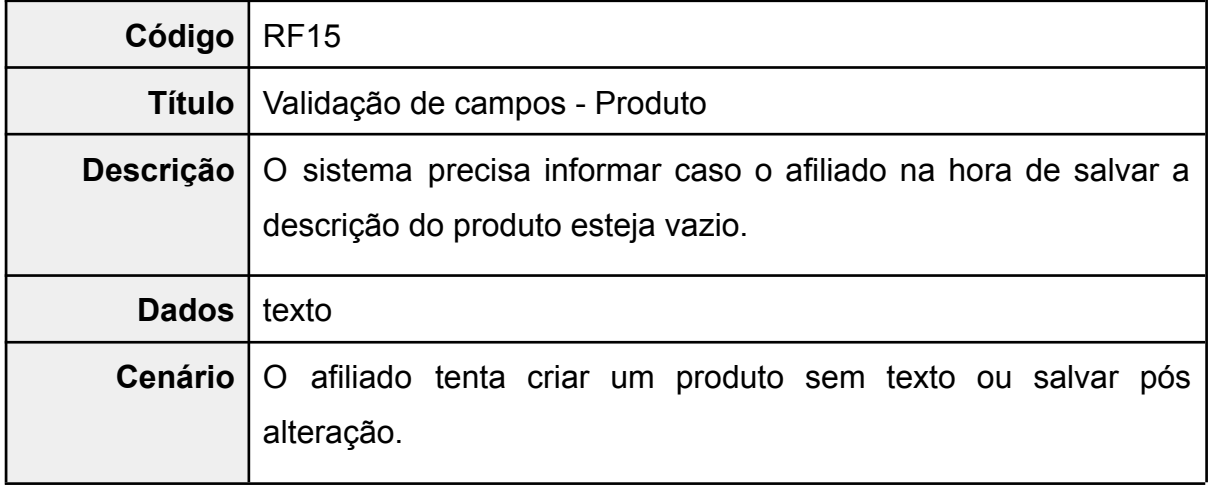

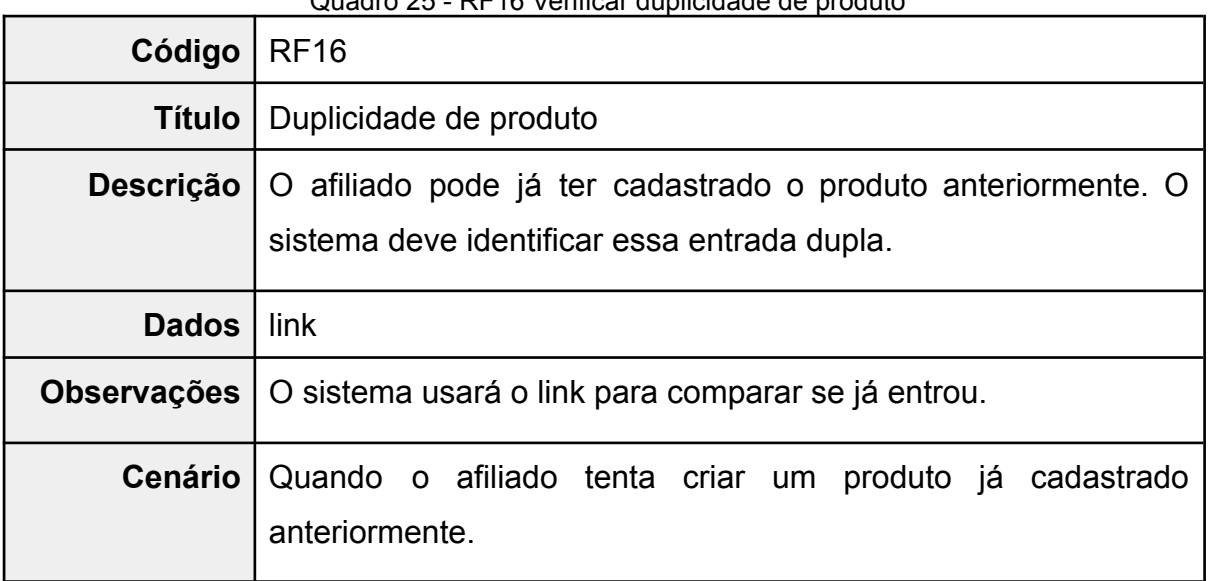

Quadro 25 - RF16 Verificar duplicidade de produto

Fonte: Elaborado pelo autor.

#### Quadro 26 - RF17 Controle de alteração de produto

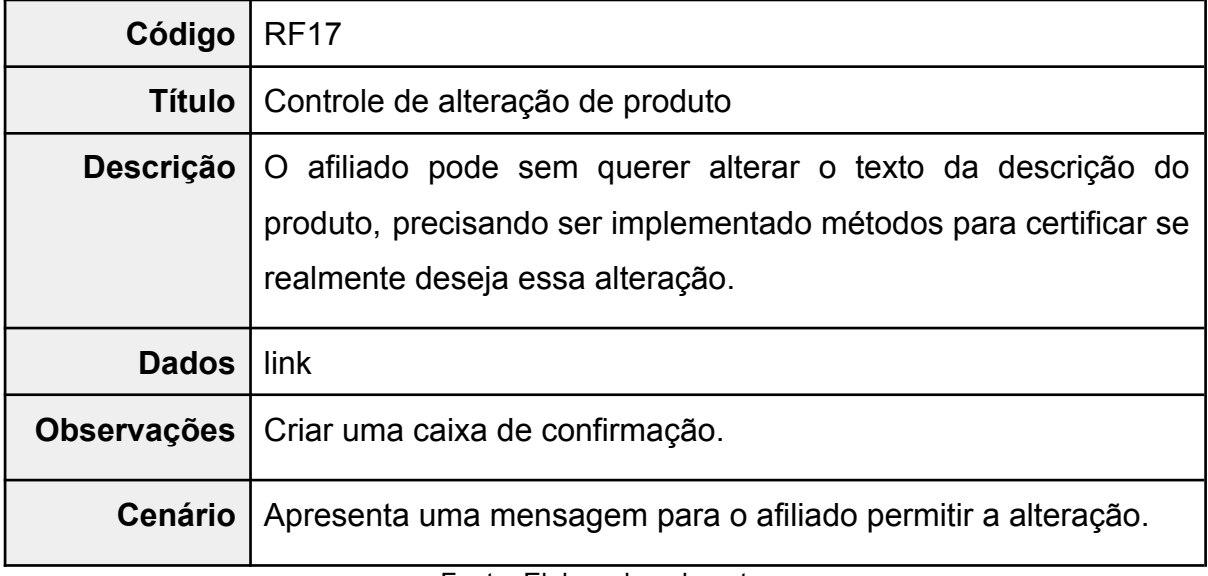

Fonte: Elaborado pelo autor.

#### Quadro 27 - RF18 Manter dados

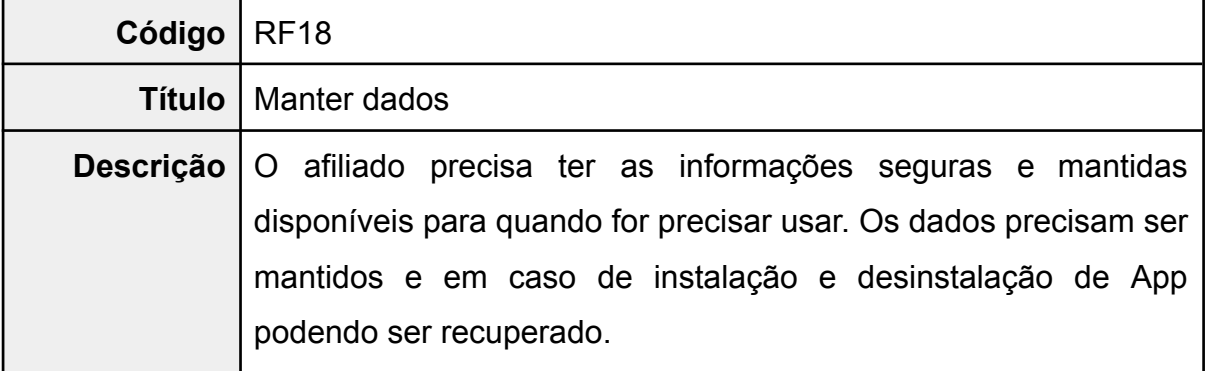

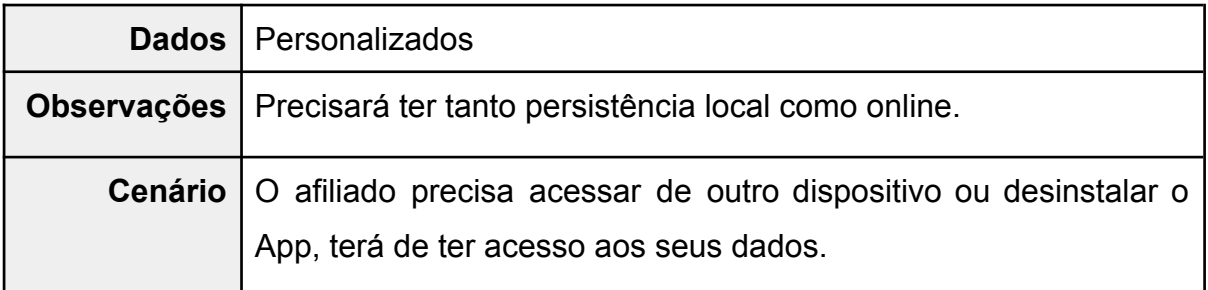

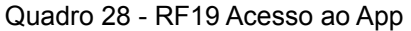

<span id="page-87-1"></span>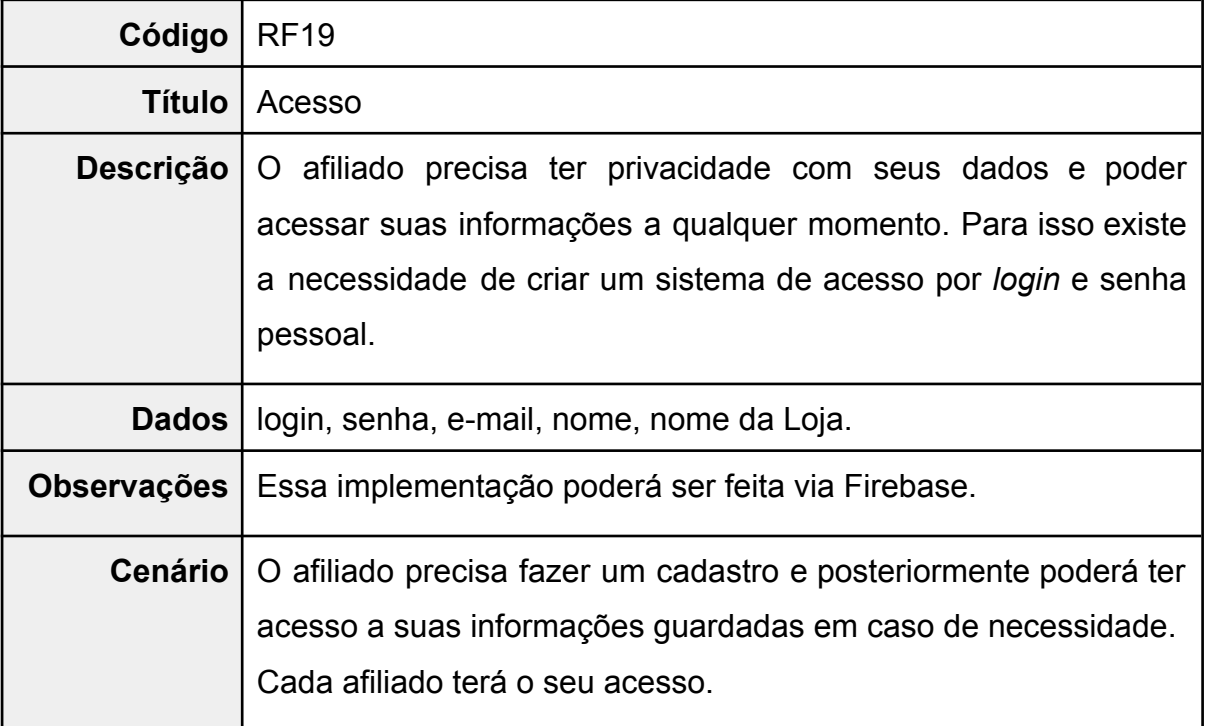

Fonte: Elaborado pelo autor.

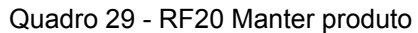

<span id="page-87-0"></span>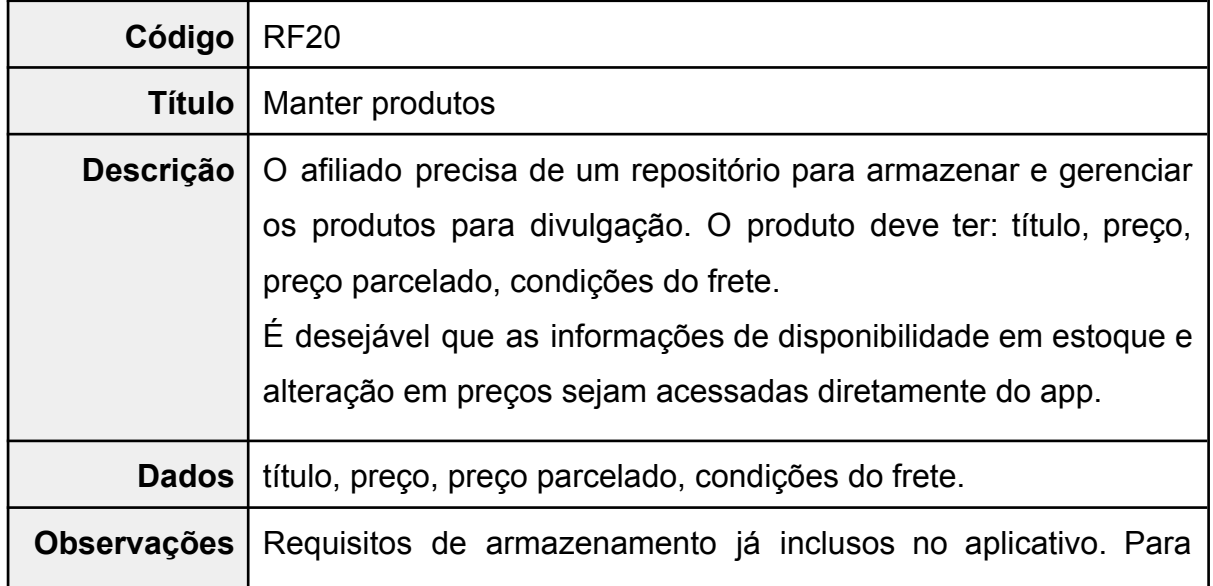

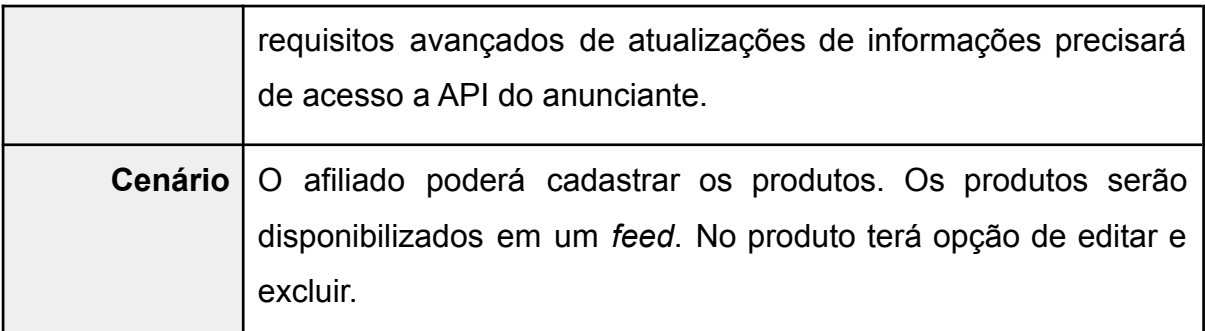

<span id="page-88-0"></span>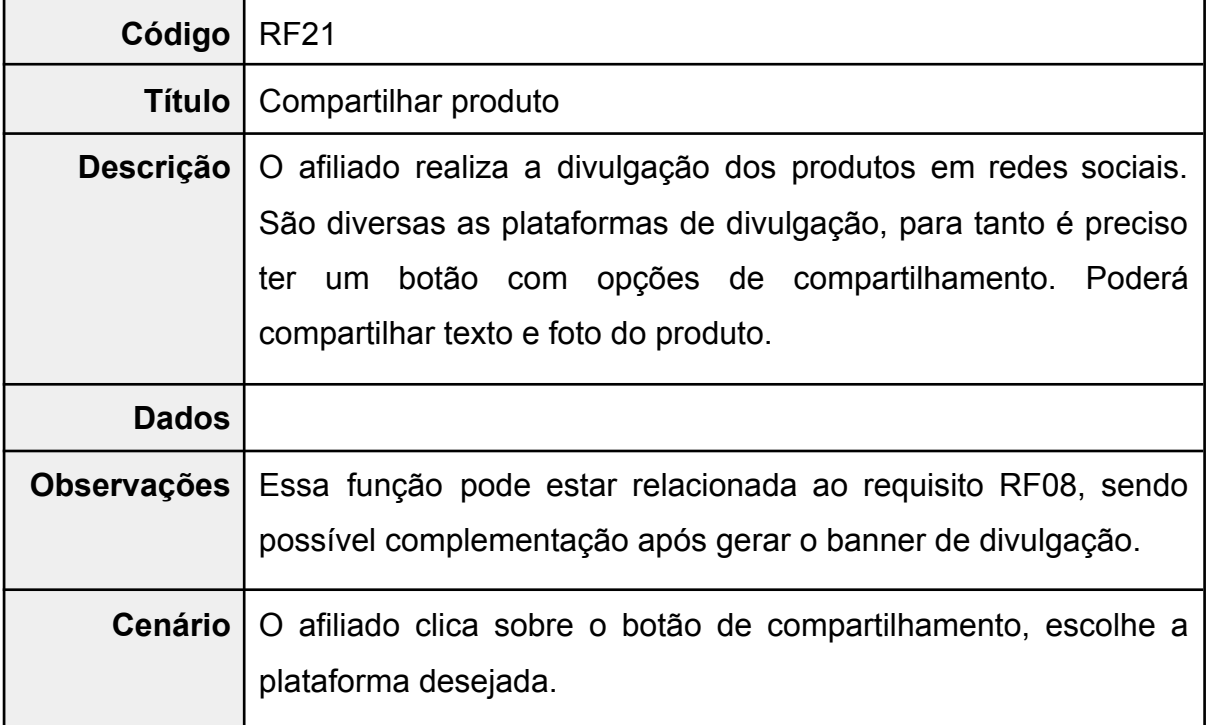

### Quadro 30 - RF21 Compartilhar produto

Fonte: Elaborado pelo autor.

### Quadro 31 - RF22 Compartilhar produto em rede específica

<span id="page-88-1"></span>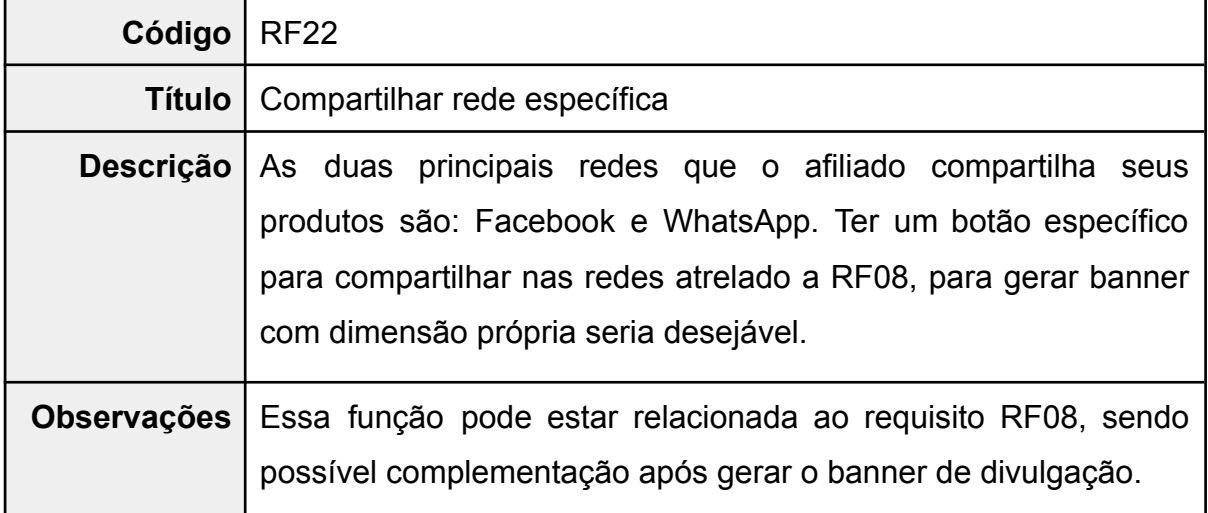

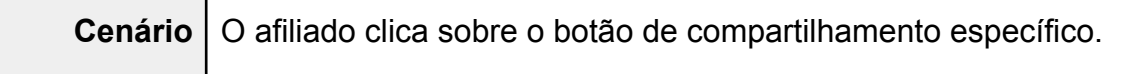

## **6.3.2 Requisitos não funcionais (RNFs)**

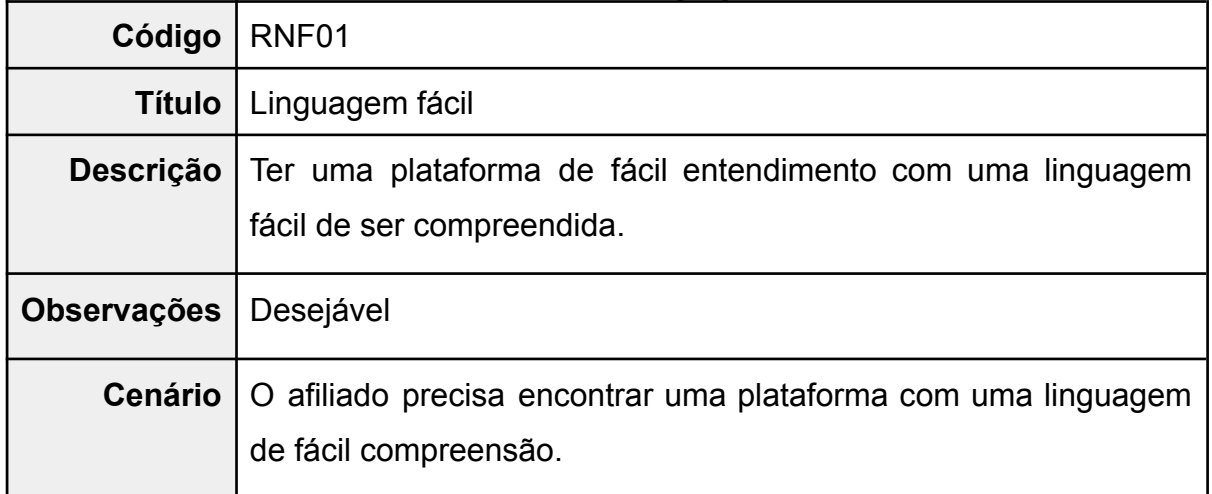

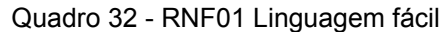

Fonte: Elaborado pelo autor.

#### Quadro 33 - RNF02 Agilidade

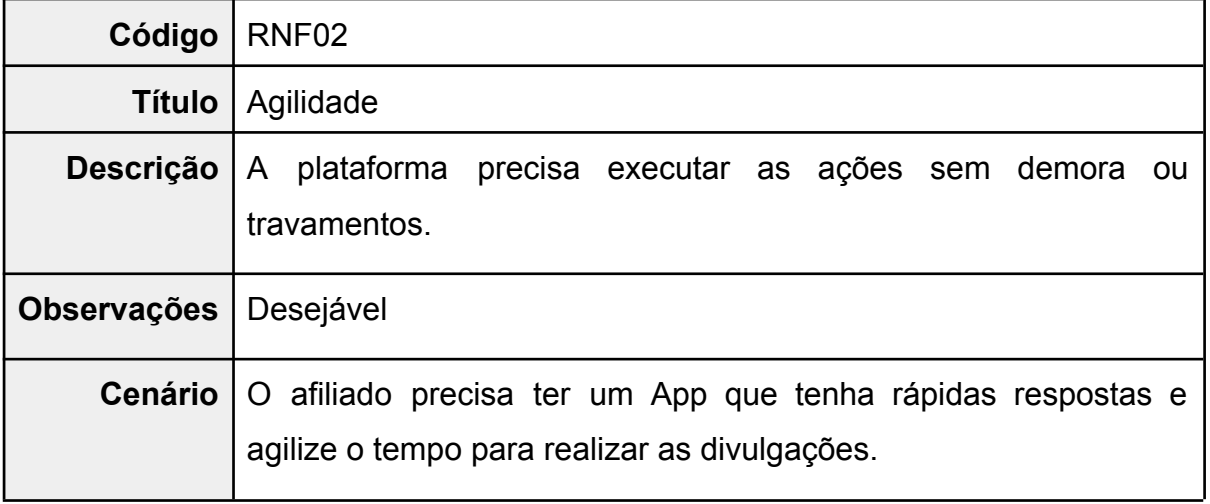

Fonte: Elaborado pelo autor.

<span id="page-89-0"></span>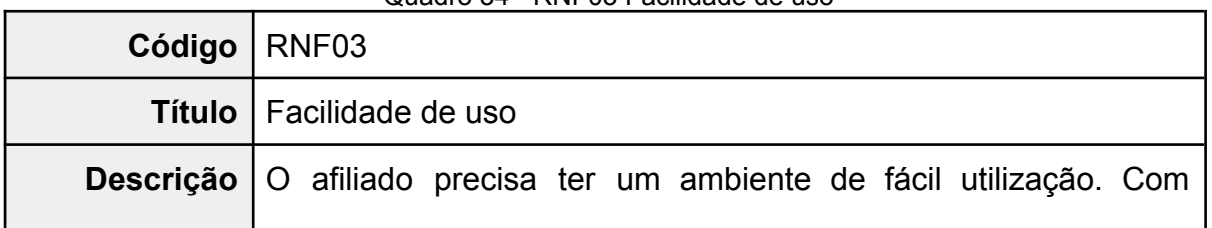

#### Quadro 34 - RNF03 Facilidade de uso

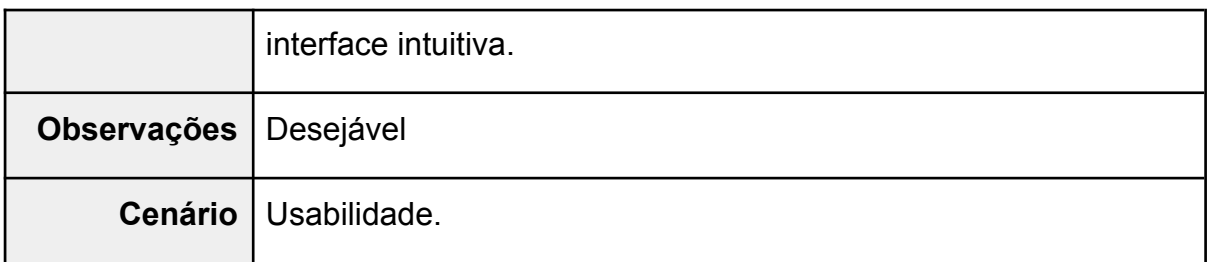

#### Quadro 35 - RNF04 Segurança

<span id="page-90-0"></span>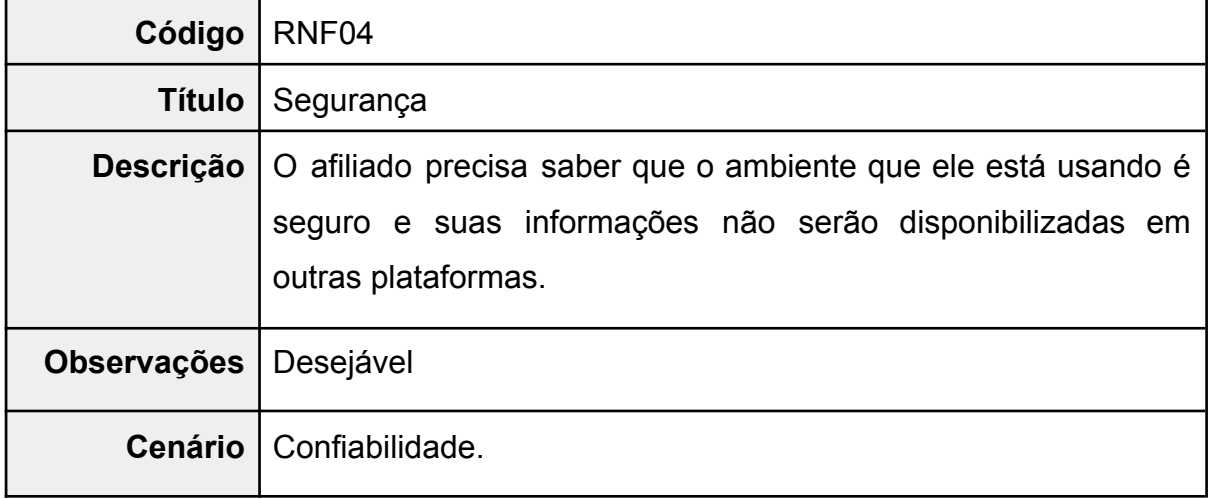

Fonte: Elaborado pelo autor.

### Quadro 36 - RNF05 Sistema íntegro

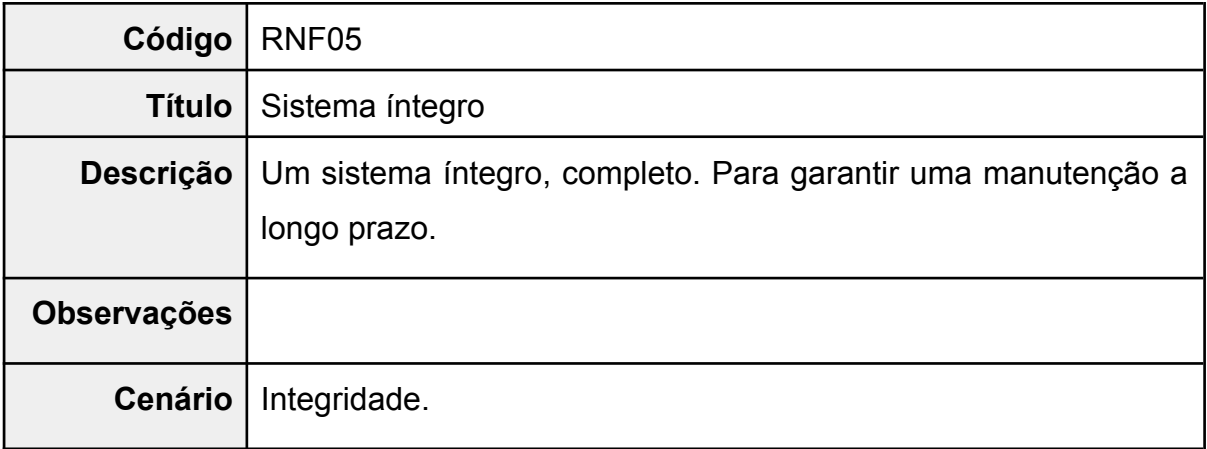

Fonte: Elaborado pelo autor.

#### 6.4 VALIDAÇÃO DE REQUISITOS

Verificados os requisitos quanto ao seu realismo, para garantir o que todos eles possam ser implementados e sem conflitos, é nessa etapa que se define e delimita os requisitos que não vão poder ser atendidos. Abordamos sobre esse tema em nosso referencial teórico [Seção 2.4 sobre engenharia](#page-23-0) de requisitos.

#### **6.4.1 Requisitos restritos:**

Alguns requisitos dependem da disponibilidade de API 53 para ter acesso a informações restritas e de terceiros, como por exemplo: [RF01](#page-79-0), [RF02](#page-79-1), [RF03,](#page-80-0) [RF04,](#page-80-1) [RF08](#page-82-0), [RF09.](#page-83-0) Nesta situação tais requisitos só teriam possibilidade de serem implementados caso o acesso seja concedido.

Os requisitos [RF12](#page-84-0) e [RF20](#page-87-0), podem ser implementados porém funções automatizadas que necessitam de acesso via API podem não ter restrições.

#### **6.4.2 Requisitos essenciais:**

Existem requisitos que são essenciais para atender as propostas do mercado para com o aplicativo. Esses são: RF19 - [Acesso](#page-87-1) ao app, RNF03 - [Facilidade](#page-89-0) de [uso](#page-89-0), [RNF04 - Segurança.](#page-90-0)

### **6.4.3 Requisitos dispensáveis:**

Existem requisitos que podem ser dispensados caso tenha que ter algum nível de maturidade ou acrescentar custo adicional que talvez não tenha um retorno desejável. Esses são: RF06 - Dicas de [ofertas](#page-81-0), RF07 - Dicas de [divulgação](#page-82-1), [RF10](#page-83-1) - [Informações](#page-83-1) sobre cupons. Provavelmente seria necessário alguém para alimentar

<sup>53</sup> API é um conjunto de rotinas e padrões de programação para acesso a um aplicativo de software ou plataforma baseado na Web. [...] Uma API é criada quando uma empresa de software tem a intenção de que outros criadores de software desenvolvam produtos associados ao seu serviço. Desta forma as aplicações podem acessar informações sem comprometimento de dados. Canal Tech (22 de ago de 2021) - <https://canaltech.com.br/software/o-que-e-api/>

essas informações. Poderia ser implementado em caso de existir um API que resolva.

### 6.5 CASO DE USO FINAL:

Após as etapas para definir os requisitos foi gerado um caso de uso para representar todos os requisitos. Adicionamentos também aos requisitos já contemplados em sua versão atual (Figura 16). Os casos de uso já implementados destacamos na cor azul.

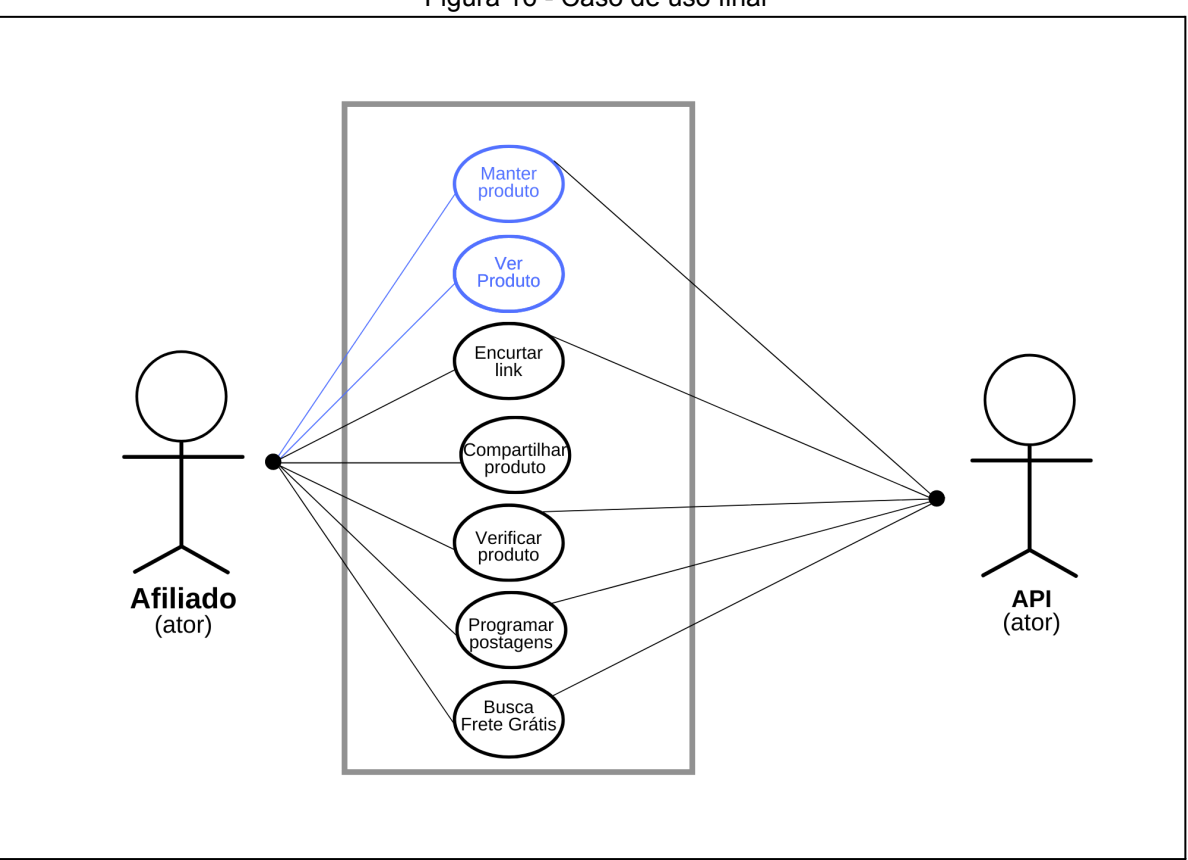

Figura 16 - Caso de uso final

Fonte: Elaborado pelo autor.

|  | Tabela 26 - Descrição Caso de uso Completo |  |  |  |
|--|--------------------------------------------|--|--|--|
|--|--------------------------------------------|--|--|--|

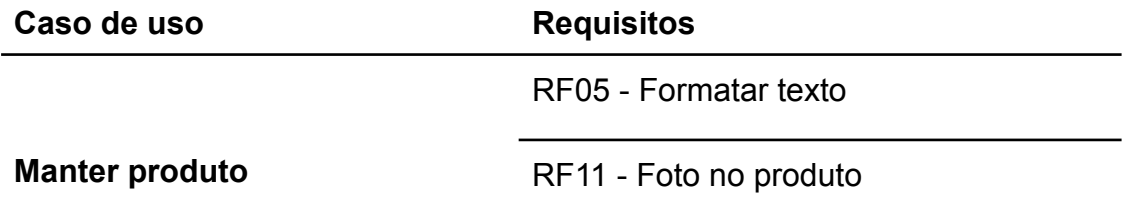

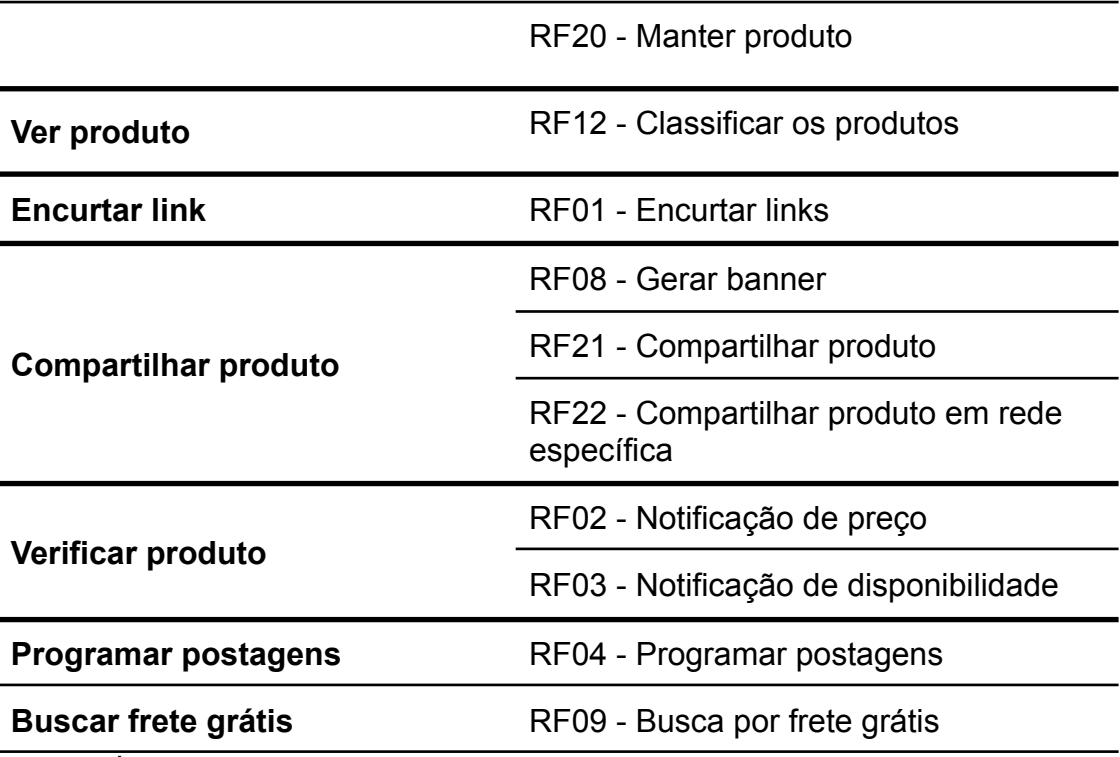

Legenda: É possível acessar cada RF tocando sobre eles (versão digital deste trabalho). Fonte: Elaborado pelo autor.

Alguns requisitos não foram representados, por opção nossa. Principalmente os RNF.

### **6.5.1 Cenário do caso de uso:**

O caso de uso possui dois atores, o afiliado, como usuário do sistema, App Divulgador Online, e API, representando sistemas externos ao App. O App está representado pelo retângulo que engloba as classes do caso de uso.

O API fornece algumas funcionalidades para as classes, completando suas atividades conforme descrito na [especificação de requisitos](#page-78-0) (Seção 6.3).

As descrições mais detalhadas sobre os cenários de utilização das classes estão representadas na [Seção](#page-67-0) 6.2, sobre estudo de elicitação e análise de requisitos.

#### **7 CONSIDERAÇÕES FINAIS**

Inicialmente, o trabalho tinha um propósito de preparar o App Divulgador Online para o mercado, levando em consideração os conceitos empregados na acadêmia e ao final ter suas implementações devidamente desenvolvidas, ou pelo menos já na etapa de desenvolvimento. Ao longo do trabalho e devido às limitações de tempo e procurando garantir um melhor preparo do produto para o mercado, o propósito foi se modificando.

Não fugindo do propósito inicial focamos nossos esforços para o entendimento dos conceitos empregados e técnicas utilizadas. Para isso foi realizada uma pesquisa bibliográfica utilizando principalmente repositórios de trabalhos científicos (CAPES e Google Acadêmico).

Durante a elaboração da pesquisa tivemos dificuldade para encontrar trabalhos no meio acadêmico, na língua portuguesa, que envolvesse os três temas principais do trabalho:desenvolvimento móvel, marketing de afiliados, engenharia de software. Por esse motivo tivemos mudanças estratégicas para elaborar este trabalho, principalmente no referencial teórico. Foi nas bibliografias que encontramos esse suporte teórico para desenvolver e estudar cada tema de forma separada.

Destacamos aqui, com esse trabalho, a importância fundamental na etapa de elicitação de requisitos ou levantamento de dados e necessidades do usuário para construção de *software*, em nosso caso um App móvel.

Realizamos a atividade desenvolvida dentro da ER utilizando (4) técnicas para isso: entrevista, aplicação de questionário online, caso de uso e cenário. A entrevista serviu para levantamento de algumas questões do questionário e o cenário completou o caso de uso.

Dentre vantagens e desvantagens como pesquisador tivemos a vantagem de ter um "ator" (referenciando o conceito do diagrama de "caso de uso") envolvido desde o projeto inicial, ainda na sua concepção individual na disciplina de Programação para Dispositivos Móveis, o autor deste trabalho, profissional de marketing de afiliados. E desvantagens que foram o tempo para desenvolver a pesquisa junto aos potenciais usuários, plataformas disponíveis para divulgação do estudo e coleta de dados.

A divulgação dos formulários e também a convocação para as entrevistas aconteceu em grupo formado principalmente por afiliados da plataforma Magalu,

mesmo tendo um objetivo de atender qualquer tipo de afiliado a sua formação como comunidade começou a partir de conhecidos e colegas de plataforma Parceiro Magalu Divulgador, hoje com cerca de 2.800 membros. Com isso pode ter influenciado nas respostas da entrevista e questionário. Motivo pelo qual as plataformas oficiais em comunidade de redes sociais possuem limitação quanto a postagem, ou seja, não foi autorizado o estudo junto aos afiliados nesses espaços de comunicação.

No entanto, os resultados coletados nesse estudo ajudaram a validar algumas perspectivas, que inicialmente já existia e também a coletar novas informações que serão importantes na criação da nova versão do App Divulgador Online.

O estudo ajudou a perceber que são poucas as ferramentas direcionadas para esse público e que as ferramentas oficiais, disponibilizadas pelas plataformas, não atendem completamente às necessidades dos afiliados.

Com relação às técnicas e direcionamento dos conceitos para elicitação, mostrou uma etapa fundamental podendo ser empregado de diversas formas para garantir uma boa comunicação das necessidades dos usuários para com o sistema. Desenvolver sem uma boa base de dados (requisitos) pode se tornar um problema que pode custar tempo, recurso econômico e no final correndo risco de não atender a necessidade do usuário. Colocando dentro do contexto de nossa proposta, desenvolver um App sem se preocupar com a "opinião" de outros possíveis usuários correríamos o risco de desenvolver algo que talvez não fosse uma necessidade ou mesmo adicionar mais uma etapa ao invés de diminuir e facilitar nesse processo de divulgação junto aos afiliados.

#### **8 TRABALHOS FUTUROS**

Buscar mais informações realizando uma ampla pesquisa nas redes sociais e *feedback* das ferramentas oficiais em suas lojas. Apontado por Engelmann (2020) em sua pesquisa com um potencial para encontrar novos requisitos.

Selecionar dentre os requisitos coletados quais são os mais práticos e rápidos de serem desenvolvidos, criar um mínimo produto viável. Levando em consideração sua importância e utilidade.

Desenvolver uma versão beta e depois uma versão final do App e disponibilizar em lojas de aplicativos. O lançamento propriamente do aplicativo. Considerando que um produto deve sempre estar em desenvolvimento, ou seja, se importando com o retorno dos usuários com a ferramenta.

Buscar parceria, seja empresas oficiais de marketing afiliado (das próprias plataformas) ou anunciantes que desejam ocupar espaços de publicidade na ferramenta com banners. A ferramenta pode servir como um importante produto para atender as necessidades dos afiliados, facilitar suas atividades e desocupando tempo para o afiliado desenvolver o que mais importa em sua atividade, que é de fato atender e captar seus clientes.

## **REFERÊNCIAS**

AWIN. **Sobre nós.** 2021. Disponível em: <https://www.awin.com/br/sobre-nos> Acesso em 06 de ago. de 2021.

\_\_\_\_\_\_. **Afiliados**. 2021. Disponível em: <https://www.awin.com/br/afiliados> Acesso em 06 de ago. de 2021.

BORJA, Leonardo. **O que é Marketing de Afiliados e como você pode ganhar dinheiro com isso?** 2018. Disponível em:

<https://rockcontent.com/br/blog/marketing-de-afiliados/> Acesso em: 06 de ago. de 2021.

CLARO, Alberto. **Comércio eletrônico**. São Paulo : Know How, 2013. ISBN: 9788580652178. Disponível em: https://www.researchgate.net/publication/262047293 Livro Comercio Eletronico 1 [Edicao\\_2013\\_Sao\\_PauloSP](https://www.researchgate.net/publication/262047293_Livro_Comercio_Eletronico_1_Edicao_2013_Sao_PauloSP) Acesso em 09 de ago. de 2021.

ENGELMANN, Laura Krupp. **Boas Práticas para Apoio ao Processo de Elicitação de Requisitos de Usuário no Contexto da Engenharia de Software**. Dissertação (Mestrado) - Programa de Pós-Graduação em Ciências da Computação, PUCRS. Rio Grande do Sul. p. 134. 2020. Disponível em: <http://tede2.pucrs.br/tede2/handle/tede/9180> Acesso em 09 de ago. de 2021.

Interactive Advertising Bureau Brasil. **O livro completo sobre marketing afiliado.** 2017. Disponível em: <https://iabbrasil.com.br/e-book-marketing-de-afiliados/> Acesso em: 05 de ago. de 2021.

KALINOWSKI, Marcos. **Introdução à Engenharia de Software: Motivação e Importância.** apresentação, 2020. Disponível em: [http://www-di.inf.puc-rio.br/~kalinowski/es/ES\\_2020.pdf](http://www-di.inf.puc-rio.br/~kalinowski/es/ES_2020.pdf) Acesso em: 15 de jul. de 2021.

KOTLER, Philip; KELLER, Kevin Lane. **Administração de marketing**. Tradução Sonia Midori Yamamoto ; revisão técnica Iná Futino Barreto, Edson Crescitelli ; coordenação de casos Iná Futino Barreto. ed. 15. São Paulo : Pearson Education do Brasil, 2018.

\_\_\_\_\_\_. KARTAJAYA, Hermawan. SETIAWAN, IWAN. **Marketing 4.0 do tradicional ao digital.** tradução Ivo Korytowki. ed. 1. Rio de Janeiro: Sextante, 2020.

LOMADEE. **Afiliados**. 2021. Disponível em: [https://www.lomadee.com/pt\\_br/afiliados/](https://www.lomadee.com/pt_br/afiliados/) Acesso em: 19 de jul. de 2021.

\_\_\_\_\_. **AppStore**. 2020. Disponível em: <https://developer.lomadee.com/appstore/> Acesso em: 21 de ago. 2021.

MAGAZINE LUIZA S/A. **Contrato do divulgador.** 2021. Disponível em: [https://www.parceiromagalu.com.br/divulgador/venda-mais/post/contrato-do-divulgad](https://www.parceiromagalu.com.br/divulgador/venda-mais/post/contrato-do-divulgador.html) [or.html](https://www.parceiromagalu.com.br/divulgador/venda-mais/post/contrato-do-divulgador.html) Acesso em: 06 de ago. de 2021.

\_\_\_\_\_\_. **Relatório Integrado 2019.** 2020 Disponível em: [https://ri.magazineluiza.com.br/ShowCanal/Relatorio-Anual?=BbuKf7H6X12vxuD6Hy](https://ri.magazineluiza.com.br/ShowCanal/Relatorio-Anual?=BbuKf7H6X12vxuD6Hytzyw==) [tzyw==](https://ri.magazineluiza.com.br/ShowCanal/Relatorio-Anual?=BbuKf7H6X12vxuD6Hytzyw==) Acessado em: 18 de ago. de 2021.

MENDES, Eduardo Gessival Vieira. **Estratégias de sobrevivência do problogger diante da sazonalidade do marketing digital**. 2018. Disponível em: <http://hdl.handle.net/10183/185033> Acesso em: 06 de ago. de 2021.

PEREIRA, Weberson. **Persistência de Dados**: tudo que você precisa saber sobre conceitos, tipos e técnicas. 2019 Disponível em: <https://www.take.net/blog/tecnologia/persistencia-de-dados/> Acesso em 02 de ago. de 2021.

PEÇANHA, Vitor. **O que é Marketing Digital? Tudo sobre o conceito, como fazer e começar sua estratégia de Marketing Online em 2021.** 2020. Disponível em: <https://rockcontent.com/br/blog/marketing-digital/> Acesso em: 05 de ago. de 2021.

PRESSMAN, Roger S., MAXIM, Bruce R. **Engenharia de software: uma abordagem profissional**. tradução: João Eduardo Nóbrega Tortello; revisão técnica:Reginaldo Arakaki, Julio Arakaki, Renato Manzan de Andrade. – 8. ed. – Porto Alegre : AMGH, 2016.

**Software** de In.:MICHAELIS, Dicionário online. 2021. Disponível em: <https://michaelis.uol.com.br/moderno-portugues/busca/portugues-brasileiro/software/> Acesso em: 13 de jul. de 2021.

SOMMERVILLE, Ian. **Engenharia de Software** . tradução Ivan Bosnic e Kalinka G. de O. Gonçalves ; revisão técnica Kechi Hirama. — 9. ed. — São Paulo : Pearson Prentice Hall, 2011.

WAZLAWICK, Raul Sidnei. **Engenharia de software: conceitos e práticas.** - 1. ed - Rio de Janeiro: Elsevier, 2013.

WU, Wenhao. **React Native vs Flutter, cross-platform mobile application frameworks.** 2018 disponível em: <http://urn.fi/URN:NBN:fi:amk-201805158156> Acesso em: 21 de jul. de 2021.

## **APÊNDICE - A**

### ROTEIRO DE ENTREVISTA

Nome completo?

Quais são as suas plataformas de afiliados?

Quanto tempo?

Em que espaços promove sua divulgação? (Redes sociais, grupos, entre outros)

Que tipo de produto ?

Algum público específico?

Qual a maior dificuldade(s) ou que você passa mais tempo durante a atividade de divulgação?

Algo mais a acrescentar?

Existe algum aplicativo que você utiliza para realizar ou dá suporte a sua divulgação?

Como informei que o meu trabalho é sobre um aplicativo para atender uma necessidade pessoal, você tem alguma necessidade, formatar textos para divulgação em grupos de WhatsApp, guardar informações e links dos produtos. Existe alguma necessidade que você acredita que poderia ter, a mais? OU

Alguma ferramenta que que se existisse ajudaria muito no seu trabalho como divulgador?

## **APÊNDICE - B**

### PERGUNTAS QUESTIONÁRIO

### **TECNOLOGIA**

### **Qual(is) dispositivo você utiliza para realizar o trabalho de divulgação?\*** (Apenas uma opção)

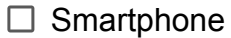

- $\Box$  Computador/Notebook
- □ SMartphone e Computador/Notebook

**Você possui smartphone?\***(apenas uma opção)

 $\Box$  Sim

 $\Box$  Não

**Sobre seu Smartphone: Qual a capacidade de armazenamento?** (apenas uma opção)

 $\Box$  8 GB (ou menos)

□ 16 GB

 $\Box$  64 GB

□ 128 GB

 $\Box$  256 ou mais

□ Não sei informar

**Sobre seu smartphone: Memória RAM de seu Smartphone?\***(apenas uma opção)

- $\Box$  1 GB ou menos
- $\Box$  2 GB
- $\Box$  3 GB
- $\Box$  4 GB ou mais

□ Não sei informar

**Sistema operacional do seu smartphone?\*** (apenas uma opção)

□ Android

iOS (iPhone)

 $\Box$  Não sei informar

**Quais desses dispositivos você considera ou acredita ser melhor para trabalhar como afiliado?\*** (apenas uma opção)

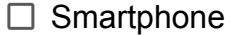

 $\Box$  Computador

 $\Box$  Tanto faz

 $\Box$  Outros

**Quais dessas ferramentas você utiliza ? (como afiliado) Pode marcar mais de uma opção\*** (Pode marcar mais de uma opção)

 $\Box$  Canva

- $\Box$  inShot
- $\Box$  KineMaster
- □ PicsArt
- □ Meu Banner
- $\Box$  Photoshop
- $\Box$  Ilistrator
- $\Box$  inkScape
- □ GNU Image
- $\Box$  Gimp
- $\Box$  Paint
- □ Não utilizo nenhum App ou programa em meu trabalho como divulgador
- □ Outros

PROGRAMA DE AFILIADOS

**Qual plataforma você trabalha?\*** (pode marcar mais de uma opção)

- □ Parceiro Magalu
- □ Lomadee
- □ Afiliados
- □ Amazon (Associados)
- Awin
- $\Box$  Hotmart
- $\Box$  Eduzz
- $\Box$  Outros

**Em que local(is) você compartilha seus anúncios?\*** (pode marcar mais de uma)

- $\Box$  Facebook
- □ WhatsApp
- $\square$  Telegram
- $\Box$  TikTok
- $\square$  E-mail
- $\Box$  Instagram
- $\Box$  Outros

**Das alternativas anteriores qual você mais utiliza?\***

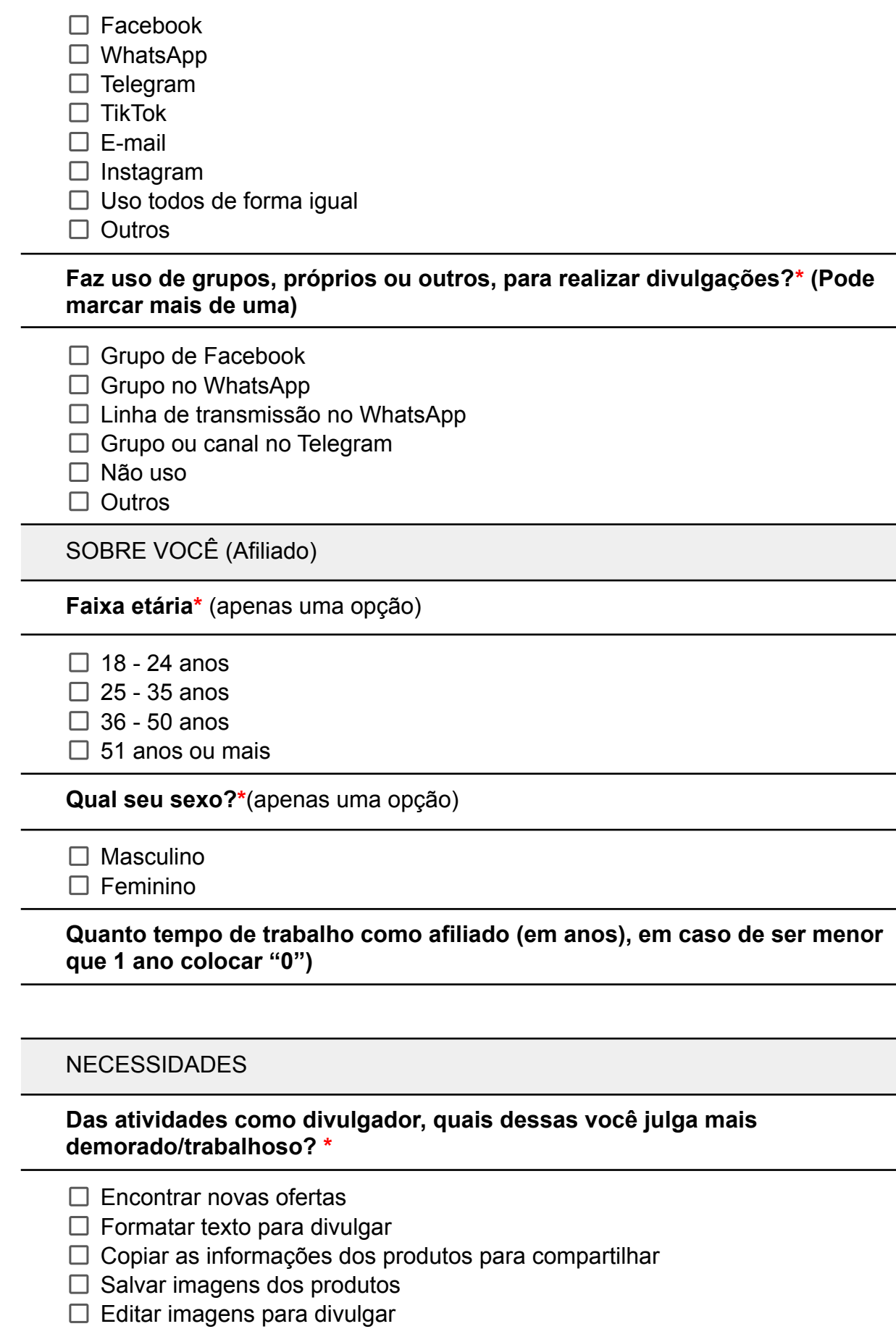

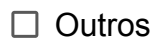

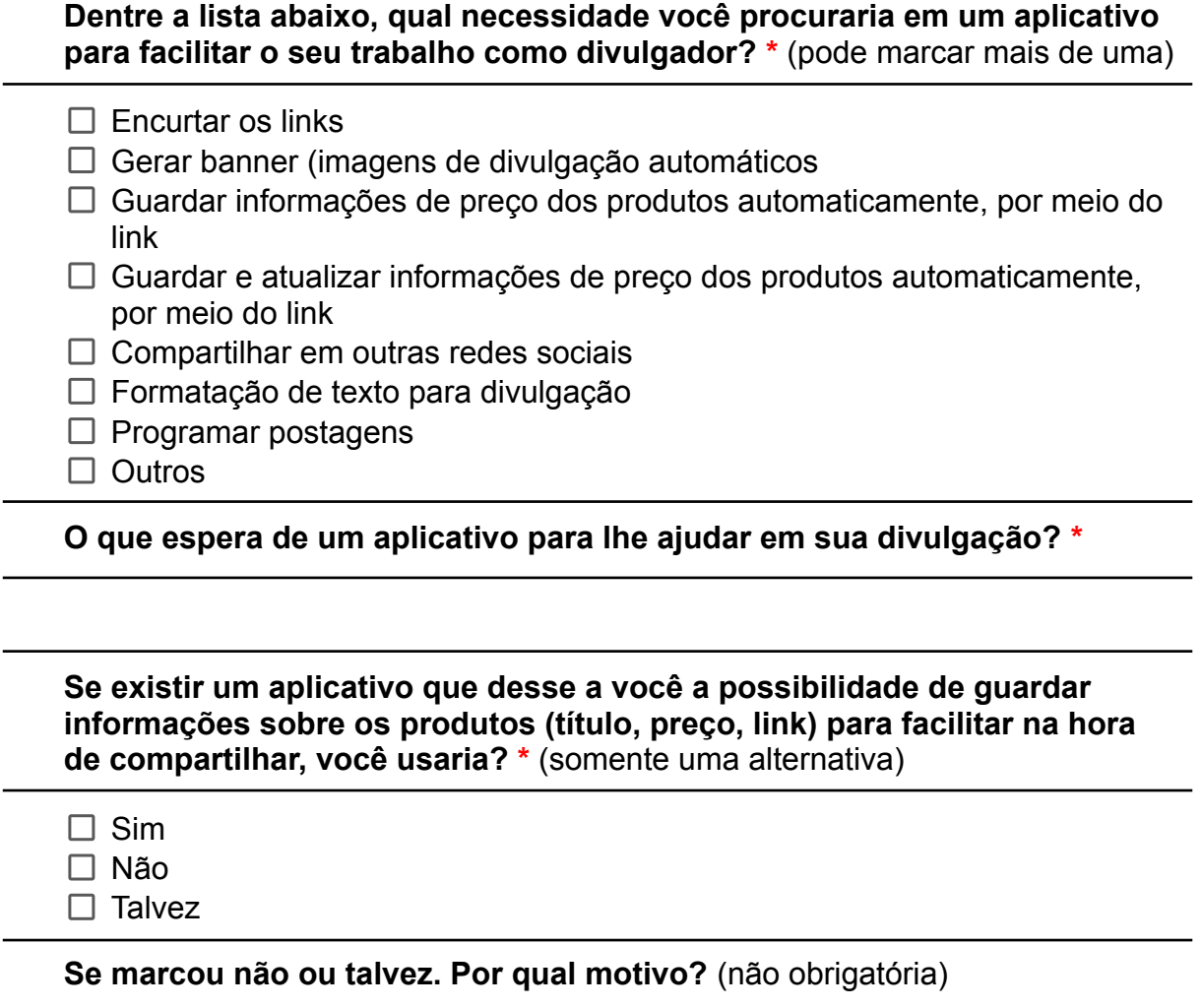